<span id="page-0-0"></span>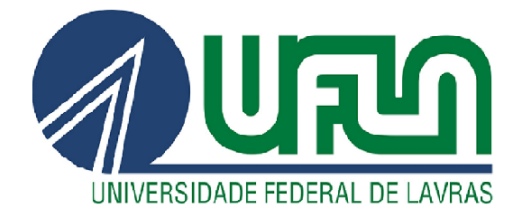

# ARIANE VIEIRA DE MELO

# ESTATÍSTICA ESPACIAL PARA DADOS DE ÁREA NO ESTUDO DE INDICADORES ECONÔMICOS E AMBIENTAL NA AMAZÔNIA LEGAL

LAVRAS – MG

2020

#### ARIANE VIEIRA DE MELO

# ESTATÍSTICA ESPACIAL PARA DADOS DE ÁREA NO ESTUDO DE INDICADORES ECONÔMICOS E AMBIENTAL NA AMAZÔNIA LEGAL

Dissertação apresentada à Universidade Federal de Lavras, como parte das exigências do Programa de Pós-Graduação em Estatística e experimentação agropecuária para a obtenção do título de Mestre.

Prof. Dr. João Domingos Scalon Orientador

# Ficha catalográfica elaborada pelo Sistema de Geração de Ficha Catalográfica da Biblioteca Universitária da UFLA, com dados informados pelo(a) próprio(a) autor(a).

Melo, Ariane Vieira de. Estatística espacial para dados de área no estudo de indicadores econômicos e ambiental na Amazônia Legal / Ariane Vieira de Melo. – Lavras : UFLA, 2020. [123](#page-125-0) p. : il. Dissertação (mestrado)–Universidade Federal de Lavras, 2020. Orientador: Prof. Dr. João Domingos Scalon. Bibliografia. 1. Estatística espacial. 2. Análise em dados de áreas. 3. Amazônia Legal. I. Scalon, João Domingos. II. Título.

#### ARIANE VIEIRA DE MELO

### ESTATÍSTICA ESPACIAL PARA DADOS DE ÁREA NO ESTUDO DE INDICADORES ECONÔMICOS E AMBIENTAL NA AMAZÔNIA LEGAL

Dissertação apresentada à Universidade Federal de Lavras, como parte das exigências do Programa de Pós-Graduação em Estatística e experimentação agropecuária para a obtenção do título de Mestre.

APROVADA em 06 de fevereiro de 2020.

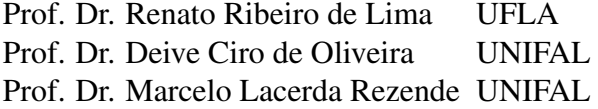

Prof. Dr. João Domingos Scalon Orientador

> LAVRAS – MG 2020

*Pelo carinho, afeto, dedicação e cuidado que meus pais me deram durante toda essa jornada e sempre, dedico esta dissertação a eles. Também a todos que estiveram comigo por todo esse tempo me dando força e apoio.*

#### AGRADECIMENTOS

Agradeço a Deus, que foi minha maior força durante esse percurso, sem ele nada disso seria possível.

Gostaria de agradecer também a minha família, especialmente, meu pai e minha mãe, que são os grandes responsáveis por eu ter conseguido chegar até aqui, me dando força e todo o apoio que precisei. Às minhas irmãs, Patrícia e Amanda, obrigada pelo apoio e torcida.

Aos meus sobrinhos Gabriela, Maria Eduarda, José Gabriel, Antônio Neto, João Lucas e Enzo Ismael por toda a alegria e amor incondicional, vocês são a minha luz e minha vida.

Agradeço a minha namorada Nicole Agnes, que ao longo desses anos me deu força e apoio para vencer essa etapa da vida acadêmica. Obrigada, meu amor, por suportar as crises de estresse e minha ausência em diversos momentos.

Meu eterno agradecimento a todos os meus amigos, que deram uma contribuição valiosa para a minha jornada acadêmica. Obrigada pelos conselhos, palavras de apoio, puxões de orelha, risadas e por tornarem a minha vida mais feliz. Só tenho a agradecer e dizer que essa dissertação também é de vocês.

Sou grata ao meu orientador, João Domingos Scalon, sempre atencioso, paciente e gentil e que foi fundamental para a realização dessa pesquisa.

Agradeço aos professores Deive Oliveira, Marcelo Rezende, Celso Melo e Ricardo Neves, por terem cedido os dados e colaborado com essa pesquisa.

Agradeço aos membros da banca Professores Renato Ribeiro de Lima, Deive Oliveira e Marcelo Rezende pela disponibilidade e contribuições essenciais para o meu trabalho.

Agradeço ao meu Grupo de Pesquisa Espacial (GPS) por toda a ajuda e troca de conhecimento nos encontros durante esse período.

Agradeço à Universidade Federal de Lavras, que me proporcionou a chance de expandir os meus horizontes, e ao apoio do Conselho Nacional de Desenvolvimento Científico e Tecnológico (CNPq).

*"As palavras só têm sentido se nos ajudam a ver o mundo melhor. Aprendemos palavras para melhorar os olhos." (Rubem Alves)*

#### RESUMO

A Amazônia Legal abriga a maior floresta tropical do mundo e tem sofrido desmatamentos constantes devido a ocupação do solo com a prática de agricultura, pecuária e desenvolvimento de centros urbanos, acarretando numa diminuição da área florestal existente. Apesar das riquezas geradas pelos recursos extraídos da Amazônia Legal, a população habitante vive em uma situação de subdesenvolvimento, com baixa qualidade de vida e renda salarial bem abaixo da renda nacional. Um dos indicadores para quantificar o desenvolvimento social e econômico da região é o Índice de Desenvolvimento Humano Municipal (IDHM) e o Produto Interno Bruto (PIB). Toda a região amazônica vem sendo alvo de políticas de desenvolvimento na tentativa de minimizar o desmatamento e alavancar o desenvolvimento da população de forma sustentável. Portanto, um interesse remonta em analisar se tais alterações ocorreram por influência de municípios vizinhos ou por mero acaso. O objetivo desta dissertação é aplicar métodos da estatística espacial para dados de áreas dos municípios da Amazônia Legal com o intuito de identificar diferenças entre as distribuições espaciais e na autocorrelação espacial, em vários anos, para as variáveis de área florestal (2000, 2005, 2010 e 2015), PIB (2000, 2005, 2010 e 2015) e IDHM (2000 e 2010). Foram utilizados métodos para explorar os efeitos de primeira ordem nessas variáveis, tais como média móvel espacial e teste de Syrjala. Índices de Moran global e local foram utilizados para quantificar a dependência espacial entre os municípios da Amazônia Legal com relação às variáveis analisadas. Os resultados da análise dos efeitos de 1 <sup>a</sup> ordem com a média móvel mostraram que existe tendência de maiores áreas florestais nos municípios dos estados do Amazonas, Roraima e Pará. Para o IDHM, a tendência foi detectada nos municípios dos estados do Amazonas, Maranhão e Mato grosso. Tal comportamento não foi detectado na variável PIB, indicando completa aleatoriedade. O teste de Syrjala mostrou que ocorreu mudanças estatisticamente significativas na distribuição espacial das variáveis área florestal, PIB e IDHM no período de análise. Os resultados alcançados para o estudo da autocorrelação espacial, por meio dos índices de Moran global e local, indicaram a presença de autocorrelação espacial positiva para as variáveis área florestal e IDHM. Pode-se concluir que, em geral, ocorreram mudanças nas distribuições espaciais das variáveis associadas ao desenvolvimento social e econômico dos municípios da Amazônia Legal no período de 2000 a 2015.

Palavras-chave: IDHM. PIB. Desmatamento. Autocorrelação.

### ABSTRACT

The Legal Amazon shelters the largest tropical forest in the world and has suffered constant deforestation due to land occupation with the practice of agriculture, livestock, and development of urban centers, resulting in a decrease of the existing forest area. Despite the wealth generated by the resources extracted from the Legal Amazon, its inhabitants live in a situation of underdevelopment, with low-quality life and low-wage incoming. One of the indicators to quantify the social and economic development of a region is the Municipal Human Development Index (MHDI) and the Gross Domestic Product (GDP). The entire Amazon region has been the target of development policies in an attempt to minimize deforestation and sustainably leverage the population's development. Thus, analyzing whether such changes occurred due to the influence of neighboring municipalities or by chance raises interest. The objective of this research was to apply spatial statistics methods to data obtained from the municipality areas of the Legal Amazon in order to identify differences between spatial distributions and spatial autocorrelation over several years. The variables analyzed were the forest area (2000, 2005, 2010 and 2015), GDP (2000, 2005, 2010 and 2015), and MHDI (2000 and 2010). Different methods were used to explore the first-order effects on these variables, such as spatial moving average and the Syrjala test. Global and local Moran indices were used to quantify the spatial dependence among the Legal Amazon municipalities on the variables analyzed. The results of the analysis of the 1st order effects with the moving average showed that there was a trend towards larger forest areas in the municipalities of the states of Amazonas, Roraima, and Pará. For MHDI, the trend was detected in the municipalities of the states of Amazonas, Maranhão, and Mato Grosso. Such behavior was not observed for GDP, indicating complete randomness. The Syrjala test showed that there were statistically significant changes in the spatial distribution of the variables. The study of spatial autocorrelation, using global and local Moran indices, indicated the presence of positive spatial autocorrelation between forest area and MHDI. In general, there were changes in the spatial distributions of the variables associated with the social and economic development of the Legal Amazon municipalities from 2000 to 2015.

Keywords: MHDI. GDP. Deforestation. Autocorrelation.

### LISTA DE FIGURAS

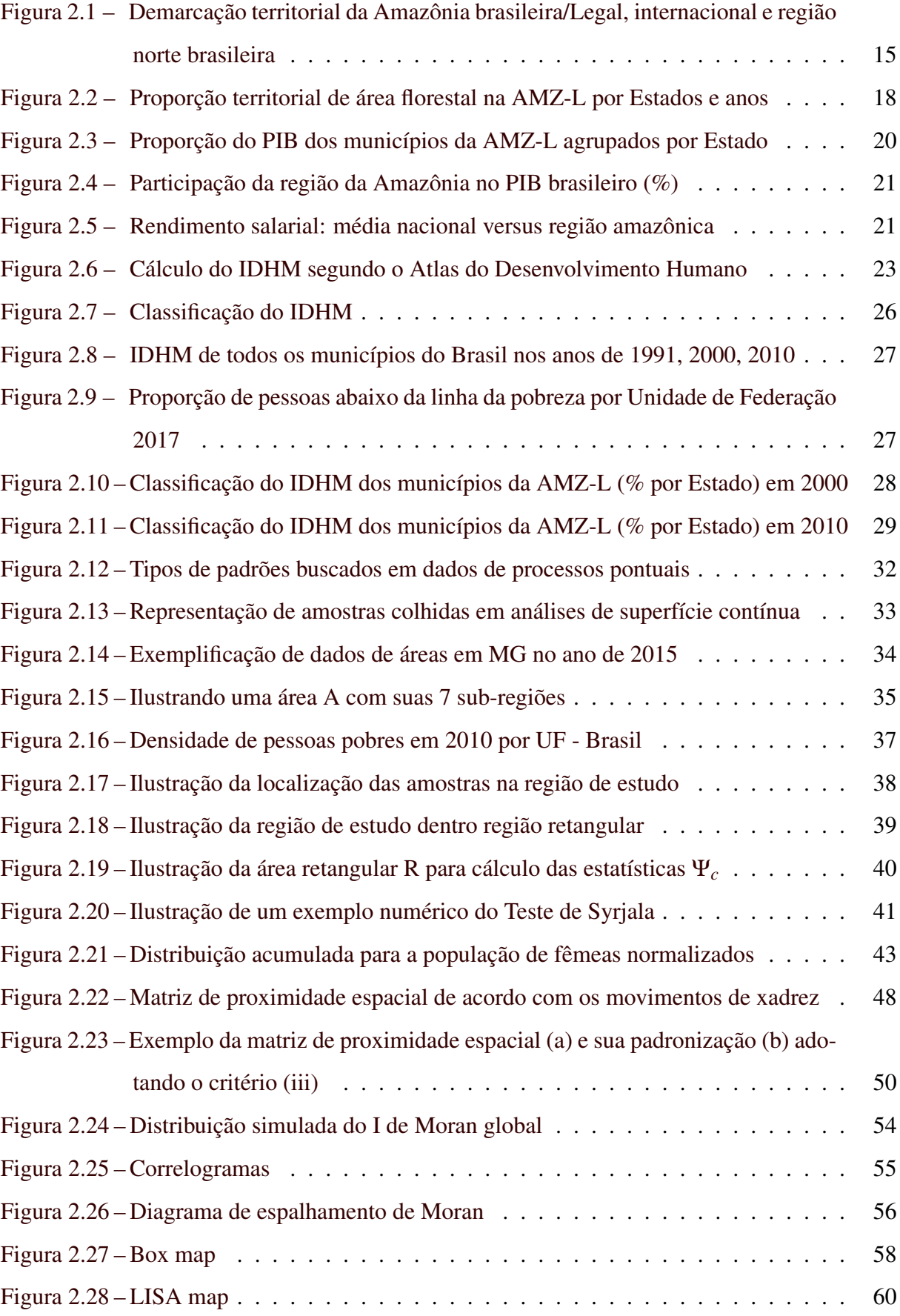

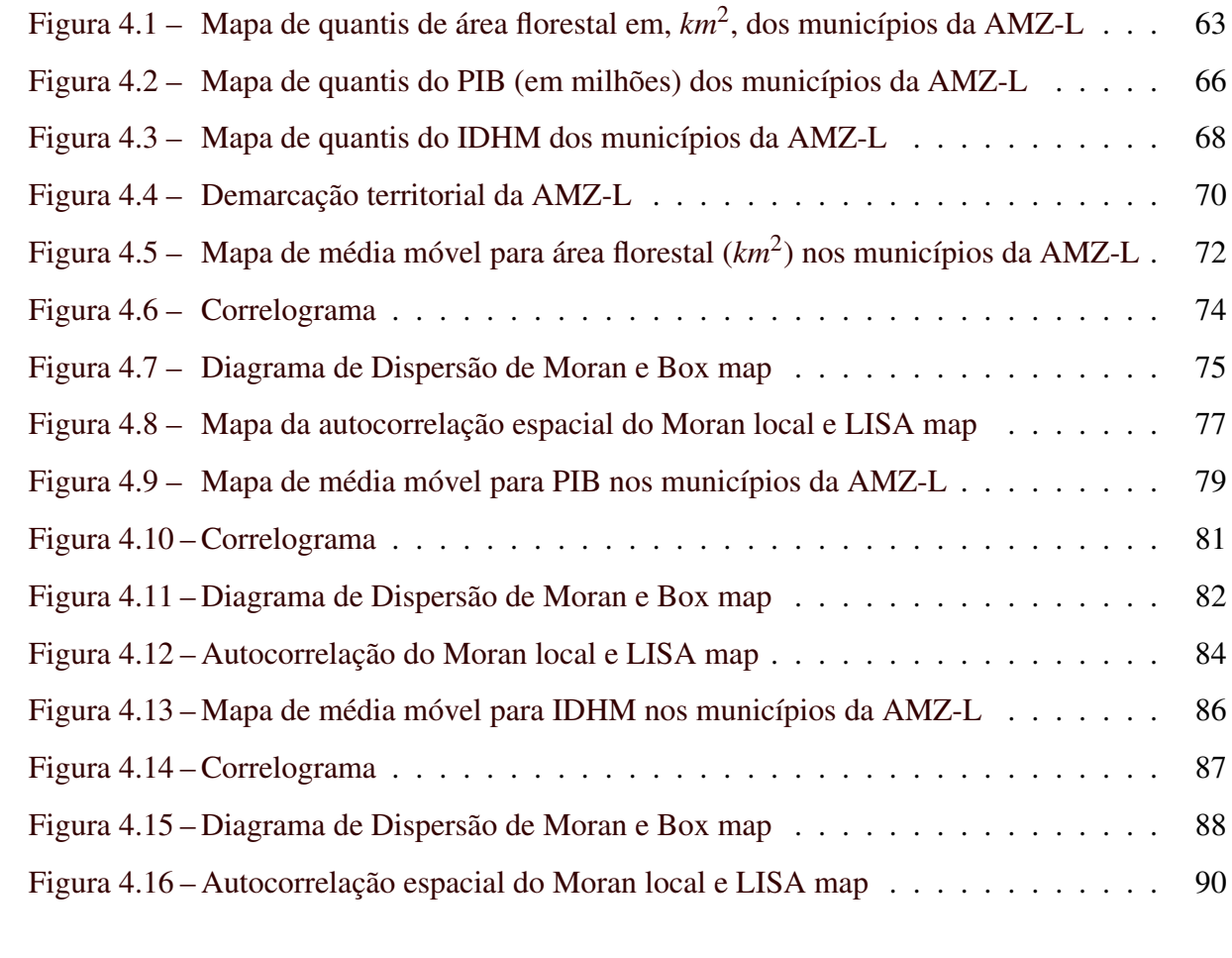

### LISTA DE TABELAS

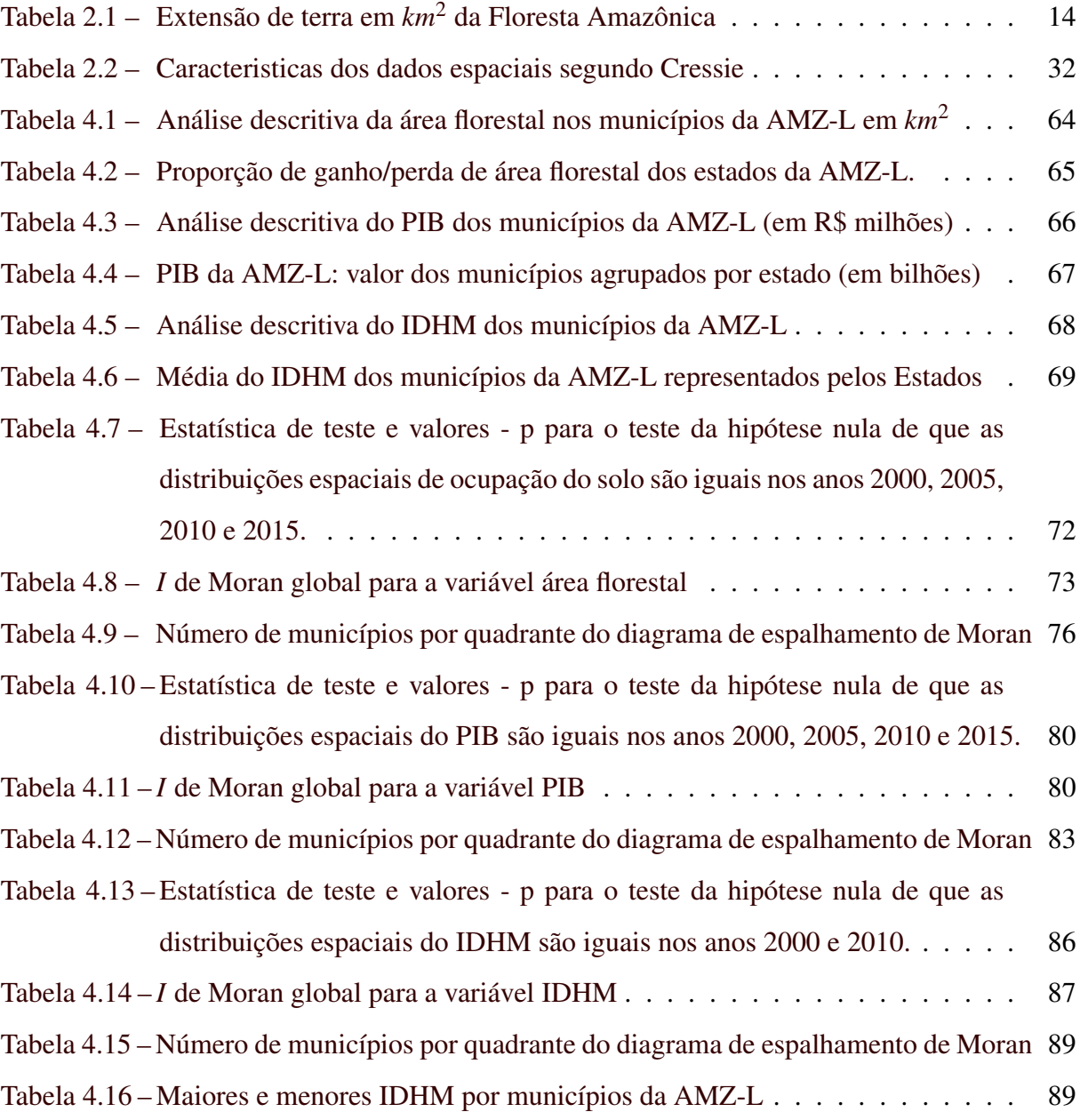

# SUMÁRIO

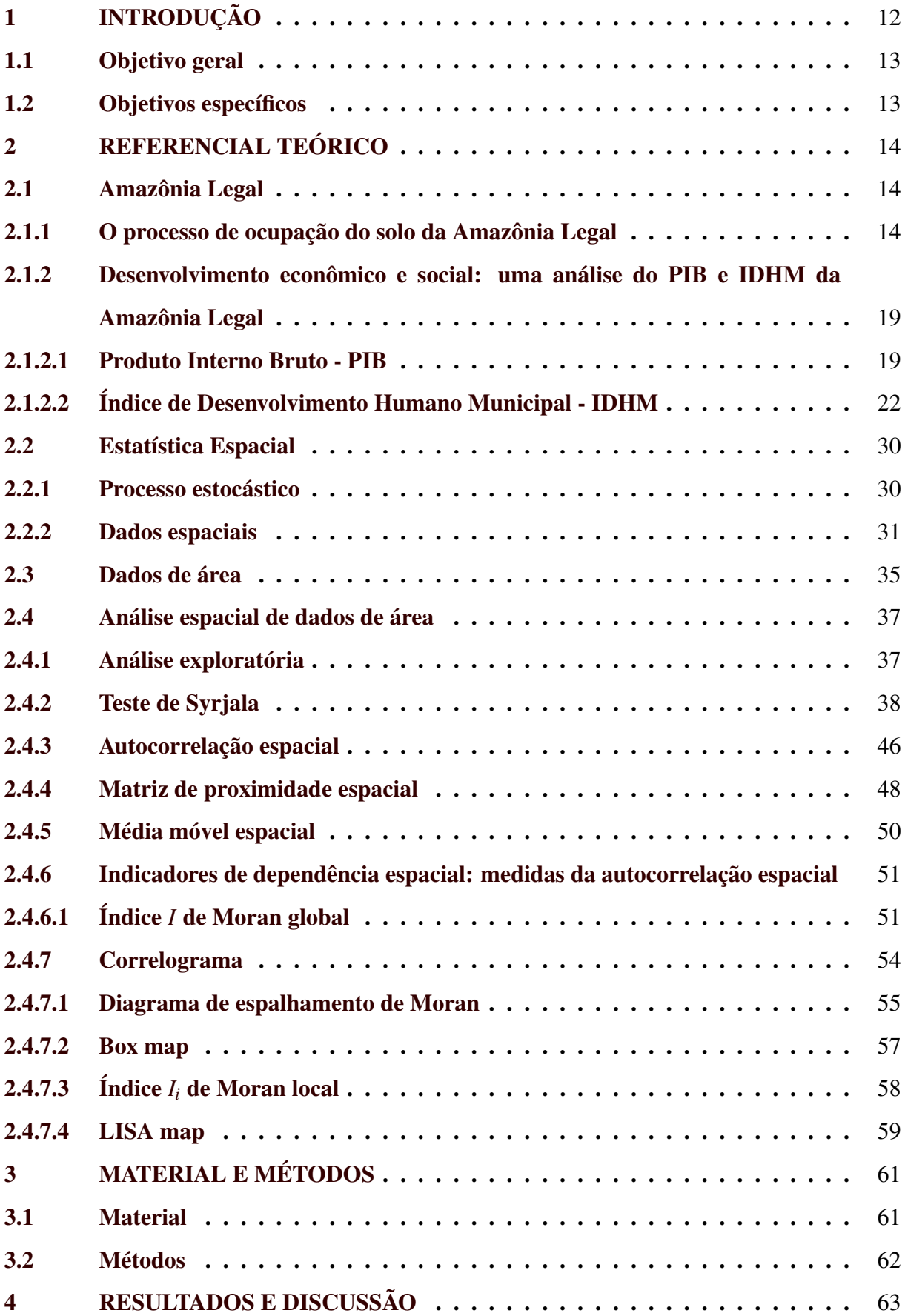

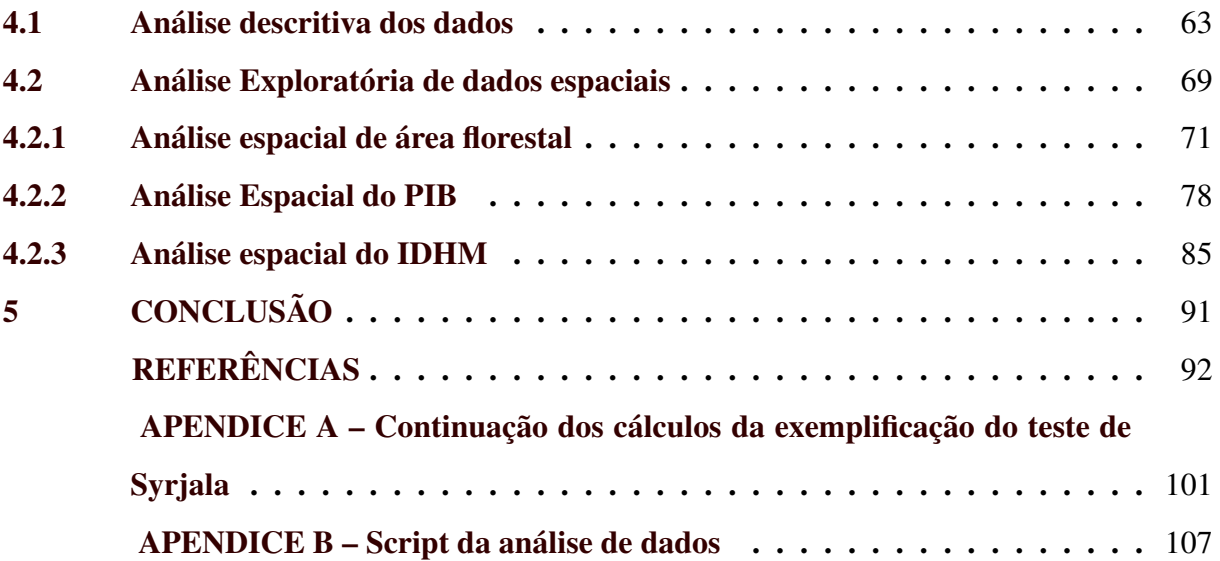

#### <span id="page-14-0"></span>1 INTRODUÇÃO

Para promover o desenvolvimento social e econômico da região da Amazônia brasileira, à época uma região pouco povoada e em desenvolvimento, a Lei 1.806, de 06/01/1953 instituiu a Superintendência do Plano de Valorização Econômica da Amazônia (SPVEA). A SPVEA, antes de extinta, vinculou a área dos estados da região Norte: Acre, Amapá, Amazonas, Pará, Rondônia, Roraima, Tocantins, o estado do Mato Grosso e parte dos municípios do Estado do Maranhão. Criou-se então a Amazônia Legal, que hoje ocupa uma extensão total de aproximadamente 5 milhões *km*<sup>2</sup> . Em 1966, a SPVEA foi substituída pela Superintendência do Desenvolvimento da Amazônia (SUDAM) que, atualmente, é responsável pelos assuntos inerentes a SPVEA (IBGE, 2018).

Por ser a floresta com maior biodiversidade do mundo, esse extenso e rico território é objeto de estudo de diversos órgãos nacionais e internacionais. Segundo a coordenação geral de observação da terra, por meio do Instituto Nacional de Pesquisas Espaciais (INPE) (2018), o Programa de Cálculo do Desflorestamento da Amazônia (PRODES) realiza o monitoramento do desmatamento por corte raso na Amazônia Legal. Esse monitoramento é feito por satélite e informa, desde 1988, as taxas anuais de desmatamento na região. Essas informações são usadas pelo governo brasileiro para o estabelecimento de políticas públicas. Os dados do INPE, relatam que de 2004 para 2018 ocorreu uma diminuição na taxa de desmatamento, que passou de uma área territorial de 27.772 *km*<sup>2</sup> para 7.900 *km*<sup>2</sup> , ou seja, uma média de 1.420 *km*<sup>2</sup> de área ao ano. Contudo, o fato do desflorestamento ter diminuído, não significa que esteja controlado.

Muitos são os fatores que acarretam o desmatamento, findando em ocupação do solo, ou seja, diminuição da área florestal. Os fatores mais comuns são: exploração predatória e ilegal da madeira, agropecuária extensiva e a construção de hidrelétricas. Ainda outros fatores como províncias minerais em forma de garimpo legal e ilegal ocorrem inclusive em áreas protegidas.

Apesar das riquezas geradas pelos recursos extraídos da Amazônia Legal, a população habitante vive em uma situação de subdesenvolvimento, com baixa qualidade de vida e renda salarial média bem abaixo da renda nacional, conforme mostram o Índice de Desenvolvimento Humano Municipal (IDHM) e o Produto Interno Bruto (PIB)(BRASIL, 2016).

A Amazônia Legal possui, atualmente, 772 municípios, nos quais são aferidos os índices IDHM, PIB (em reais) e área florestal (em *km*<sup>2</sup> ). Esses dados que são agregados por município da Amazônia Legal, possibilitam uma análise baseada em métodos de estatística espacial por dados de áreas. Os métodos para análise de dados de áreas estão bem desenvolvidos e são descritos em detalhes em diversas referências, tais como Cliff e Ord (1981), Cressie (1993), Bailey e Gratel (1995), Anselin (1995, 1996), Assunção (2001) e Câmara et al. (2004).

O objetivo desta dissertação é aplicar esses métodos para caracterizar a distribuição espacial das variáveis: área florestal, Produto Interno Bruto (PIB) e Índice de Desenvolvimento Humano Municipal (IDHM) nos municípios que formam a Amazônia Legal. Outro objetivo é encontrar agrupamentos de valores semelhantes (*clusters*) e sugerir regimes espaciais ou outras formas de heterogeneidade espacial. É de especial interesse verificar como a estrutura de dependência espacial entre os municípios da Amazônia Legal está se comportando ao longo do tempo.

Este trabalho está organizado da seguinte maneira: no segundo capítulo são apresentados todos os conceitos e definições importantes sobre as variáveis e os métodos da estatística espacial para análise de dados de área. No capítulo três apresentam-se os materiais e métodos que foram utilizados no desenvolvimento da dissertação. No capítulo quatro são apresentados os resultados e discussão e no quinto capítulo as conclusões dessa dissertação, seguido das referências que embasaram esta pesquisa.

#### <span id="page-15-0"></span>1.1 Objetivo geral

Aplicar métodos da estatística espacial para dados de áreas nos municípios da Amazônia Legal com o intuito de caracterizar as estruturas de tendência e de dependência espacial, em vários anos, das variáveis área florestal (2000, 2005, 2010 e 2015), PIB (2000, 2005, 2010 e 2015) e IDHM (2000 e 2010).

#### <span id="page-15-1"></span>1.2 Objetivos específicos

Os principais objetivos específicos foram:

- obter informações sobre área florestal, PIB e IDHM nos municípios da Amazônia Legal por meio de uma análise espacial exploratória;
- usar o teste de Syrjala para identificar a existência de diferença temporal na distribuição espacial das variáveis envolvidas;
- identificar e quantificar a existência de estruturas de dependência espacial para as variáveis área florestal, PIB e IDHM utilizando índice de Moran global e local.

#### <span id="page-16-1"></span>2 REFERENCIAL TEÓRICO

Nesta seção será apresentada a Amazônia Legal, sua importância econômica e o processo de ocupação do solo que desencadeia no decrescimento de área florestal. Também serão descritas as variáveis, por município, que serão analisadas. Especial atenção será dedicada aos métodos da estatística espacial para análise de dados de áreas.

#### <span id="page-16-2"></span>2.1 Amazônia Legal

A ocupação do solo amazônico gera grande repercussão no Brasil e no mundo, pois esta é portadora de uma das maiores diversidades de espécies e matéria-prima do planeta. Em função disso, apresenta um alto índice de exploração que necessita ser investigada de forma criteriosa. Um fator importante a ser estudado na Amazônia Legal é o processo de ocupação do solo.

#### <span id="page-16-3"></span>2.1.1 O processo de ocupação do solo da Amazônia Legal

A maior floresta tropical e bacia hidrográfica do mundo, conhecida com Pan-Amazônia, ocupa cerca de 7,8 milhões de *km*<sup>2</sup> distribuídos entre nove países, representando 60% da América Latina, sendo que o Brasil possui 67,8% da área total dessa floresta. A dimensão amazônica brasileira, conhecida como Amazônia Legal, ocupa 59% do território brasileiro. Esse território faz fronteira com a Bolívia, Colômbia, Guiana, Guiana Francesa (França), Peru, Suriname e Venezuela (FILHO, 2015). A Tabela [2.1](#page-16-0) fornecida pela Rede Amazônica de Informação Socioambiental Georreferenciada (RAISG), apresenta a área territorial da Floresta Amazônica em cada um dos países que formam a Pan-Amazônia.

<span id="page-16-0"></span>

| País                 | Superfície total | Superfície amazônica | Amazônia(%) |  |
|----------------------|------------------|----------------------|-------------|--|
| <b>Brasil</b>        | 8.514.876        | 5.006.316            | 58,8        |  |
| Bolívia              | 1.098.581        | 475.278              | 43,3        |  |
| Colômbia             | 1.138.910        | 483.119              | 42,4        |  |
| Equador              | 248.406          | 116.604              | 46,9        |  |
| Guiana               | 214.969          | 214.969              | 100,0       |  |
| Guiana Francesa      | 86.504           | 86.504               | 100,0       |  |
| Peru                 | 1.285.215        | 782.820              | 60,9        |  |
| Suriname             | 163.820          | 163.820              | 100,0       |  |
| Venezuela            | 916.445          | 453.915              | 49,5        |  |
| Fonte: RAISG (2009). |                  |                      |             |  |

Tabela 2.1 – Extensão de terra em *km*<sup>2</sup> da Floresta Amazônica

Na Figura [2.1](#page-17-0) apresenta-se a demarcação territorial da Floresta Amazônica em toda a América Latina.

<span id="page-17-0"></span>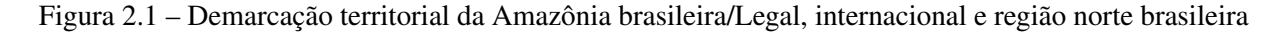

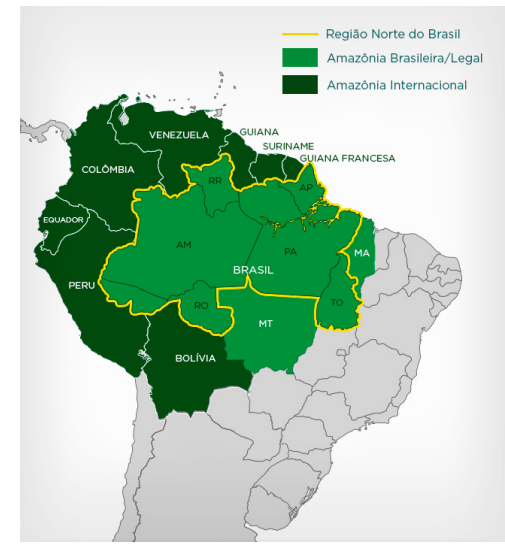

Fonte: Portalparamazonia.

A ocupação do solo amazônico teve início em 1494 com a assinatura do Tratado de Tordesilhas que consentiu a Espanha direitos de domínio sobre porção oeste da América do Sul, onde está localizada a floresta Amazônica. Entre 1540 e 1637 os portugueses ocuparam a Amazônia com a primeira expedição pela região. Diante da expansão portuguesa, em 1750, foi assinado o Tratado de Madri entre Portugal e Espanha, em que teria direitos sobre as terras da floresta Amazônica quem realizasse a ocupação e exploração da região (RODRIGUES, et al., 1996).

Em meados do século XIX estendeu-se com o comércio da borracha, desencadeando o crescimento urbano. A partir desse ponto, formou-se uma estrutura desigual, onde os produtores e comerciantes de borracha detinham toda a infraestrutura, enquanto na periferia a população residia em casas de palha e madeira, caracterizando uma sociedade incompleta, natural de países subdesenvolvidos (AMARAL et al., 2001).

A criação da Amazônia Legal (AMZ-L), decorrente da Lei  $n^{\circ}$ 1.806 de 06/01/1953, resultou, especialmente, de motivações políticas na tentativa de promover o desenvolvimento da região. Com área territorial de cerca de 5 milhões *km*<sup>2</sup> , a Amazônia Legal abrange os estados do Acre, Amapá, Amazonas, Mato Grosso, Pará, Roraima, Rondônia, Tocantins e, parcialmente, o estado do Maranhão (JÚNIOR; CONTINI; NAVARRO, 2011).

Na busca de alavancar o crescimento das regiões subdesenvolvidas da Amazônia Legal nos últimos 50 anos, sua ocupação se deu em um cenário de inclusão nacional. Tal ocupação abrangeu a criação dos chamados "eixos" e "polos" de desenvolvimento, apropriação de terras para projetos agropecuários e reforma agrária, mineração (BECKER, 1997; MACHADO, 1998) e, nos últimos anos, a produção e exportação de grãos. Em meados da década de 70, o processo de ocupação do solo aumentou e, consequentemente, grandes áreas de florestas foram derrubadas para a formação de pastagens, projetos de colonização e reforma agrária (ALVES, 2010).

Dentro da Amazônia Legal, o Estado do Amazonas é o maior em área territorial. Em contrapartida, tem densidade demográfica muito baixa e sua população vive, majoritariamente, em áreas urbanas, dispersas desigualmente entre os 62 municípios do estado. Uma outra parte da população ocupa a beira do rio, sendo carentes de infraestrutura básica e dependentes de transportes fluviais com quase nenhum subsídio do Estado. Essa população ribeirinha tem a sobrevivência dificultada, além de uma economia rudimentar e poucas perspectivas de um desenvolvimento mais autônomo e rentável (FILHO, 2015).

A demanda de crescimento econômico imposta sobre a região amazônica gera, diretamente, uma agressão contra o meio ambiente e o clima, e este impacto negativo repercute em perda da biodiversidade, afetando e acometendo o ciclo aquático e toda diversidade em espécies. A Amazônia é uma região de grandes riquezas por isso, muito explorada, o que chama a atenção de pesquisadores de todo o mundo. Carvalho e Domingues (2016) fizeram uma projeção para o desmatamento nas mesorregiões da Amazônia Legal decorrente de fatores econômicos e de condicionantes estruturais da região no período de 2006 a 2030, mas nenhum aspecto espacial foi considerado.

Essa acelerada expansão do desflorestamento tem como consequências conflitos sociais que acarretam condições de vida precárias, migração e crescimento desordenado de cidades (BECKER, 1997; GODFREY e BROWDER, 1996; MACHADO, 1998). Essa realidade pode ser mensurada em indicadores, como o PIB e IDHM da região que visam mostrar a evolução da economia e qualidade de vida de uma população. As medidas corretivas desenvolvidas pelas políticas públicas aplicadas numa dada região são subsidiadas por estes indicadores.

Não somente na Amazônia Legal, mas em todos os países que detêm parte dessa floresta, tanto a exploração dos recursos naturais quanto a ocupação do solo vem crescendo, com consequências inevitáveis para o meio ambiente. Nessa conjuntura, o foco não é explorar, mas sim, como explorar de forma sustentável, tentando reparar os danos a curto e longo prazo (FILHO, 2015).

O governo federal proclamou em dezembro de 2009, a Lei Federal *n* <sup>o</sup> 12.187/2009 (Política Nacional sobre Mudança do Clima – PNMC) acordando que, de forma voluntária, o Brasil iria diminuir as emissões de gases de efeito estufa, que são resultantes da ação humana, com taxas de emissão entre 36,1% e 38,9% cogitadas até 2020. Propôs-se com mais afinco a elaboração de planos para combater o desmatamento, tais como o Plano de Prevenção e Controle do Desmatamento na Amazônia Legal (PPCDAm) e o Plano de Ação e Controle do Desmatamento e das Queimadas no Cerrado (PPCerrado). Amorim et al. (2019) desenvolveu um estudo sobre os impactos do desmatamento progressivo da Amazônia na precipitação pluviométrica do Brasil.

Comparando, a área de desmatamento nos anos de 2004 (27.772 km<sup>2</sup>) e 2012 (4.571 *km*<sup>2</sup> ), observou-se que o índice de desmatamento da Amazônia Legal caiu 84%, consequência direta das atuações de fiscalização e monitoramento, conforme divulgado pelo Instituto Nacional de Pesquisas Espaciais (INPE). Entretanto, com a aprovação da Lei  $n^{\circ}$ 12.651/2012, que instituiu o novo Código Florestal, consolidando áreas desmatadas até 2008 e diminuindo áreas de preservação e conservação de recursos naturais, a taxa de desmatamento na Amazônia Legal aumentou em 28%.

Na Figura [2.2](#page-20-0) tem-se a porcentagem de áreas de formação de floresta em relação a área total de cada estado da AMZ-L. O estado de Rondônia, de 2000 para 2015, apresentou 8 pontos percentuais a menos de área florestal, correspondendo a 18,36 *km*<sup>2</sup> . No total, de 2000 a 2015, anos em estudo nessa pesquisa, a Amazônia Legal perdeu, aproximadamente, 146 *km*<sup>2</sup> de área florestal, quase 13 mil campos de futebol.

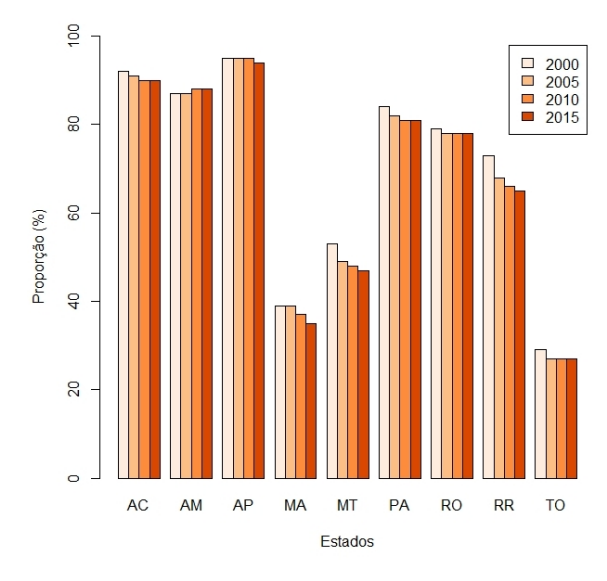

<span id="page-20-0"></span>Figura 2.2 – Proporção territorial de área florestal na AMZ-L por Estados e anos

Fonte: Adaptada do MapBiomas (2016).

De acordo NOBRE (20[1](#page-0-0)8)<sup>1</sup> resultados de estudos feitos pelo INPE em 2018, para tentar reverter a destruição causada pelo desmatamento por corte raso (substituição da vegetação nativa por pastos ou plantações), nos últimos 40 anos seria necessário por ano plantar, aproximadamente, um bilhão de árvores ou o equivalente a 2 mil árvores por minuto.

A variedade do tratamento das questões socioeconômicas e culturais na região amazônica adéquam-se a distintos padrões de crescimento. Como consequência requer análises em diversas escalas que favoreçam a visão dessas especificidades. O objetivo é compreender a relação entre as dinâmicas de crescimento e distribuição da população e mudança de uso e cobertura da terra (SOUZA et al., 2017).

A urbanização na Amazônia Legal é descrita como uma complexa rede estruturada em meio a floresta tropical (BECKER, 1995). Portanto, é importante ressaltar que as variáveis utilizadas como medidas que representam os fenômenos de urbanização e desmatamento são de certa forma simplificadas. Elas não representam a finco a realidade, com ressalva para a falta de uma ferramenta disponível que estime com precisão os fenômenos socio-demográficos, ecológicos e espaciais.

Um entendimento conciso sobre os padrões de ocupação do solo amazônico, podem identificar regiões em que o desmatamento esteja alcançando pontos críticos. Assim, órgãos responsáveis implementam políticas mais severas na tentativa de conter a devastação da flo-

<sup>&</sup>lt;sup>1</sup> Antônio Donato de Nobre( pesquisador sênior do Instituto Nacional de Pesquisas Espaciais (INPE)).

resta. Conforme Alves (2010), "seja pela fragmentação ou destruição importante das áreas de reserva legal, seja pela possibilidade de detectar diferentes tipos de degradação e de perda de produtividade, seja por sugerir transformações importantes na estrutura fundiária ou social".

## <span id="page-21-0"></span>2.1.2 Desenvolvimento econômico e social: uma análise do PIB e IDHM da Amazônia Legal

#### <span id="page-21-1"></span>2.1.2.1 Produto Interno Bruto - PIB

Segundo o IBGE (2019), o PIB é uma medida do valor dos bens e serviços que o país produz num determinado período na agricultura, pecuária, indústria e serviços. Tem como finalidade medir o crescimento econômico e o patamar de riqueza de uma região. Quanto mais bens são produzidos, mais consumo, investimento e vendas são gerados (SILVA et al., 2018). Tal medida também representa quanto do total produzido no país ou região compete a cada indivíduo, se todos tivessem parcelas iguais no que tange aos bens e serviços produzidos pelo país. Quanto maior o PIB per capta, entende-se que melhor é a qualidade de vida e acesso a servicos.

Para Santos e Belém (2016), o PIB representa uma medida para todo capital gerado pela economia de uma região em um dado período de tempo. Dessa forma, entende-se que seu aumento exibe um sinal de crescimento econômico. Contudo, o PIB é um indicador de desempenho econômico e não de desenvolvimento. O desenvolvimento de um setor é proporcional aos níveis de desigualdade e qualidade de vida da população e não exclusivamente ao PIB (CASSANO et al., 2017).

Mas nem sempre um aumento do PIB significa que a região referente tem bom poderio econômico ou não, sendo esta uma das principais críticas sobre este indicador (PILLING, 2019). Esse indicador exibe várias outras restrições, como, por exemplo, o fato de não considerar em seu cálculo a desigualdade econômica e nem a qualidade dos serviços e produtos oferecidos. Assim, a economia pode estar ruindo enquanto o PIB cresce. Em pesquisa desenvolvida, Viana, Freitas e Giatti (2016) discutem os processos de determinação socio-ambiental nos estados que compõem a Amazônia Legal, com base na análise de indicadores socioeconômicos, ambientais e sanitários, mas nenhum aspecto espacial foi considerado.

O valor do Produto Interno Bruto medido numa região em determinado período de tempo pode ser usado como PIB real ou nominal . O PIB nominal refere-se ao valor do PIB calculado a preços correntes, ou seja, o valor adicionado total a preços de mercado de todos os bens e serviços produzidos, durante um período de tempo, antes da deflação (Banco Central do Brasil, 2002). E o PIB real é o valor do PIB nominal deflacionado, que considera apenas as variações nas quantidades produzidas dos bens e não as variações de seus preços de mercado (TOMBOLO e SAMPAIO, 2013).

A Amazônia Legal, em 2002, representava 14,8% da agropecuária nacional, subindo para 21,0% em 2015. A atuação na indústria cresceu de 6,7% para 8,9%. Nos serviços, o aumento foi de 15,6% para 18,7%. Segundo IBGE (2018) "há desde o aumento da expansão do agronegócio no Mato Grosso, à produção mineral no Pará, passando também pela produção da Zona Franca de Manaus".

Na Figura [2.3](#page-22-0) mostra-se a proporção do PIB dos municípios da AMZ-L, agrupados por estado (para uma melhor observação), em relação à soma de todos os municípios da região. Aparentemente somente o estado do Amazonas manteve a mesma porcentagem.

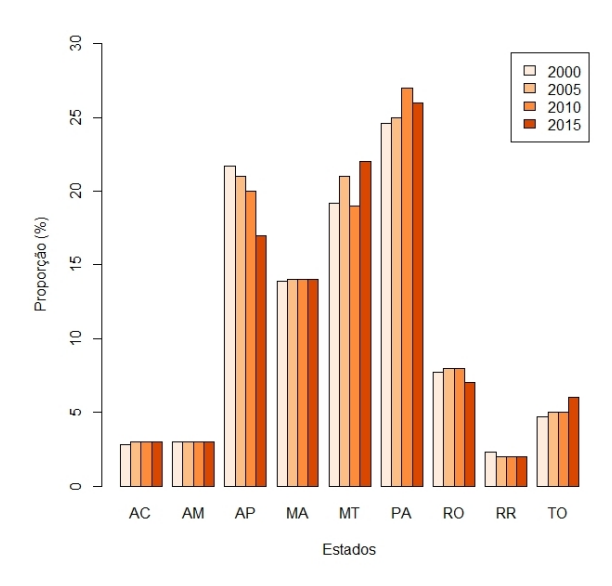

<span id="page-22-0"></span>Figura 2.3 – Proporção do PIB dos municípios da AMZ-L agrupados por Estado

Fonte: Adaptada do MapBiomas (2016).

Toda essa dilatação, principalmente, da agropecuária, segundo AZEVEDO ([2](#page-0-0)016)<sup>2</sup> tem como consequência o aumento no desflorestamento da Amazônia. A última análise feita pelo Programa de Cálculo do Desflorestamento da Amazônia (PRODES), no ano de 2016, mostrou que ao menos dois terços do desmatamento na Amazônia Legal ocorreu em áreas que adotaram o Cadastro Ambiental Rural (CAR). O CAR é um registro eletrônico, obrigatório para todos

<sup>2</sup> coordenador do Sistema de Estimativa de Emissão de Gases de Efeito Estufa (SEEG) do Observatório do Clima

os imóveis rurais, que forma uma base de dados justamente para auxiliar o monitoramento e combate ao desmatamento das florestas.

Apesar de ter ocorrido um avanço considerável da participação da AMZ-L no PIB brasileiro, como pode-se notar na Figura [2.4,](#page-23-0) a disparidade entre a média nacional e a renda da região amazônica, ambas salariais, também aumentou, como mostra a Figura [2.5](#page-23-1) , sendo que em 2015 era 20% inferior à média do Brasil (ARAÚJO; BARROS; QUEIROZ, 2018).

<span id="page-23-0"></span>Figura 2.4 – Participação da região da Amazônia no PIB brasileiro (%)

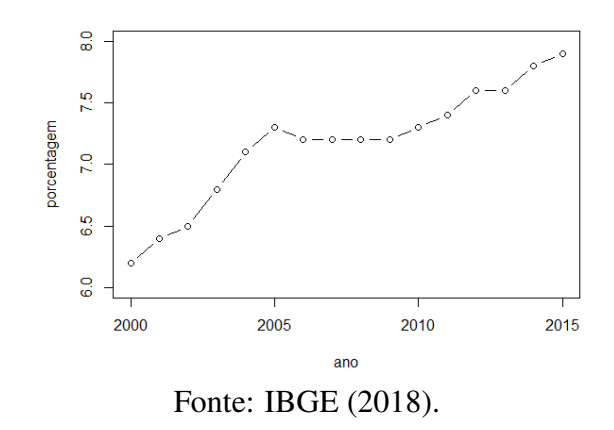

<span id="page-23-1"></span>Figura 2.5 – Rendimento salarial: média nacional versus região amazônica

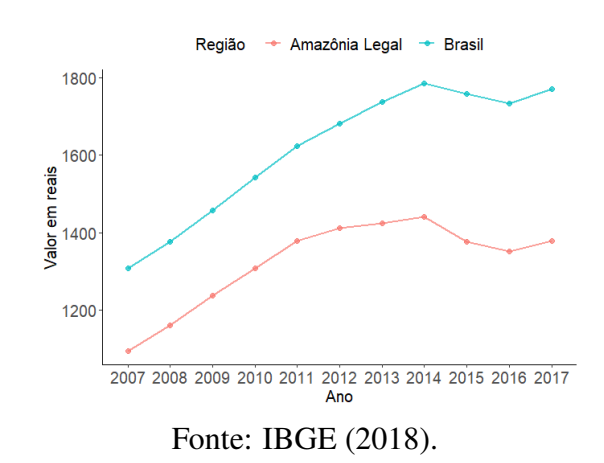

Araújo, Barros e Queiroz (2018) afirmam que "a forma de produção e política de desenvolvimento adotada, ainda não resultaram em oportunidades de emprego, aumento de renda e melhoria na qualidade de vida suficientes para aproximar a renda da região à renda média do país". Esse resultado reflete exatamente a contradição que pode existir em relação ao PIB de uma região, citado anteriormente no início dessa seção.

#### <span id="page-24-0"></span>2.1.2.2 Índice de Desenvolvimento Humano Municipal - IDHM

Em contrapartida ao Produto Interno Bruto per capita, que considera apenas a dimensão econômica do desenvolvimento, o IDH parte do princípio de que para estimar a melhoria nas condições sociais de uma população, devem-se considerar além da dimensão econômica, outras características sociais, culturais e políticas que abrangem e afetam a qualidade de vida. Assim, entende-se por desenvolvimento humano "[...] o processo de ampliação das liberdades das pessoas, no que tange suas capacidades e as oportunidades a seu dispor, para que elas possam escolher a vida que desejam ter" (BRASIL, 2016).

A cargo do Programa das Nações Unidas para o Desenvolvimento (PNUD), o IDH foi idealizado pelo economista paquistanês Mahbub ul Haq (1934 - 1998), com a coparticipação de Amartya Sen, economista indiano e ganhador do Prêmio Nobel de Economia de 1998. Atualmente é publicado em vários idiomas e em mais de cem países (PNUD, 2007).

O PNUD do Brasil juntamente com o Instituto de Pesquisa Econômica Aplicada (IPEA) e a Fundação João Pinheiro (FJP), em 2013, se responsabilizaram de adequar a sistemática do IDH global para calcular o IDH dos municípios brasileiros com base nos dados dos Censos Demográficos (BRASIL, 2016). O IDHM, sigla adotada para Índice de Desenvolvimento Humano Municipal, tem como base as mesmas dimensões do IDH Global, ou seja, longevidade (vida longa e saudável), educação (acesso ao conhecimento ) e renda (padrão de vida). Existe um diferencial, ou seja, ainda que afiram os mesmos elementos, estes são mais adequados para avaliar o desenvolvimento da realidade dos municípios brasileiros (PNUD, 2019). Barbosa et al. (2016) trata sobre a relação entre pobreza e degradação ambiental no Brasil sob a ótica dos indicadores PIB/IDH.

Conforme o Atlas de Desenvolvimento Humano no Brasil o IDHM é calculado conforme ilustrado na Figura [2.6](#page-25-0) e as dimensões em que se baseia tem as seguintes características e fundamentos (BRASIL, 2016):

- Longevidade concerne à expansão de meios para que as pessoas possam evitar à morte prematura com acesso à saúde de qualidade, vivendo em ambiente saudável, ou seja, viver bem tendo acesso ao mais alto padrão de saúde física e mental. Tem cálculo feito por método indireto com base nos dados dos Censos Demográficos do IBGE.
- A educação é um elemento fundamental para o bem-estar e autoestima, sendo essencial na extensão das aptidões dos indivíduos para que possam ter autonomia sobre seu futuro. Ao

quantificar o acesso ao conhecimento considera-se peso 1 ao percentual de adultos com idade igual ou superior a 18 anos com ensino fundamental completo, e peso 2 ao fluxo escolar da população jovem, medido pela média aritmética do percentual de crianças de 5 a 6 anos frequentando a escola, jovens de 11 a 13 anos frequentando os anos finais do ensino fundamental, jovens de 15 a 17 anos com ensino fundamental completo e jovens de 18 a 20 anos com ensino médio completo. Ao dividir a população nessas quatro fases, os gestores escolares podem identificar se crianças e jovens estão nas séries adequadas nas idades certas. A média geométrica desses dois componentes, jovens e adultos, resulta no IDHM Educação.

◦ O padrão de vida (renda) possibilita optar por alternativas que melhorem a qualidade de vida. Sua ausência pode limitar o acesso a direitos básicos, tais como a água, abrigo, alimentação e energia, além de limitar escolhas simples e o exercício da liberdade. É medido pela renda municipal per capita, ou seja, é a soma da renda de todos os residentes, dividida pelo número de pessoas que moram no município, incluindo crianças e pessoas sem renda.

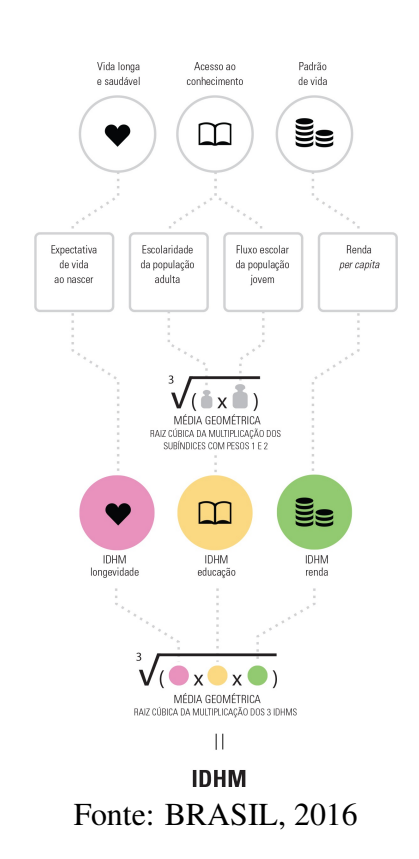

<span id="page-25-0"></span>Figura 2.6 – Cálculo do IDHM segundo o Atlas do Desenvolvimento Humano

Por meio dos dados colhidos pelo Censo demográfico, não é possível obter, diretamente, os elementos apontados pelo Atlas do Desenvolvimento Humano no Brasil para aferir o indicador de IDHM longevidade. William Brass, demógrafo escocês, desenvolveu em 1968 técnicas indiretas para medir a Mortalidade Infanto-Juvenil e para estimar a taxa de fecundidade total. Essas técnicas são usadas para estimar a expectativa de vida de uma população.

Devido o Brasil possuir municípios com um baixo número de população ou áreas intramunicipais, as técnicas de Brass foram adaptadas pelo Professor José Alberto Magno de Carvalho, do Centro de Desenvolvimento e Planejamento Regional (Cedeplar), da Universidade Federal de Minas Gerais (UFMG). O elemento "esperança de vida ao nascer", base da longevidade, tem como unidade de medida "anos de vida", e para que pudesse representar a base longevidade, é feita a transformação por meio da fórmula:

<span id="page-26-1"></span>
$$
IDHM(L) = \frac{valor \; observado - valor \; mn}{valor \; mx-valor \; mn},\tag{2.1}
$$

em que:

IDHM(L): base longevidade do IDHM;

valor observado: refere-se à expectativa de vida da população em determinada região;

valor máximo (mx) e mínimo(mn): são parâmetros que normalizam o indicador (máximo 85 anos e mínimo 25 anos).

O próximo passo é encontrar o valor representativo do IDHM educação (IDHM (E)), obtido através da média geométrica da porcentagem da população adulta (% pop.adulta) com peso 1 e da porcentagem da população jovem (% pop.jovem) com peso 2. A média geométrica é uma das três médias pitagóricas, sendo, geralmente, usada com dados referentes a taxa de crescimento. Portanto, temos:

<span id="page-26-2"></span>
$$
IDHM(E) = \sqrt[3]{\%pop.jovem \times \%pop.jovem \times \%pop.adduta}.
$$
 (2.2)

Por fim, para calcular o IDHM renda, aplica-se a fórmula:

<span id="page-26-0"></span>
$$
IDHM(R) = \frac{[ln(renda percapta do local em estudo) - ln(valor mnef)]}{ln(valor mxef) - (valor mnef)},
$$
 (2.3)

em que:

#### IDHM (R): base renda do IDHM;

valor máximo de referência (mxref): R\$ 4.033,00 - corresponde ao valor da menor renda per capita entre os 10% mais ricos residentes na UF com maior renda média do país no período analisado, nesse caso foi o Distrito Federal;

valor mínimo de referência (mnref): R\$ 8,00 - corresponde a aproximadamente, expressos em dólar PPC (Paridade do Poder de Compra), US\$100 PPC, limite adotado para o cálculo do IDH Global.

A aplicação do logaritmo (base 10) na Equação [2.3](#page-26-0) é usada para diminuir a desigualdade entre os maiores e menores valores de renda per capita. Ou seja, 20,00 a mais é significativo para quem ganha 100,00 do que para quem ganha 10.000,00. Conforme o PNUD, Ipea e a FJP esse procedimento considera que, a medida que a renda per capita se eleva, o retorno desse acréscimo de renda, em termos de desenvolvimento humano, diminui.

Para exemplificar o cálculo do IDHM, usaremos os dados do último Censo Demográfico em 2010 do estado de Minas Gerais. Segundo as informações coletadas, a expectativa de vida ao nascer da população foi de 75,3 anos. A porcentagem de alunos com 18 anos ou mais com fundamental completo foi de 51,43%, de 5 a 6 anos na escola foi de 92,16%, com 11 a 13 anos nos anos finais do fundamental regular seriado ou com fundamental completo foi de 87,96%, de 15 a 17 anos com fundamental completo 60,94% e com 18 a 20 anos com médio completo foi de 42,82%. O índice de escolaridade da população adulta é de 0,5143 e a renda per capita, em 2010, foi de R\$749,69.

Assim, pela Equação [2.1](#page-26-1) o IDHM(L) será obtido por:

$$
IDHM(L) = \frac{75,3-25}{85-25} \Rightarrow IDHM(L) = 0,838.
$$

O índice de fluxo escolar da população jovem é dado pela média aritmética dos subíndices referentes aos quatro níveis citados,

Pop. 
$$
jovem = \frac{0,9216 + 0,8796 + 0,6094 + 0,4282}{4} \Rightarrow Pop. \, jovem = 0,7097.
$$

Sendo assim, temos pela Equação [2.2:](#page-26-2)

$$
IDHM(E) = \sqrt[3]{0,7097 \times 0,7097 \times 0,5143} \Rightarrow IDHM(E) = 0,638.
$$

Para encontrar o IDHM(R), pela Equação [2.3:](#page-26-0)

$$
IDHM(R) = \frac{[ln(749,69) - ln(8,00)]}{ln(4033,00) - (8,00)} \Rightarrow IDHM(R) = 0,730.
$$

Portanto, conclui-se que o IDHM de Minas Gerais, de acordo com Figura [2.6](#page-25-0) é

$$
IDHM = \sqrt[3]{0,838 \times 0,638 \times 0,730} \Rightarrow IDHM(E) = 0,638.
$$

O valor obtido está compreendido entre 0 e 1. Quanto mais próximo de 1, maior o desenvolvimento humano de uma Unidade Federativa, município, região metropolitana ou Unidades de Desenvolvimento Humano (UDH). O mesmo deve ser interpretado de acordo com a Figura [2.7.](#page-28-0)

Figura 2.7 – Classificação do IDHM

<span id="page-28-0"></span>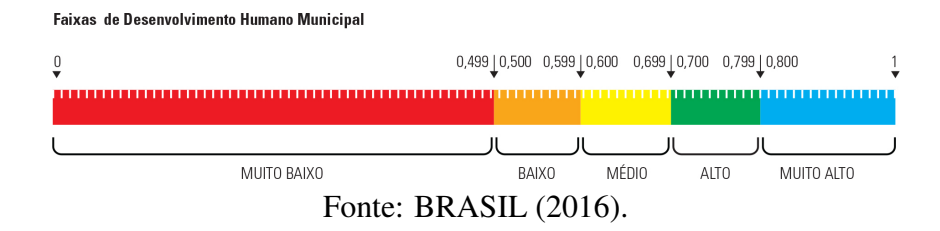

Na Figura [2.8](#page-29-0) apresenta-se o desenvolvimento do IDHM para os municípios do Brasil nos anos de 1991, 2000 e 2010. Durante esse período o crescimento foi acentuado para todo o país, em que a taxa do IDHM cresceu 47,5% entre 1991 (0,493) e 2010 (0,727), ou seja, pulou da classificação muito baixo para alto. Ainda assim, a população desse ragião vive em situação de subdesenvolvimento, ou seja, baixa qualidade de vida.

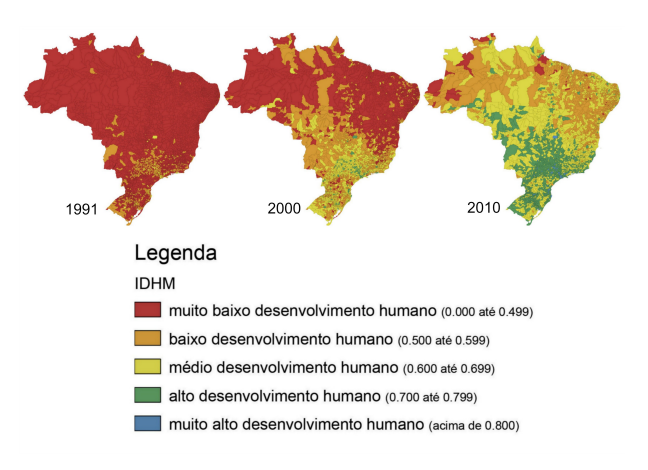

<span id="page-29-0"></span>Figura 2.8 – IDHM de todos os municípios do Brasil nos anos de 1991, 2000, 2010

Fonte: BRASIL (2016).

Conforme a Rede Interagencial de Informações para a Saúde (RIPSA), os estados considerados em pobreza extrema são aqueles cujo percentual da população com rendimento médio domiciliar per capita é de até um quarto do salário mínimo mensal. Entre 2000 e 2010, o índice de pobreza extrema da Amazônia Legal apresentou-se acima da média nacional, mesmo com uma redução de 37,4% nesse período (RIPSA, 2008). Segundo informações do último censo, em 2010, o estado do Maranhão apontava o maior índice de pobreza extrema da AMZ-L e do Brasil, e o Mato Grosso atingiu o menor percentual nesse indicador (PNUD, 2013). A Figura [2.9](#page-29-1) mostra a proporção de pessoas pobres, por estado. Observamos que a maioria dos estados nessa situação pertencem a Amazônia Legal.

<span id="page-29-1"></span>Figura 2.9 – Proporção de pessoas abaixo da linha da pobreza por Unidade de Federação 2017

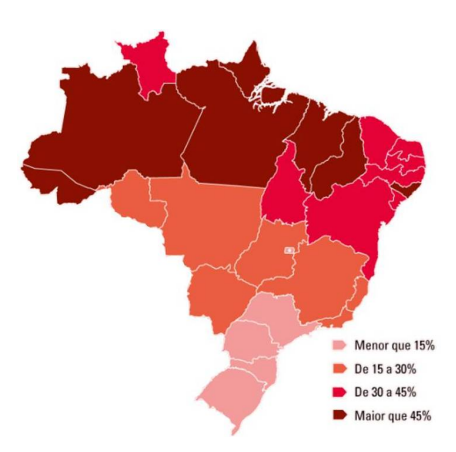

Fonte: IBGE (2019).

A Figura [2.10](#page-30-0) mostra a proporção da classificação dos municípios da AMZ-L, agrupados por estado, em relação ao IDHM no ano de 2000. Dentre os 772 municípios, 73,4% apresentam um IDHM muito baixo, 22,2% baixo e apenas 4,4% médio. Tais resultados apontam que, em 2000, a qualidade de vida dos habitantes dessa região era precária.

Nesse período os municípios com menor qualidade de vida pertenciam ao estado do Maranhão, e os que apresentavam uma média qualidade de vida pertenciam ao estado do Mato Grosso.

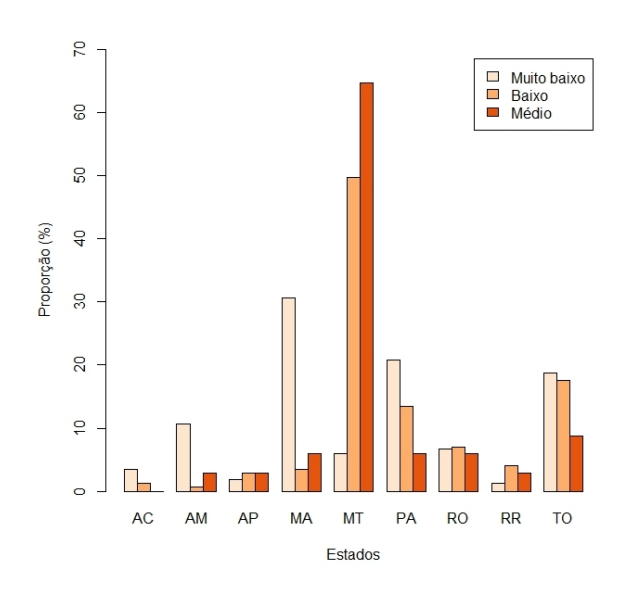

<span id="page-30-0"></span>Figura 2.10 – Classificação do IDHM dos municípios da AMZ-L (% por Estado) em 2000

Fonte: Adaptada do MapBiomas (2016).

Para o censo demográfico seguinte, ou seja, 10 anos depois, a mesma região configura-se como mostra a Figura [2.11.](#page-31-0) Em 2010 a proporção da classificação do IDHM nos municípios da AMZ-L, agrupados por estado, apontaram que dentre os 772 municípios apenas 2,8% apresentaram um IDHM muito baixo, 39,5% baixo, 47,5% médio e 10,1% alto. Em 2000 os estados do Maranhão e Pará detinham o maior número de municípios com IDHM muito baixo, 173 e 118 respectivamente. Já em 2010, esse número, para a mesma classificação, caiu para 4 e 8, respectivamente. O estado do Mato Grosso apresentou o maior número de municípios com classificação alta, sinônimo de um crescente desenvolvimento social e econômico.

O que nos chama a atenção é que essa situação, de 2000 e 2010, comparada com a Figura [2.9,](#page-29-1) representando o nível de pobreza em 2017, ainda expõe um alto nível de pobreza apesar do crescimento existente, indicando que as políticas públicas não estão conseguindo alavancar a base mais frágil da sociedade.

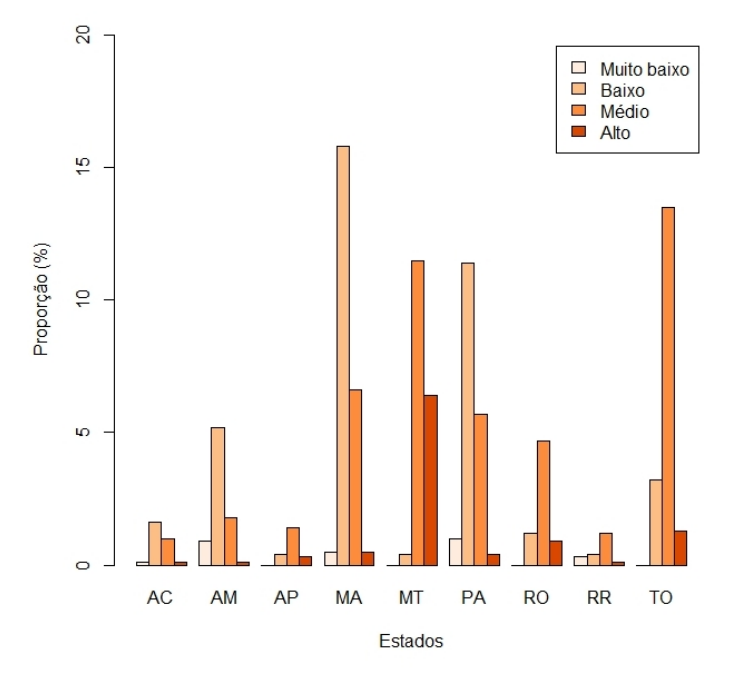

<span id="page-31-0"></span>Figura 2.11 – Classificação do IDHM dos municípios da AMZ-L (% por Estado) em 2010

Fonte: Adaptada do MapBiomas (2016).

A suposição de que o baixo IDHM está supostamente ligado ao desmatamento da Amazônia Legal é falsa. Segundo Caviglia et al. (2016), essa suposição "desconstrói as relações entre o desmatamento e o IDH a partir da análise estatística de correlação baseado na comparação entre a taxa de crescimento do IDH na região da Amazônia Legal e a taxa de crescimento do IDH do Brasil, onde os autores constatam que a Amazônia e o Brasil possuem similaridades dos padrões de crescimento, constatando a falta de nexo causal entre o aumento do desmatamento e aumento do índice". Prates et al. (2010), "propõe a análise entre o desmatamento e IDH por intermédio da variação do índice de renda condicionado a cenários restritivos do fator terra". Contudo, desenvolver um índice que se adéque, em sua totalidade, a aferir toda a grandeza do desenvolvimento humano ainda é desafiador. A saída mais viável é a inserção de outras dimensões relacionadas ao bem-estar humano, aumentando assim a aplicabilidade dos indicadores já existentes (PNUD, 2019).

O PIB e o IDHM são índices diretamente ligados a uma região. Portanto, é relevante um estudo espacial com o intuito de verificar como comportam-se, individualmente, dentro da AMZ-L, inclusive as taxas de área florestal. Brown, Brown e Brown (2016) usaram a análise espacial para mostrar que as ocupações de terra têm um componente espacial no efeito do desmatamento: ocupações em um município afetam o desmatamento em áreas adjacentes. Nesse

sentido, as próximas seções apresentam as definições e conceitos relacionados a estatística espacial.

#### <span id="page-32-0"></span>2.2 Estatística Espacial

A Estatística Espacial é definida como uma análise de dados onde a localização espacial é explicitamente usada para a compreensão do processo que está se desenvolvendo em torno da variável em estudo. Ripley (1976) define a Estatística Espacial como um método que busca detectar padrões espaciais de formação existentes nos dados. A Estatística Espacial pode ser definida como uma área da Estatística que coleta, descreve, visualiza e analisa dados de fenômenos ocorridos com localização geográfica e os interpreta na forma de uma distribuição espacial (ASSUNÇÃO, 2001).

Para realizar uma pesquisa estatística, o primeiro passo é a coleta de dados sobre o objeto de estudo. Ao coletar apenas um valor nominal ou numérico representativo de cada dado, é possível aplicar técnicas de estatística, seja uma análise de tendência central ou uma análise de dispersão. Deve-se observar que todo dado tem sua localização espacial, o que muitas vezes é descartado. Porém, ao considerar a coordenada geográfica de uma informação, o dado passa a ser classificado como um dado espacial.

A análise de dados espaciais aborda estudos em que atributos observáveis são obtidos a partir de um mecanismo estocástico. Utilizam-se técnicas para explicar o comportamento desse mecanismo e sua analogia com outros fenômenos espaciais. Dessa maneira, tem como objetivo expandir a compreensão básica do processo que gera os dados, ou seja, os dados podem ser modelados como processos estocásticos. Um outro objetivo é averiguar indícios relacionados às hipóteses estabelecidas ou, também, estimar possíveis observações em regiões onde não houver ocorrências (BAILEY; GATRELL, 1995).

#### <span id="page-32-1"></span>2.2.1 Processo estocástico

Um sistema concreto sempre atuará em espaços constituídos de incertezas, principalmente por envolverem, naturalmente, ações imprevisíveis realizadas pelo homem ou maquinário.

Os modelos determinísticos são usados na tentativa de compreender o comportamento de um sistema concreto, que ao se depararem com situações de incerteza tornam-se insuficientes para a tomada de decisões. Portanto, faz-se uso dos *Processos Estocásticos*, que baseiamse nas características dos modelos determinísticos, para quantificá-los por meio de modelos probabilísticos.

Por exemplo, consideremos *D* a quantidade de pernilongos medidos todos os dias, às 19h, durante o período de proliferação. O número de mosquitos é uma variável aleatória (v.a.) com resultados de coleta diferentes a cada dia. Dessa forma, é possível encontrar *fD*(*d*), ou seja, a função densidade de probabilidade (fdp) de *D*. Como o número de pernilongos pode variar em horários diferentes, caracteriza uma função em função do tempo (*T*) determinadaqw2 por *D*(*t*).

Portanto, um processo estocástico é uma família de variáveis aleatórias  $D(t)$ ,  $t \in T$  definidas em um espaço de probabilidade, demarcado por um parâmetro *t* variando no conjunto *T* (SCHABENBERGER; GOTWAY, 2005). Quando a distribuição de probabilidade de uma v.a. é alterada por sua localização, ou seja, a variável aleatória nas proximidades de ocorrência tem fdp aproximadas, configura-se então um processo estocástico espacial (CRESSIE, 1993).

Um processo estocástico espacial tem a seguinte notação geral:

$$
\{Z(s): s \in A \subseteq R^d\},\
$$

em que:

*Z*(*s*): variável aleatória;

*s*: localizações espaciais *s*1,*s*2,...,*sn*;

*R d* : espaço vetorial real d-dimensional;

*d*: dimensão do conjunto dos números inteiros positivos  $d$  ∈  $Z$ <sup>+</sup>.

*A*: região que contém as localizações em estudo;

Porém, como definido por Cressie (1993) os dados espaciais se diferem por meio do processo estocástico, como será visto na próxima seção.

#### <span id="page-33-0"></span>2.2.2 Dados espaciais

Os dados espaciais são classificados de acordo com a natureza estocástica, ou seja, de acordo com o fenômeno a ser observado. Estes são divididos em três categorias: dados de processos pontuais, dados de superfícies contínuas e dados de área (CRESSIE, 1993). Na Tabela [2.2](#page-34-1) têm-se um comparativo entre às três classificações feitas por Cressie.

<span id="page-34-1"></span>

|                                 | Processo estocástico           | Objetivo principal                 |
|---------------------------------|--------------------------------|------------------------------------|
| Fenômenos expressos através     | Gera as localizações dos even- | Descrever e modelar a ntensi-      |
| ocorrências identificadas<br>de | tos.                           | dade e a interação da configu-     |
| como pontos localizados no      |                                | ração pontual (aleatório, regu-    |
| espaço.                         |                                | laridade ou agrupamento).          |
| Reconstrução da superfície do   | Gera o dado(atributo) do fenô- | Recuperar através de interpo-      |
| atributo $Z(s)$ em todo o domí- | meno e não a sua localização   | lação a superficie a partir de al- |
| nio, ou seja, um mapeamento     |                                | guns pontos de coleta.             |
| de Z(s)                         |                                |                                    |
| São dados indexados a sub-      | Gera os dados (atributo) e não | Suavizar o mapa, análisar a au-    |
| regiões que constituem parti-   | a localização das áreas.       | tocorrelação espacial e ajustar    |
| ções de um domínio contínuo.    |                                | modelos de regressão espacial.     |
|                                 | Caracteristica princial        | .                                  |

Tabela 2.2 – Caracteristicas dos dados espaciais segundo Cressie

Fonte: Cressie (1993).

#### Processos pontuais

Os processos pontuais, também chamados de padrões de pontos, tem como característica principal considerar apenas a localização exata do ponto, ou seja, a coordenada geográfica de ocorrência (esta gerada pelo processo estocástico) de um determinado evento de interesse dentro da área de estudo. O processo estocástico que gera esses dados é expresso por:

$$
\{I(s):s\in A\subseteq R^d\},\
$$

sendo, *I*(*s*) uma variável aleatória dada pela função indicadora:

 $I(s) =$  $\sqrt{ }$  $\int$  $\mathcal{L}$ 1, se tem ocorrência do evento de interesse 0, caso contrário.

A análise de processos pontuais tem como finalidade detectar padrões e fontes causadoras do processo gerador dos dados, como mostra a Figura [2.12.](#page-34-0) Como exemplos de dados de processos pontuais tem-se a localização de espécies vegetais de interesse, local de ocorrência de ofensas criminais, dentre outros.

<span id="page-34-0"></span>Figura 2.12 – Tipos de padrões buscados em dados de processos pontuais

| <b>Agrupamento</b>                                                                                                    | <b>Aleatoriedade</b>                                                                                                    | <b>Regularidade</b>                                                                                                    |  |
|----------------------------------------------------------------------------------------------------|----------------------------------------------------------------------------------------------------|----------------------------------------------------------------------------------------------------|--|
| $\circ$<br>8<br>°∛<br>$8\degree$<br>808<br><b>Beg</b><br>$\infty$<br>88000<br>$\circ$<br>$\circ$<br>$8$ <sub>ೲ</sub> ∞್ಗ $\infty$<br>$\circ$<br>$\circ$ | 600<br>Ο<br>$\circ^{\circ c}$<br>œ<br>$\circ$<br>$\circ$<br>$\circ$<br>$\circ$<br>88<br>$^{\circ}$<br>◈<br>$\circ$<br>$\circ$<br>Rо<br>$\circ$<br>$\circ$<br>$\circ$<br>$\circ^{\circ}$<br>Ο<br>$\circ$ | $\circ$<br>$\circ$<br>$\circ$<br>Ο<br>$\circ$<br>$\circ$<br>$\circ$<br>ο<br>$\circ$<br>$\circ$<br>$\circ$<br>$\circ$<br>Ο<br>$\circ$<br>$\circ$<br>٥<br>$\circ$<br>Ο<br>$\circ$<br>$\circ$<br>Ο<br>Ω<br>ົ |  |

Fonte: Câmara (2004).

#### Dados de superfície contínua

Em dados de superfície contínua, as amostras são colhidas de forma criteriosa, na tentativa de modelar e/ou reconstruir o comportamento de uma variável (esta gerada pelo processo estocástico) em toda região de estudo. Segundo Schabenberger e Gotway (2005), trata-se da reconstrução da superfície do atributo Z(s) em todo o domínio, ou seja, um mapeamento de Z(s), como mostra a Figura [2.13.](#page-35-0) Seu processo estocástico é dado por:

$$
\{Z(s):s\in A\subseteq R^d\}.
$$

<span id="page-35-0"></span>com *Z*(*s*): variável aleatória;

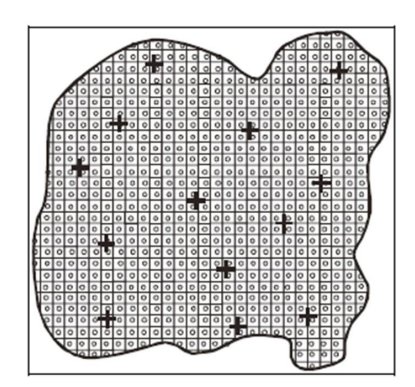

Figura 2.13 – Representação de amostras colhidas em análises de superfície contínua

Fonte: Câmara (2004).

Nesse tipo de dado, a análise espacial é denominado de Geoestatística. Como exemplos podemos citar as medições do teor de argila no solo, temperatura de uma região, níveis de poluição de uma cidade, dentre outros.

#### Dados de áreas

Os dados espaciais classificados como dados de áreas (ou látices) são obtidos dentro de sub-regiões. Nesse caso, o interesse não está na localização de cada ponto de ocorrência, mas sim, em uma única localização que expressa o número de ocorrências em determinada região. O processo estocástico gerador dessa variável é dado por:

$$
\{Y(A_i): A_i \in A \subseteq R^d\}.
$$

com *Y*(*Ai*): vetor das variáveis aleatórias para as *i* subregiões;
O objetivo principal da análise de dados de área é detectar a autocorrelação existente entre áreas vizinhas. O conceito de vizinhança é muito amplo, sendo que uma forma de considerar regiões vizinhas entre si, é por meio do uso de fronteira em comum. Como exemplo, podemos citar o índice de exclusão social nos municípios de São Paulo. Outro exemplo poderia ser o número de casos de SRAG nas mesorregiões de Minas Gerais, como mostra a Figura [2.14.](#page-36-0)

<span id="page-36-0"></span>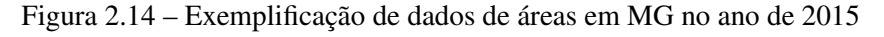

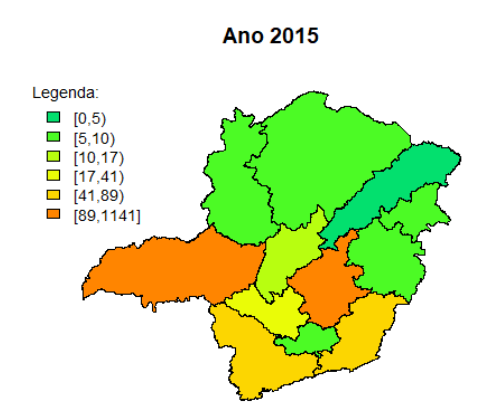

Fonte: Da autora (2018).

Cada um desses tipos de dados exige métodos distintos de análises sendo que, algumas vezes, o mesmo método pode ser adaptado para mais de um tipo de dado. Segundo Levine e Kim (1996), as estatísticas usadas para descrever tanto pontos quanto áreas podem ser subdivididas em três categorias gerais:

- medidas de distribuição espacial: descrevem o centro, a dispersão, direção e forma da distribuição de uma variável;
- medidas de autocorrelação espacial: descrevem a relação entre as diferentes localizações para uma variável simples, indicando agregação ou dispersão;
- medidas de associação espacial entre duas ou mais variáveis: descrevem a correlação ou associação de variáveis distribuídas no espaço.

Ao classificar os dados espaciais, o objetivo a ser alcançado é estimar um modelo inferencial que explique o comportamento espacial existente no fenômeno em análise. Segundo Anselin (1988), a análise exploratória tem como foco discriminar as informações espaciais vinculadas aos dados espaciais, tais como associação ou dependência espacial e heterogeneidade

espacial. As técnicas aplicadas buscam exibir algum padrão de agregação espacial ou agrupamento e detectar as distribuições que ocorrem no espaço. Além disso, um outro objetivo é sugerir formas distintas de não estacionariedade, bem como expor situações anômalas, como outliers.

### 2.3 Dados de área

Como aborda Cressie (1993), dados de área ou látice é uma classificação para dados espaciais indexados à sub-regiões em que o processo estocástico gera o atributo (dado) e não à localização das sub-regiões. As procedências dos dados usados em análise de áreas comumente são, em sua maioria, oriundos de levantamentos populacionais como, por exemplo, os censos, estatísticas de saúde ou espécies, cadastramento de imóveis, dentre outros.

De acordo com Assunção (2001), dados de área envolvem elementos que associam o mapa geográfico de uma região A a uma base de dados. Esse mapa geográfico é dividido em sub-regiões  $A_i$ , i = 1, 2, ..., n, de forma que  $\bigcup_{i=1}^n A_i = A$  e  $A_i \cap A_j = \emptyset$  se  $i \neq j$ , qualquer que seja a forma de *A<sup>i</sup>* e de A. Um fator determinante em dados de área é que, nesse caso, a localização exata dos dados não é conhecida, e sim, o valor anexado a cada área em análise. Usualmente, os dados são associados ao centroide do polígono. Na Figura [2.15](#page-37-0) tem-se uma ilustração dessa definição.

<span id="page-37-0"></span>Figura 2.15 – Ilustrando uma área A com suas 7 sub-regiões

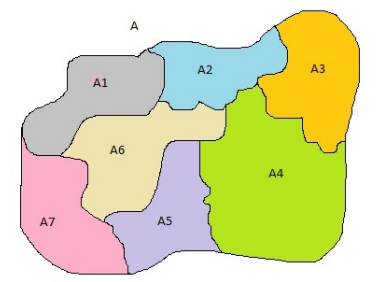

Fonte: Da autora (2019).

Conforme pode ser visto na Figura [2.15](#page-37-0) as áreas  $A_i$ ,  $i = 1, 2, ..., 7$ , normalmente, são regiões poligonais fechadas que, por hipótese, assumi-se serem homogêneas internamente. Isto é, essas subáreas são formadas por agrupamentos aleatórios supostamente semelhantes em relação a outras subáreas. Essa suposição nem sempre é verdadeira dado que, geralmente, as sub-regiões são estabelecidas por princípios operacionais ou políticos, tais como setores censitários e municípios (DIAS et al., 2002).

No entanto, essa abordagem requer atenção, pois alguns possíveis problemas podem acarretar conclusões viesadas. Um dos problemas está relacionado a valores que estão localizados em fronteiras. Não se sabe, a "priori", em qual subárea esse valor deverá ser registrado. Um estudo bibliográfico deve ser feito antes desse registro para evitar conclusões precipitadas. Outro problema é conhecido como Problema da Unidade de Área Modificável (Modifiable Areal Unit Problem - MAUP), em que o tamanho das subáreas e a escala adotada podem acarretar em erros na análise (ARAÚJO; BARROS; QUEIROZ, 2018).

Ao analisar dados de área é possível fazer um estudo dos efeitos de primeira e segunda ordem. Os efeitos de primeira ordem são aqueles tidos como globais ou de larga escala e equivalem a variações na média do processo no espaço (CÂMARA et al., 2004). Nesse caso, o interesse está na intensidade do processo. Podem ser usados para medir esta propriedade a média, variância, coeficiente de assimetria ou curtose, em outras palavras, pode ser qualquer propriedade ligada a cada variável aleatória individualmente no seu conjunto. Como técnica para tal estudo, neste trabalho foram usados o teste de Syrjala (1996), a representação gráfica por meio de mapas de cores e mapas de média móvel.

Os efeitos de segunda ordem, denominados locais ou de pequena escala, configuram a dependência espacial no processo, oriundo da estrutura de correlação espacial (CÂMARA et al., 2004). A propriedade de segunda ordem usa informação da distribuição conjunta de duas variáveis, como exemplo a correlação espacial . Conforme Câmara et al. (2004), a dependência espacial é um conceito bastante citado e presente na análise de fenômenos espaciais. Essa definição foi expressa de forma didática por Tobler (1979), referindo-se à Primeira Lei da Geografia em que "todas as coisas são parecidas, mas coisas mais próximas se parecem mais que coisas mais distantes". Em harmonia, Cressie (1993) afirma que a dependência espacial está vinculada a todas as direções. Contudo, à medida que a distância entre objetos aumenta, a dependência espacial diminui.

A dependência espacial pode ser medida por meio de índices de autocorrelação espacial que tratam da relação de uma mesma variável em regiões diferentes. A autocorrelação pode ser positiva, caso os vizinhos tenham valores semelhantes (alto - alto ou baixo - baixo), negativa se os vizinhos apresentarem valores contrários (alto - baixo ou baixo - alto), e neutra, quando não existe autocorrelação (ALMEIDA, 2012).

Neste trabalho foram usados índices de Moran global e local para aferir a autocorrelação espacial da variável em estudo. O índice de Moran será representado graficamente utilizandose o gráfico de espalhamento de Moran, Box map e LISA map que apontam a presença de agrupamentos, cujo, objetos possuem valores altos e baixos, áreas de transição e ainda casos atípicos.

## 2.4 Análise espacial de dados de área

#### 2.4.1 Análise exploratória

Uma das técnicas de análise espacial exploratória de primeira ordem é a visualização do comportamento da variável em estudo por meio de mapas temáticos. Esses mapas expressam, em cores, a intensidade de ocorrência da variável em estudo. O *Choropleth Map* é uma metodologia padrão para representar graficamente dados de área, em que as sub-regiões são coloridas de acordo com uma escala (discreta) agregada a valores respectivos a cada área (GRASER; PETERSON, 2016). É feita uma divisão em classes, que o número de classes se baseia em diferentes critérios, tais como intervalos iguais, percentis ou desvios padrão. Além disso, esses critérios podem apresentar diferentes visões para uma mesma região analisada (Câmara et al, 2004).

<span id="page-39-0"></span>A Figura [2.16](#page-39-0) apresenta um exemplo desse tipo de mapa, mostrando numa escala de cores a densidade de pessoas pobres por estado.

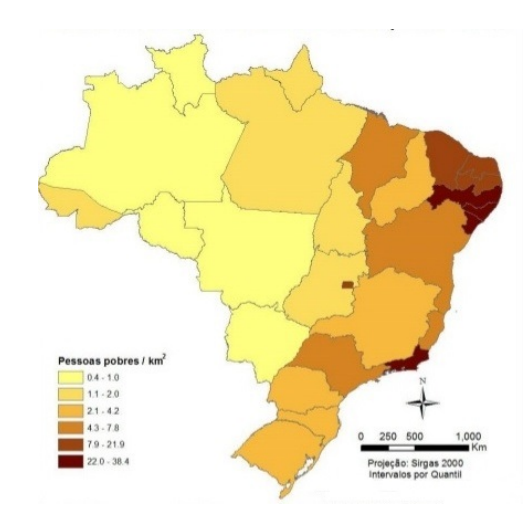

Figura 2.16 – Densidade de pessoas pobres em 2010 por UF - Brasil

Fonte: IBGE - Atlas do Desenvolvimento Humano (2016).

# 2.4.2 Teste de Syrjala

Em alguns estudos espaciais ou geográficos é comum, pesquisadores se depararem com o seguinte questionamento "a distribuição espacial de uma população difere da distribuição espacial de outra população dentro da mesma região?". Como exemplo prático, numa população de cães de uma cidade, a distribuição espacial de fêmeas difere ou não da distribuição espacial dos machos?.

Em 1996, Sthephan Syrjala, desenvolveu um teste para responder tais questões (Syrjala, 1996). O teste estatístico busca testar:

- *H*0: não existe diferença entre as distribuições espaciais de duas populações que ocorrem na mesma região de estudo.
- *Ha*: existe alguma diferença entre as distribuições espaciais de duas populações.

O teste não leva em consideração a estrutura de dependência espacial e, portanto, é um método para comparar os efeitos de primeira ordem em duas situações distintas que ocorrem no mesmo espaço geográfico, ou seja, sensível somente para diferenças nas distribuições espaciais das populações em estudo.

O teste de Syrjala (univariado) é uma generalização do teste não paramétrico de Cramer-Von Mises (bivariado) (CONOVER, 1980).

O teste segue os seguintes passos de construção:

 $\rightarrow$  Passo 1: Dentro de uma área de estudo, considere as distribuições de duas populações: Dados de densidade populacional são coletados na amostragem. A Figura [2.17](#page-40-0) mostra as localizações onde foram encontradas amostras de uma população de baleias fêmeas (à esquerda), e dentro da mesma região, à direita, amostra da mesma espécie de baleias machos.

<span id="page-40-0"></span>Figura 2.17 – Ilustração da localização das amostras na região de estudo

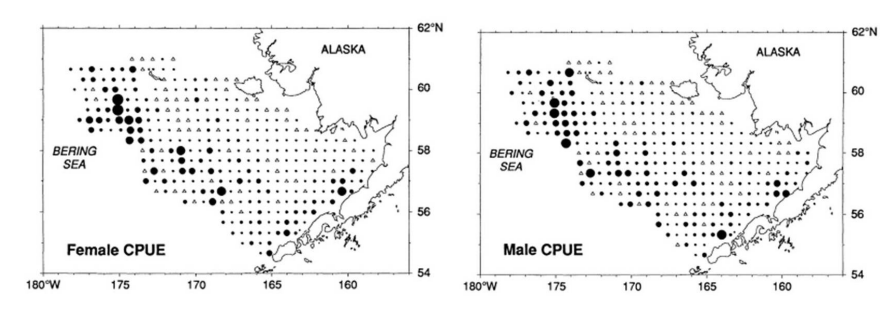

Fonte: Adaptada de Syrjala (1996).

,→ Passo 2: a região de estudo é colocada dentro de uma região retangular R (Figura [2.18\)](#page-41-0). Atribui-se um sistema de coordenadas cartesianas com origem em um dos vértices de R; cada amostragem tem sua respectiva localização  $(x_k, y_k)$ , com  $k = 1, ..., K$  e densidade  $d_i(x_k, y_k)$ para cada população *i*, com *i* = 1,2.

<span id="page-41-0"></span>Figura 2.18 – Ilustração da região de estudo dentro região retangular

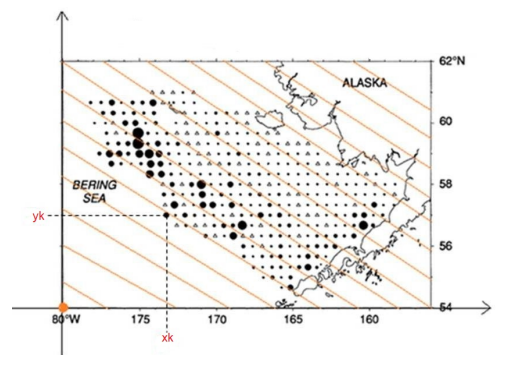

Fonte: Adaptada de Syrjala (1996).

,→ Passo 3: As duas distribuições são normalizadas para remover o efeito de diferença no tamanho das duas populações. Isto é:

<span id="page-41-2"></span>
$$
\gamma_i(x_k, y_k) = \frac{d_i(x_k, y_k)}{D_i},\tag{2.4}
$$

em que:

<span id="page-41-3"></span>
$$
D_i = \sum_{k=1}^{k} d_i(x_k, y_k).
$$
 (2.5)

,→ Passo 4: o teste é baseado na função de distribuição cumulativa, representada por Γ*i*(*x<sup>k</sup>* , *yk*), na localização (*x<sup>k</sup>* , *yk*) para a população i, sendo denotada por:

<span id="page-41-1"></span>
$$
\Gamma_i(x_k, y_k) = \sum_{\forall x \le x_k, \forall y \le y_k} \gamma_i(x, y). \tag{2.6}
$$

Como a estatística de teste de Cramer-Von Mises pode variar em relação ao canto que é escolhido como ponto de início para calcular Γ*i*(*x<sup>k</sup>* , *yk*), Zimmerman (1993) propôs calcular a estatística ψ quatro vezes, um cálculo para cada canto da região retangular ao qual está inserido a área de estudo (Figura [2.19\)](#page-42-0). Portanto, a Equação [2.6](#page-41-1) passa a ser reescrita como:

<span id="page-42-2"></span>
$$
\Gamma_i(x_{c,k}, y_{c,k}) = \sum_{\forall x \le x_{c,k}, \forall y \le y_{c,k}} \gamma_i(x, y), \qquad (2.7)
$$

e a estatística para cada canto dada por:

<span id="page-42-1"></span>
$$
\Psi_c = \sum_{k=1}^{K} \left[ \Gamma_1 \left( x_{c,k}, y_{c,k} \right) - \Gamma_2 \left( x_{c,k}, y_{c,k} \right) \right]^2, \tag{2.8}
$$

em que:

 $k$ : k-ésimo local de amostragem em R;  $k = 1, \dots, K$ 

*xc*,*<sup>k</sup>* e *yc*,*<sup>k</sup>* : localização da k-ésima amostragem;

Γ*i* : valor da função de distribuição cumulativa para a população i; i=1,2

<span id="page-42-0"></span>c: canto aleatório de R, com c = 1,2,3,4.

Figura 2.19 – Ilustração da área retangular R para cálculo das estatísticas Ψ*<sup>c</sup>*

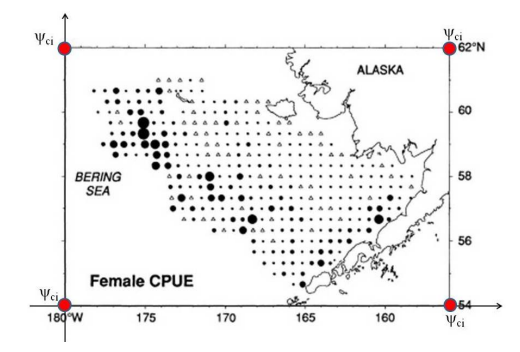

Fonte: Adaptada de Syrjala (1996).

 $\hookrightarrow$  Passo 5: Por fim, a estatística de teste Ψ é dada pela média das quatro estatísticas Ψ*c*, ou seja,

<span id="page-42-3"></span>
$$
\Psi = \frac{1}{4} \sum_{c=1}^{4} \Psi_c.
$$
 (2.9)

O estimador de Ψ não dispõe de distribuição amostral conhecida e, portanto, o valor-p de Ψ pode ser obtido por meio de permutação simples. Sob a hipótese nula, a distribuição da estatística de teste é estabelecida mediante cálculo do valor de Ψ para *n* permutações do conjunto de dados. O valor-p é obtido pela proporção dos valores obtidos por Ψ nas *n* permutações

que são maiores ou iguais ao valor da estatítica de teste observada. Para maiores detalhes deste procedimento ver Syrjala (1996) e Sun e Manson (2015).

Deve-se observar que o teste proposto por Syrjala (1996) é sensível apenas à diferença na distribuição de duas populações, ou seja, não detecta nenhuma outra característica dos dados, como dependência espacial.

Para melhor entendimento, vejamos um exemplo numérico adaptado do exemplo usado no artigo de Syrjala (1996), como ilustra a Figura [2.20.](#page-43-0) Este exemplo mostra somente como encontrar a estatistica de teste Ψ. O exemplo trás uma amostra de duas populações de baleias, uma fêmea e outra macho, dentro da mesma região. A região foi colocada em uma área retangular e sobre um plano cartesiano. Cada quadradinho representa um local de amostragem com a respectiva densidade por localização geográfica.

Figura 2.20 – Ilustração de um exemplo numérico do Teste de Syrjala

<span id="page-43-0"></span>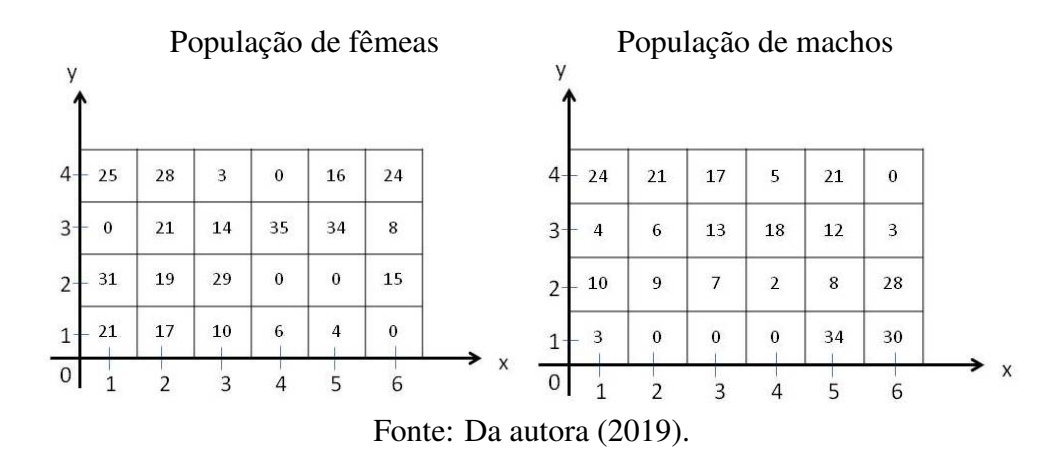

Pelo passo 3, usaremos as Equações [2.4](#page-41-2) e [2.5](#page-41-3) para normalizar as duas distribuições e remover o efeito de diferença no tamanho das duas populações. Assim, temos:

∗ População de fêmeas

 $D_i$  é a soma de todos os valores das amostras nos pontos  $(x_k, y_k)$ , logo:

$$
D_i = \sum_{k=1}^{24} d_i(x_k, y_k) = 360.
$$

 $\gamma_i(x_k, y_k)$  é a divisão de cada valor amostral por  $D_i$ , assim:

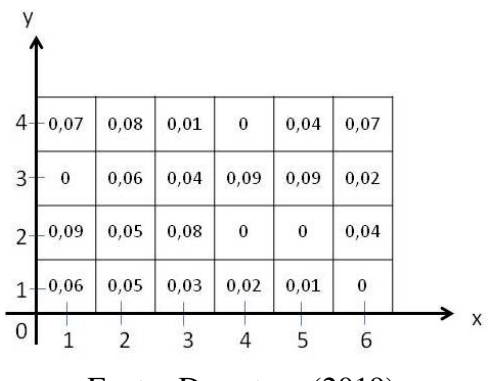

População de fêmeas normalizados

Fonte: Da autora (2019).

∗ População de machos

 $D_i$  é a soma de todos os valores das amostras nos pontos  $(x_k, y_k)$ , logo:

$$
D_i = \sum_{k=1}^{24} d_i(x_k, y_k) = 275.
$$

 $\gamma_i(x_k, y_k)$  é a divisão de cada valor amostral por  $D_i$ , assim:

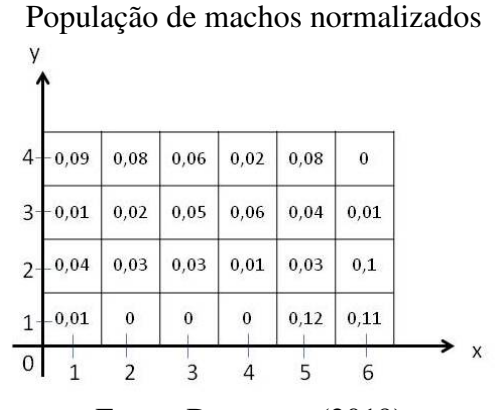

Fonte: Da autora (2019).

Pelo passo 4, calcula-se uma estatística Ψ*<sup>c</sup>* para cada canto usando a Equação [2.8](#page-42-1) baseada na distribuição acumulada da Equação [2.7.](#page-42-2) A Figura [2.21](#page-45-0) representa a distribuição acumulada, em verde, para a população de fêmeas. Em vermelho os intervalos que determinaram o gráfico da acumulada.

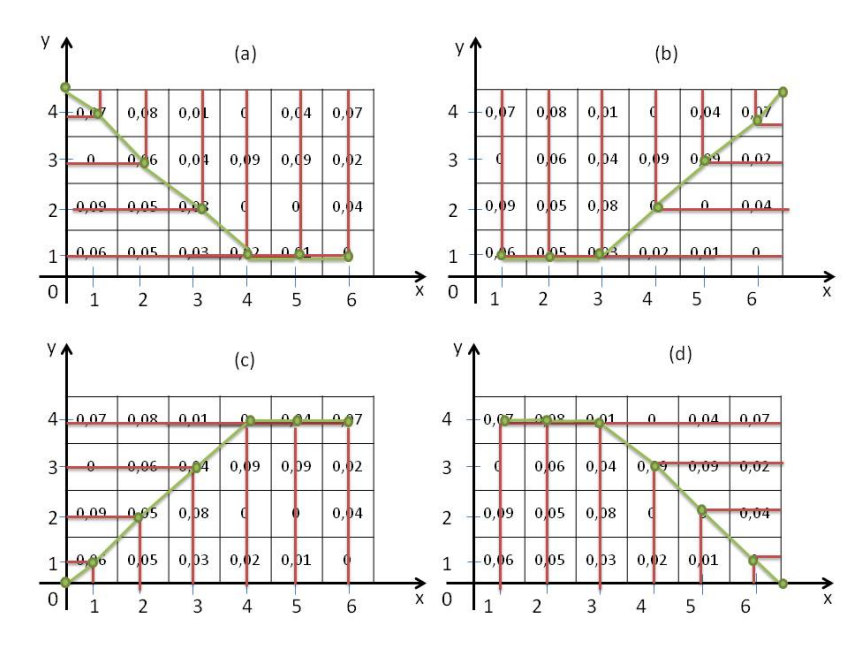

<span id="page-45-0"></span>Figura 2.21 – Distribuição acumulada para a população de fêmeas normalizados

Fonte: Da autora (2019).

Como a ordem dos cantos não importa, chamemos de canto 1 o representado na letra (c). Assim a função de distribuição acumulada para a população de fêmeas será representada por  $\Gamma_1(x_{1,k}, y_{1,k})$  e machos por  $\Gamma_2(x_{1,k}, y_{1,k})$ . Em seguida os valores referentes a cada coordenada são somados para determinar o valor de cada distribuição. Os cálculos aqui são para o canto 1 das duas populações, os dos demais cantos estão descritos no Apêndice do trabalho.

∗ população de fêmeas: Γ1(*x*1,6, *y*1,4) = ∑∀*x*≤*x*1,6,∀*y*≤*y*1,<sup>4</sup> γ*i*(*x*, *y*).

Coordenadas para início no canto 1 em (c):

$$
(1,1): \sum_{\forall x \leq x_{1,1}, \forall y \leq y_{1,1}} \gamma_i(x,y) = 0,06.
$$

 $(2,2): \sum_{\forall x \leq x_{1,2}, \forall y \leq y_{1,2}} \gamma_i(x,y) = 0,06+0,09+0,05+0,05 = 0,25.$ 

$$
(3,3): \sum_{\forall x \le x_{1,3}, \forall y \le y_{1,3}} \gamma_i(x,y) = 0,06 + 0,09 + 0,05 + 0,05 + 0 + 0,06 + 0,04 + 0,08 + 0,03 = 0,46.
$$

$$
(4,4): \sum_{\forall x \le x_{1,4}, \forall y \le y_{1,4}} \gamma_i(x,y) = 0,06+0,09+0,05+0,05+0+0,06+0,04
$$
  
+ 0,08+0,03+0,07+0,08+0,01+0+0,09  
+ 0+0,02  
= 0,73.

$$
(5,4): \sum_{\forall x \le x_{1,4}, \forall y \le y_{1,5}} \gamma_i(x,y) = 0,06 + 0,09 + 0,05 + 0,05 + 0 + 0,06 + 0,04 + 0,08 + 0,03 + 0,07 + 0,08 + 0,01 + 0 + 0,09 + 0 + 0,02 + 0,04 + 0,09 + 0 + 0,01 = 0,87.
$$

$$
(6,4): \sum_{\forall x \le x_{1,4}, \forall y \le y_{1,5}} \gamma_i(x,y) = 0,06+0,09+0,05+0,05+0+0,06+0,04
$$
  
+ 0,08+0,03+0,07+0,08+0,01+0+0,09  
+ 0+0,02+0,04+0,09+0+0,01+0,07  
+ 0,02+0,04+0  
= 1.

Os resultados foram:

$$
c_1 = 3,37
$$

$$
c_2 = 3,36
$$

$$
c_3 = 2,96
$$

 $c_4 = 2,64$ 

∗ população de machos: Γ2(*x*1,6, *y*1,4) = ∑∀*x*≤*x*1,6,∀*y*≤*y*1,<sup>4</sup> γ*i*(*x*, *y*) Coordenadas para início no canto 1 em (c)  $(1,1): \sum_{\forall x \leq x_{1,1}, \forall y \leq y_{1,1}} \gamma_i(x,y) = 0,01$  $(2,2): \sum_{\forall x \leq x_{1,2}, \forall y \leq y_{1,2}} \gamma_i(x,y) = 0,01 + 0,04 + 0,03 + 0 = 0,08$ 

$$
(3,3): \sum_{\forall x \le x_{1,3}, \forall y \le y_{1,3}} \gamma_i(x,y) = 0,01 + 0,04 + 0,03 + 0 + 0,01 + 0,02 + 0,05
$$

$$
+ 0,03 + 0
$$

$$
= 0,19.
$$

$$
(4,4): \sum_{\forall x \le x_{1,4}, \forall y \le y_{1,4}} \gamma_i(x,y) = 0,01 + 0,04 + 0,03 + 0 + 0,01 + 0,02 + 0,05
$$
  
+ 0,03 + 0 + 0,09 + 0,08 + 0,06 + 0,02 + 0,06  
+ 0,01 + 0  
= 0,52.

$$
(5,4): \sum_{\forall x \le x_{1,4}, \forall y \le y_{1,5}} \gamma_i(x,y) = 0,01 + 0,04 + 0,03 + 0 + 0,01 + 0,02 + 0,05
$$

$$
+0.03 + 0 + 0.09 + 0.08 + 0.06 + 0.02 + 0.06
$$
  
+ 0.01 + 0 + 0.08 + 0.04 + 0.03 + 0.12  
= 0.79.

$$
(6,4): \sum_{\forall x \le x_{1,4}, \forall y \le y_{1,5}} \gamma_i(x,y) = 0,01 + 0,04 + 0,03 + 0 + 0,01 + 0,02 + 0,05
$$
  
+ 0,03 + 0 + 0,09 + 0,08 + 0,06 + 0,02 + 0,06  
+ 0,01 + 0 + 0,08 + 0,04 + 0,03 + 0,12 + 0  
+ 0,01 + 0,1 + 0,11  
= 1.

Os resultados foram:

$$
c_1 = 2,59
$$

$$
c_2 = 2,99
$$

$$
c_3 = 3,05
$$

$$
c_4 = 3,53
$$

Em seguida calcula-se a estatística para cada canto dada por:

$$
\Psi_1 = \sum_{k=1}^{24} [3, 37 - 2, 59]^2 = 0,6084
$$
  
\n
$$
\Psi_2 = \sum_{k=1}^{24} [3, 36 - 2, 99]^2 = 0,1369
$$
  
\n
$$
\Psi_3 = \sum_{k=1}^{24} [2, 96 - 3, 05]^2 = 0,0081
$$
  
\n
$$
\Psi_4 = \sum_{k=1}^{24} [2, 64 - 3, 53]^2 = 0,7921
$$

Por fim, pelo passo 5, a estatística de teste Ψ (Equação [2.9\)](#page-42-3) é dada pela média das quatro estatísticas Ψ*c*, ou seja,

$$
\Psi = \frac{0.6084 + 0.1369 + 0.0081 + 0.7921}{4} = 0.3864.
$$

Como o valor-p é obtido pela proporção dos valores obtidos por Ψ nas *n* permutações que são maiores ou iguais ao valor da estatística de teste observada. Este cálculo é trabalhoso para ser feito manualmente, por isso, é aconselhável o uso de programas para determinar o valor-p e testar as hipóteses do teste.

# 2.4.3 Autocorrelação espacial

Na análise de dados espaciais geralmente tem-se o intuito de testar as seguintes hipóteses:

$$
H_0
$$
: aleatoriedade espacial versus  $H_a$ : não aleatoriedade espacial. (2.10)

A aleatoriedade espacial (ou independência) é observada quando valores de uma região não influenciam nos valores de suas regiões vizinhas. A não existência dessa aleatoriedade caracteriza uma dependência espacial que, como citado anteriormente, é mensurada por meio de índices que medem a autocorrelação espacial.

Seja qual for o índice usado para medir a autocorrelação espacial, a mesma será denotada pela razão entre a medida de uma autocovariância e pela variância total dos dados (ALMEIDA, 2012). A divisão pela variância é necessária para reescalonar os dados em situações em que os mesmos são medidos em escalas diferentes, resultando em autocovariâncias diferentes. Em outras palavras, para transformá-los na mesma escala. Dentre as medidas de autocovariância, a mais usada é o produto cruzado, dado por:

$$
y_i \cdot y_j = (y_i - \bar{y}) \cdot (y_j - \bar{y}), \tag{2.11}
$$

em que  $y_i$  e  $y_j$  são os valores numéricos da variável para as sub-regiões *i* e *j*, e  $\bar{y}$  as médias dos valores da variável nas *n* sub-regiões. O produto cruzado está presente no índice *I* de Moran global e local, usados nessa pesquisa. Um ponto relevante é observar que a função de autocovariância espacial decresce com a distância, à medida em que diminui a covariância entre os pontos (CRESSIE e HAWKINS, 1980).

Outro elemento crucial para medir a autocorrelação é chamado de matriz de vizinhança ou matriz de proximidade espacial, representada por *W*. Essa matriz traz, dependendo do critério adotado, a interação entre regiões vizinhas. Dessa maneira, as medidas de autocovariância, variância e matriz de vizinhança são necessárias para determinar o grau de autocorrelação de áreas vizinhas dentro de uma região.

Quando o grau da autocorrelação é positivo indica que o comportamento de determinada variável nas regiões próximas à região estudada são similares, ou seja, existe uma associação entre regiões vizinhas. Quando o grau de autocorrelação é negativo indica que o comportamento de regiões vizinhas são dissimilares. Isso implica que continua existindo associação entre regiões vizinhas, porém, o aumento de taxas de uma região implica na diminuição nas áreas subjacentes e, por fim, a autocorrelação pode ser neutra, ou seja, as regiões vizinhas são independentes (FOTHERINGHAM et al., 2002).

Neste trabalho foram utilizados o índice *I* de Moran global e local para aferir tal medida. Antes de definirmos o índice de Moran um conceito muito importante é o conceito de matriz de vizinhança.

### 2.4.4 Matriz de proximidade espacial

Quando se trata da análise de dependência espacial, um dos principais elementos dessa análise é a chamada matriz de proximidade espacial. Essa matriz é de ordem *n*, denotada por *Wn*×*n*, não estocástica e cujo comportamento entre as regiões vizinhas *i* e *j* são expressos pelos elementos  $w_{ij}$  (CÂMARA et al., 2004).  $W_{n \times n}$  revela a estrutura espacial considerada na análise.

As matrizes de vizinhanças, determinadas pelas matrizes espaciais, são escolhidas de acordo com o interesse do pesquisador. A construção dessa matriz pode seguir os diferentes critérios. Como exemplos têm-se:

- Métodos de Contiguidade (Rainha, Torre e Bispo);
- K vizinhos  $(K = 1, 2, ..., k);$
- Funções de distâncias (valores contínuos  $w_{ij}$ );
- Distância específica (utilizando o máximo da distância entre dois pontos).

Para exemplificar, a definição de vizinhança por contiguidade segue os movimentos conhecidos no xadrez: rainha, torre e bispo. Essa configuração é mais adequada quando as subregiões são dispostas regularmente lado a lado (acima, abaixo, esquerda e direita) como mostra a Figura [2.22.](#page-50-0)

Na Figura [2.22](#page-50-0) a imagem (a) exibe o movimento conhecido como Rainha (Queen), onde todos os que tem fronteira comum com a sub-região *J*, são considerados vizinhos. A imagem (b) exibe o movimento conhecido como Torre (Rook), onde todos os que tem fronteira comum com a sub-região *J*, na horizontal e vertical, são considerados vizinhos. A imagem (c) exibe o movimento chamado de Bispo (Bishop), onde todos os que tem fronteira comum com a subregião *J*, na diagonal, são considerados vizinhos.

<span id="page-50-0"></span>Figura 2.22 – Matriz de proximidade espacial de acordo com os movimentos de xadrez

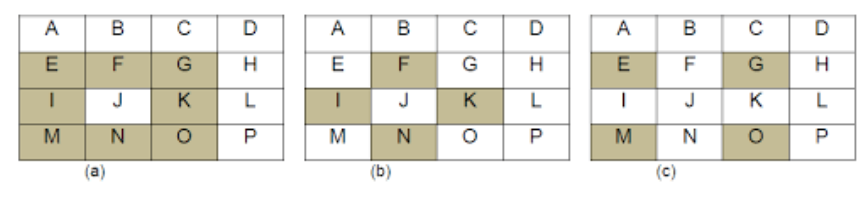

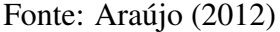

Caso o estudo esteja sendo feito em regiões com áreas irregulares como, por exemplo, municípios, estados, distritos dentre outros, a configuração descrita não é indicada. Nesses casos, o ideal, é adotar algum dos outros critérios apresentados.

Para Bailey e Gatrell (1995), a matriz de proximidade espacial *Wn*×*n*, pode ser construída de acordo com diferentes critérios de vizinhança adotado, tais como:

- (i)  $w_{ij} = 1$ , se o ponto de referências de  $A_j$  é um dos k pontos mais próximos ao ponto de referência de *A<sup>i</sup>* , e *wi j* = 0, caso contrário.
- (ii)  $w_{ij} = 1$ , se o ponto de referências de  $A_j$  está dentro de uma distância específica ao ponto de referência de *A<sup>i</sup>* , e *wi j* = 0, caso contrário.
- (iii)  $w_{ij} = 1$ , se  $A_i$  tem fronteira comum com  $A_j$ , e  $w_{ij} = 0$ , caso contrário.
- $(iv)$   $w_{ij} = \frac{c_{ij}}{c_i}$  $c_i$ <sup>*i*</sup></sup>, onde  $c_{ij}$  é o comprimento da fronteira comum entre  $A_i$  e  $A_j$  e  $c_i$  é o perímetro  $de A_i$ ;
- (v)  $w_{ij} = \frac{1}{d^i}$ *d*<sub>*i*</sub> *j*<br>*d*<sup>*i*</sup><sub>*d*</sub><sup>*j*</sup>, onde p ∈ *N*<sup>∗</sup> é o inverso da distância e *d<sub>i j</sub>* é a distância entre os centróides *A<sub>i</sub>* e *Aj* .

Os critérios de vizinhança apresentados anteriormente, basicamente, configuram uma vizinhança de primeira ordem. Mas também podem refletir vizinhanças de segunda ordem, ou seja, vizinho dos vizinhos, ou de terceira ordem e assim sucessivamente, tudo dependendo do critério adotado.

Também é aconselhável que as linhas de  $W_{n \times n}$  sejam padronizadas, denotadas por  $W^1$ , dividindo cada elemento  $w_{ij}$  pela soma total dos elementos pertencentes a sua linha (CÂMARA) et al., 2004). Este procedimento determina a chamada matriz de proximidade espacial padronizada, em que a soma dos elementos de cada linha é igual a 1, como mostra a Figura [2.23.](#page-52-0)

<span id="page-52-0"></span>Figura 2.23 – Exemplo da matriz de proximidade espacial (a) e sua padronização (b) adotando o critério (iii)

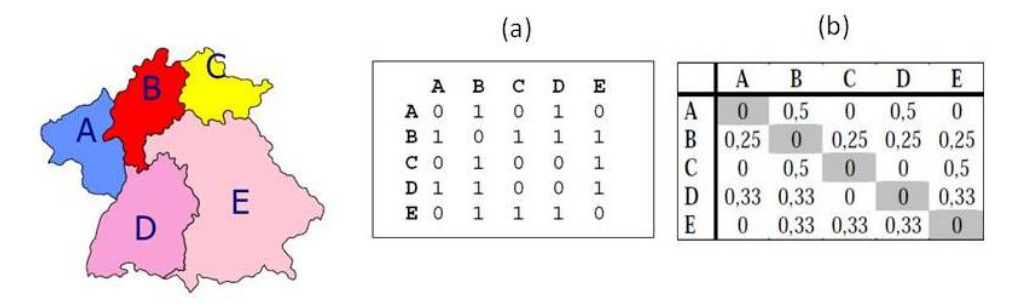

Fonte: Câmara et al., 1996

# 2.4.5 Média móvel espacial

A média móvel espacial é uma suavização dos dados espaciais na região de estudo para verificar a existência de padrões e detectar sub-regiões onde a tendência espacial é mais forte. Segundo Bailey e Gatrell (1995), seu uso tende a reduzir a instabilidade espacial ao produzir uma superfície com menor oscilação que os dados originais. Pode ser usada como uma medida de análise de primeira ordem.

A média móvel é associada ao vetor dos desvios dados por  $z_i = y_i - \overline{y}$ , relativo à i-ésima área. Pode ser calculada a partir dos elementos  $w_{ij}$  da matriz normalizada de proximidade espacial *W*<sup>1</sup> , tomando-se simplesmente a média dos vizinhos. Seu estimador é dado por:

$$
\hat{\mu}_i = \sum_{j=1}^n w_{ij} z_i.
$$
\n(2.12)

em que:

*zi* : é o desvio da i-ésima área;

*yi* : valores do atributo para cada região;

*y*: média geral;

 $\hat{\mu}$ : médias móveis espaciais; e

*wi j*: elementos da matriz de proximidade espacial.

#### 2.4.6 Indicadores de dependência espacial: medidas da autocorrelação espacial

A dependência espacial é uma das características mais importantes na análise de dados de área, em que os mesmos estão indexados a subdivisões territoriais. Pode ser percebida como a tendência em que o valor de um atributo anexado a uma determinada localização mais se equipara ao valor de suas amostras vizinhas do que as localizações mais distantes. A definição para vizinhança escolhida pode ser estabelecida baseando-se na propriedade de proximidade e conectividade (OLIVEIRA et al., 2018). A dependência espacial é quantificada por meio da autocorrelação espacial medida em uma região, podendo ser global e local.

A autocorrelação espacial global determina o grau de interação para toda a região, ou seja, se o conjunto de sub-regiões expressa uma autocorrelação positiva, negativa ou neutra. A autocorrelação espacial local exerce o mesmo papel, mas nesse caso, a autocorrelação é medida entre vizinhos. Dentro de uma mesma área, suas sub-regiões podem apresentar autocorrelação positiva, negativa ou neutra. Além disso, a autocorrelação local pode detectar a presença de *clusters*, *outliers*, bem como a presença de mais de um regime espacial.

Para medir o grau de dependência do atributo de uma região para seus vizinhos, utilizamse índices de autocorrelação espacial, tais como os índices globais de Moran e de Geary e os variogramas. Nesta pesquisa serão abordados como indicadores para determinar o tipo de autocorrelação espacial para os dados analisados o Índice *I* de Moran global e local que são tratados a seguir.

## 2.4.6.1 Índice *I* de Moran global

Patrick Alfred Pierce Moran foi um estatístico australiano, que em 1948 desenvolveu o tão conhecido Índice de Moran. Esse índice sintetiza a autocorrelação de toda uma região expressa por um único valor numérico. É um teste que se baseia na interação, ou seja, na dependência existente entre subáreas vizinhas (MORAN, 1948).

A autocorrelação decorre da dependência espacial e o cálculo da mesma usa a medida de autocovariância na forma de produto cruzado. Esse índice global leva em consideração apenas o primeiro vizinho e segue a hipótese de estacionariedade. Um processo é dito estacionário quando as propriedades estatísticas que acometem os dados em estudo tais como, média, variância e estrutura de autocorrelação não mudam ao longo do espaço, isto é, não existe tendência (CÂMARA et al., 2004).

Um processo estocástico, denotado por *Z*(*s*), é estacionário de segunda ordem se a esperança de *Z*(*s*) existe e não depende de *s*, sendo a mesma em toda a área de estudo, além de considerar que a covariância espacial depende exclusivamente da distância *h* = |*s<sup>i</sup>* −*s<sup>j</sup>* |, em que *i* e *j* representam subáreas distintas da região A. Por definição, *Z*(*s*) é dito estacionário se valem as seguintes propriedades:

<span id="page-54-0"></span>
$$
E\{Z(s)\} = m.\tag{2.13}
$$

$$
C(h) = E\{Z(s)Z(s+h)\} - E\{Z(s)\}E\{Z(s+h)\}.
$$
\n(2.14)

em que *m* é constante, para todo *s* ∈ *A*, *C*(*h*) é a covariância e *h* a distância entre duas subáreas *s<sup>i</sup>* e *s<sup>j</sup>* . A Equação [2.14](#page-54-0) é uma função somente da distância *h*.

Para o cálculo do índice *I* de Moran, a hipótese subtendida é a de estacionariedade de primeira e segunda ordem. O índice perde sua eficácia caso essas hipóteses não sejam levadas em conta, ou seja, para dados não-estacionários. Isso ocorre, pois, ao considerar a média como constante em toda a região, qualquer padrão formado será devido a associações espaciais.

Algebricamente a estatística *I* de Moran global é dada por (MORAN, 1948):

<span id="page-54-1"></span>
$$
I = \frac{n}{\sum_{i=1}^{\infty} \sum_{j=1}^{N} w_{ij}} \frac{\sum_{i=1}^{\infty} \sum_{j=1}^{N} w_{ij} (y_i - \bar{y}) (y_j - \bar{y})}{\sum_{i=1}^{n} (y_i - \bar{y})^2},
$$
(2.15)

em que:

*n*: é o número de observações totais;

*wi j*: é um elemento (peso) da matriz W;

*y<sup>i</sup>* e *y <sup>j</sup>* : representam os valores da variável nas localizações *i* e *j* respectivamente;  $\bar{y}$ : é a média geral da variável;

A Equação [2.15](#page-54-1) pode ser reescrita como:

<span id="page-54-2"></span>
$$
I = \frac{n\sum_{i=1}\sum_{j=1}w_{ij}z_{i}z_{j}}{S_{0}\sum_{i=1}^{n}z_{i}^{2}},
$$
\n(2.16)

em que  $z_i = y_i - \bar{y}$  e  $z_j = y_j - \bar{y}$ , e  $S_0$  equivale a operação  $\sum_{i=1} \sum_{j=1} w_{ij}$ , ou seja, todos os elementos da matriz de peso devem ser somados.

Matricialmente, as Equações [2.15](#page-54-1) e [2.16,](#page-54-2) podem ser expressas como:

<span id="page-55-0"></span>
$$
I = \frac{n z^{\top} W z}{S_0 z^{\top} z}
$$
 (2.17)

em que:

*n*: é o número de sub-regiões;

*z*: denota um vetor de valores da variável de interesse padronizada;

*W z*: vetor de médias padronizadas da variável de interesse nos vizinhos definidos a partir de uma matriz de ponderação espacial *W*.

Em outras palavras, o índice *I* de Moran global é a razão entre a autocovariância, ou seja, a expressão ∑*i*=<sup>1</sup> ∑*j*=1*wi jziz<sup>j</sup>* da Equação [\(2.16\)](#page-54-2) ou pelo produto cruzado *z* <sup>&</sup>gt;*W z* na Equação [\(2.17\)](#page-55-0)). A variância é dada por  $z^{\top}z$  no denominador na Equação [2.17](#page-55-0) ou  $\sum_{i=1}^{n} z_i^2$  Equação  $(2.15)$ .

O valor encontrado para *I*, em geral, varia de -1 a +1, denominando o grau de autocorrelação espacial existente, como abaixo:

- i) *I* < 0: autocorrelação espacial negativa ou inversa;
- ii)  $I = 0$ : completa aleatoriedade;
- iii) *I* > 0: autocorrelação espacial positiva ou direta.

Em conformidade com Câmara et al. (2004), o índice *I* de Moran global é similar ao coeficiente de regressão linear que aponta a inclinação da reta de regressão α de *W<sup>z</sup>* em *z*. Assim sendo, o índice viabiliza uma única medida da associação espacial para todo o conjunto dos dados, caracterizando toda a região de estudo (TEIXEIRA e SCALON, 2015).

Depois de encontrado e classificado *I*, deve-se responder ao seguinte questionamento: os valores obtidos representam correlação significativa, ou seja, o valor de *I* é estatisticamente significativo?

Uma das formas para determinar a significância do índice *I*, é relacioná-lo a uma distribuição estatística, sendo mais usual, a distribuição normal. Neste caso, conforme demonstrado por Cliff e Ord (1981), é possível aplicar técnicas que envolvem a estatística paramétrica. Porém, caso seja assumida normalidade dos dados sem que na realidade os dados terem sidos gerados por uma distribuição normal, podem ser obtidas conclusões indevidas. Para evitar uma

suposição errônea sobre a distribuição dos dados, uma abordagem viável é usar um teste de pseudo-significância. Neste caso, são geradas várias permutações dos valores de atributos associados às regiões. Cada permutação gera uma nova combinação espacial, onde os valores são redistribuídos entre as áreas. Como apenas uma das combinações corresponde à situação real, é possível traçar uma distribuição empírica de *I* (SANTOS e JÚNIOR, 2006). A Figura [2.24](#page-56-0) ilustra as permutações para obtermos o pseudo-teste de significância.

<span id="page-56-0"></span>Figura 2.24 – Distribuição simulada do I de Moran global

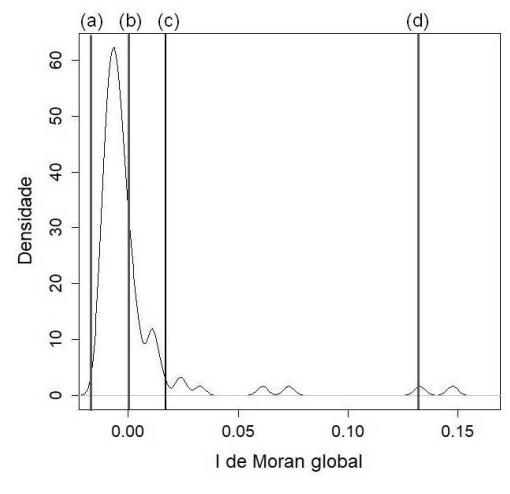

Fonte: Da autora (2019).

As retas (a), (b), (c) e (d) representam possíveis situações do *I* de Moran global na distribuição simulada. O caso em (b) representa aleatoriedade, pois temos *I* = 0. Quanto próximo das extremidades for a estatística *I* mais forte será a autocorrelação e mais acentuada será a disposição das regiões correlacionadas, se estão dispersas, agrupadas ou dispostas de forma aleatória. Por exemplo, a reta (d) está a extrema direta o que pode representar agrupamento. Caso contrário, ou seja, a reta na extrema-esquerda representaria dispersão entre as regiões vizinhas.

### 2.4.7 Correlograma

O índice de Moran mede a autocorrelação entre sub-regiões com base em uma matriz de ponderação, que pode ser escolhida sob vários critérios, como visto anteriormente. A autocorrelação existente pode ser expressa por meio de um gráfico utilizado na avaliação do coeficiente de correlação espacial, denominado por correlograma (BAILEY e GATRELL, 1995). Este consiste num diagrama entre as distâncias escolhidas para a vizinhança e o respectivo coeficiente de autocorrelação espacial para cada distância.

O índice de Moran global pode ser estimado, segundo a ordem de vizinhança escolhida, pela Equação [2.18](#page-57-0) (BAILEY e GATRELL, 1995):

<span id="page-57-0"></span>
$$
I^{(k)} = \frac{n \sum_{i=1}^{n} \sum_{j=1}^{n} w_{ij}^{(k)} z_i z_j}{(\sum_{i=1}^{n} z_i^2)(\sum_{i=1}^{n} \sum_{j=1}^{n} w_{ij}^{(k)})}.
$$
\n(2.18)

em que:

*w* (*k*) *i j* : é um elemento (peso) da matriz *W* para a ordem de vizinhança (*lag*) *k*.

O correlograma expressa a existência de dependência espacial numa região à medida que a função de autocorrelação não se estabiliza com a distância, como está exemplificado na Figura [2.25.](#page-57-1) A significância estatística de um correlograma pode ser vista em Oden (1984).

<span id="page-57-1"></span>Figura 2.25 – Correlogramas

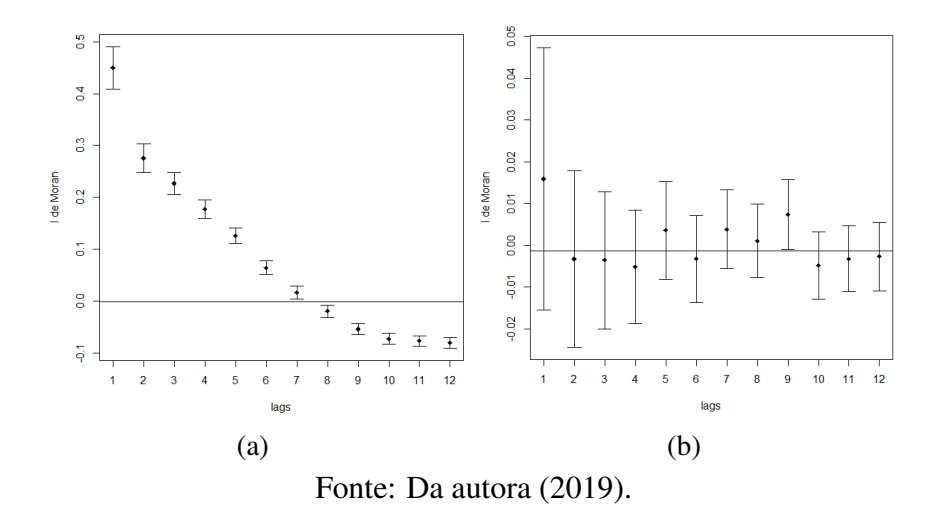

A Figura [2.25](#page-57-1) a) indica que a dependência espacial está diminuindo à medida que aumenta a ordem de vizinhos (distância/lags). Também expressa que a autocorrelação é positiva até a  $7<sup>a</sup>$  ordem e negativa a partir da  $8<sup>a</sup>$  ordem. Na Figura [2.25](#page-57-1) b), o caso exposto aponta aleatoriedade nos dados, dado que para os 12 *lags* a autocorrelação fica em torno de 0 (zero).

# 2.4.7.1 Diagrama de espalhamento de Moran

A autocorrelação global definida por Moran (1948), pode ser visualizada por uma ferramenta conhecida como diagrama de espalhamento ou diagrama de dispersão de Moran, como mostra a Figura [2.26.](#page-58-0) Esse diagrama é construído com os dados normalizados da seguinte maneira (ALMEIDA, 2012):

$$
z = \frac{y - \overline{y}}{\sigma},\tag{2.19}
$$

em que:

y: valores do atributo para cada região;

*y*: média geral;

<span id="page-58-0"></span>σ: desvio-padrão de toda região.

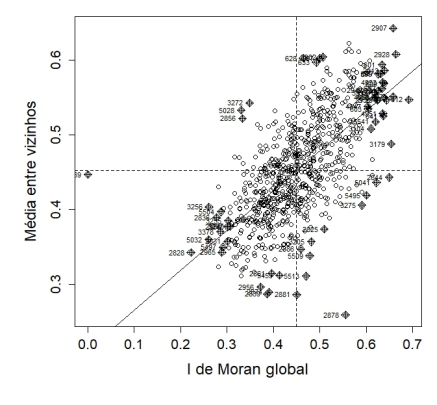

Figura 2.26 – Diagrama de espalhamento de Moran

Fonte: Da autora (2019).

Outra característica do diagrama a ser observada é que a variável de interesse *Z* e sua defasagem, denotada por *W z*, após padronizadas, representam a inclinação da reta de regressão. A inclinação da reta de regressão é obtida por uma regressão linear simples estimada por mínimos quadrados ordinários, em que:

$$
Wz = \alpha + \beta z + \varepsilon \tag{2.20}
$$

sendo:

α: a constante de regressão;

 $\beta$ : o coeficiente angular;

ε: erro aleatório.

Assim, o *I* de Moran global pode ser interpretado como o coeficiente angular da reta de regressão da defasagem espacial (média dos vizinhos) *W z* contra a variável de interesse *Z*. Sabendo que o erro aleatório  $\varepsilon$  é dado matricialmente por  $z^{\top}z$ , o coeficiente angular  $\beta$  pode ser expresso como:

$$
\hat{\beta} = I = \frac{z^{\top} W z}{z^{\top} z} \tag{2.21}
$$

O intuito é comparar os valores normalizados *z* com a média dos seus vizinhos *W z*, e dividi-los em quatro quadrantes, como mostrada na Figura [2.26,](#page-58-0) onde têm-se:

Q1 (alto-alto): o quadrante superior direito;

Q2 (baixo-baixo): o quadrante inferior esquerdo;

Q3 (alto-baixo): o quadrante superior esquerdo e,

Q4 (baixo-alto): o quadrante inferior direito.

Conforme Câmara et al. (2004), os quadrantes são interpretados, como:

- Q1 (valores positivos, médias positivas: alto alto) e Q2 (valores negativos, médias negativas: baixo - baixo): indicam pontos de associação espacial positiva, no sentido que uma localização possui vizinhos com valores semelhantes.
- Q3 (valores positivos, médias negativas: alto baixo) e Q4 (valores negativos, médias positivas: baixo - alto): indicam pontos de associação espacial negativa, no sentido que uma localização possui vizinhos com valores distintos.

Logo, os quadrantes alto - alto e baixo - baixo apresentam presença de agrupamentos, enquanto observações presentes nos quadrantes alto - baixo e baixo - alto representam possíveis *outliers* (CAMPOS et al., 2013). Outros gráficos, tais como Box Map e Moran Map podem auxiliar na compreensão e desenvolvimento da autocorrelação espacial na região estudada.

### 2.4.7.2 Box map

O Diagrama de espalhamento de Moran, pode ser representado graficamente por meio de um mapa bidimensional coroplético, no qual cada subárea terá uma cor representativa de acordo com o quadrante a qual pertence. Tal mapa denomina-se Box map, como mostra a Figura [2.27.](#page-60-0)

Conforme o posicionamento do objeto no gráfico de espalhamento de Moran, podem ser classificados, consoante ao quadrante que ocupam, em: Q1, que representam os objetos em que <span id="page-60-0"></span>o valor do atributo e a média dos vizinhos encontram-se superior à média do conjunto. Q2, em que o valor do atributo e a média dos vizinhos encontram-se inferiores à média do conjunto. Q3, no qual o valor do atributo é superior a dos vizinhos e a média dos vizinhos é inferior a do conjunto. Por último, Q4, em que o valor do atributo é inferior a dos vizinhos e a média dos vizinhos é superior à média do conjunto (SOUSA e RODRIGUEZ, 2015).

Figura 2.27 – Box map

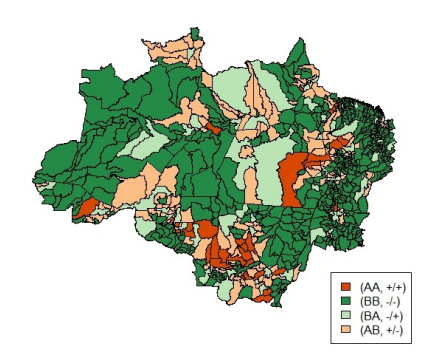

Fonte: Da autora (2019).

# 2.4.7.3 Índice *I<sup>i</sup>* de Moran local

Quando a região de estudo é composta por muitas sub-regiões, é possível a ocorrência de vários padrões espaciais. A aplicação do índice de Moran global não é aconselhável nessa situação, pois o mesmo pode mascarar as prováveis diversidades de padrões espaciais existentes na área de estudo. Os indicadores locais geram um valor particular para cada sub-região, sendo possível a identificação de agrupamentos (CÂMARA et al., 2004).

Tentando contornar essa situação, Anselin (1995) propôs o uso do *Local Indicator of Spatial Association* (LISA). Esse indicador calcula a autocorrelação espacial local, detecta padrões espaciais e ainda aponta a existência de *clusters* e *outliers*.

Segundo Anselin (1995), um indicador local de associação espacial tem que satisfazer a dois objetivos:

- i) permitir a identificação de padrões de associação espacial significativos;
- ii) ser uma decomposição do índice global de associação espacial.

O índice *I<sup>i</sup>* de Moran local é dado por:

<span id="page-61-0"></span>
$$
I_{i} = \frac{(y_{i} - \overline{y})\sum_{j=1}^{n} w_{ij}(y_{j} - \overline{y})}{\frac{\sum_{i=1}^{n} (y_{i} - \overline{y})^{2}}{n}},
$$
\n(2.22)

em que:

*yi* : valor do atributo para cada região;

*y*: média geral.

Tomando  $z_i = (y_i - \overline{y}) e z_j = (y_j - \overline{y})$ , pode ser reescrita como:

<span id="page-61-1"></span>
$$
I_i = \frac{z_i \sum_{j=1} w_{ij} z_j}{\frac{\sum_{i=1}^n z_i^2}{n}}.
$$
\n(2.23)

As expressões [\(2.22\)](#page-61-0) e [\(2.23\)](#page-61-1) tratam dos mesmos elementos do *I* de Moran global [\(2.15\)](#page-54-1), sendo o numerador composto por *z<sup>i</sup>* , célula em análise, multiplicado pelo vizinho *z<sup>j</sup>* e peso *wi j*. No denominador temos a soma dos desvios ao quadrado e, para padronizar, dividimos pelo número total de subdivisões *n*. Lembrando que, independente do tamanho da região estudada, o valor varia entre -1 e 1.

A interpretação para o valor dado pelo LISA é:

- i)  $I_i > 0$ : "clusters" de valores similares (altos ou baixos);
- ii)  $I_i = 0$ : completa aleatoriedade;
- iii)  $I_i < 0$ : "clusters" de valores distintos (altos-baixos ou baixos-altos).

A significância estatística para o índice local pode ser feita da mesma forma do índice global, ou seja, pressupondo a normalidade ou por permutação simples. Neste caso, é possível predizer, com certeza, quais locais tem relação espacial com o vizinho.

Testada a significância da estatística do índice de Moran local, é viável visualizar em um mapa quais regiões que apresentam dependência local significativa e que sejam diferentes das demais (CÂMARA et al., 2004). Uma opção para essa visualização é por meio do LISA map (CAMPOS et al., 2013).

### 2.4.7.4 LISA map

Geralmente, o LISA é um parâmetro estatístico que provê valores proporcionais àqueles da estatística global, ou seja, possibilita caracterizar o grau de semelhança ou diferença de cada evento no que tange aos eventos mais próximos (ANSELIN, 1995). O LISA map é um mapa que

reproduz os resultados obtidos pelo indicador LISA, destacando as regiões com maior interação espacial local, como exemplificado na Figura [2.28.](#page-62-0)

Alguns autores, tais como Neves et al. (2000) e Anselin (1995) abordam a classificação da seguinte forma:

- i) Não significantes;
- ii) Com significância entre 0,05 e 0,01;
- iii) Entre 0,01 e 0,001;
- <span id="page-62-0"></span>iv) Com significância menor que 0,001.

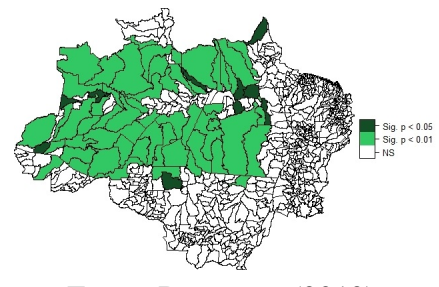

Figura 2.28 – LISA map

Fonte: Da autora (2019).

Especificamente, o mapa dado na Figura [2.28](#page-62-0) é gerado a partir da significância dos valores do índice de Moran local, obtido para cada elemento, em relação à hipótese *H*<sup>0</sup> de que não existe autocorrelação espacial. Na estimativa da significância é empregada a permutação dos atributos dos vizinhos. O LISA map também pode ser representado por outro gráfico, conhecido como Moran map.

O Moran map tem como particularidade o fato de representar em seu gráfico, apenas os indivíduos que foram significativos com valor- $p < 0.05$  de acordo com o LISA. Esses indivíduos são classificados em quatro grupos segundo o quadrante ao qual pertencem no gráfico de espalhamento de Moran. Os demais são classificados como sem significância.

# 3 MATERIAL E MÉTODOS

#### 3.1 Material

Os dados que foram base da análise deste trabalho, foram cedidos pelo Mapeamento Anual da Cobertura e Uso do Solo do Brasil (MapBiomas). O MapBiomas é um projeto que envolve uma rede colaborativa com especialistas em biomas, uso da terra, sensoriamento remoto, Sistema de Informação Geográfico (SIG) e Ciência da Computação. Nesse projeto, os especialistas utilizam processamento em nuvem, classificadores automatizados desenvolvidos e operados a partir da plataforma Google Earth Engine para gerar uma série histórica de mapas anuais de cobertura e uso da terra do Brasil. Os dados analisados fazem parte da "Fase 2", que gerou a coleção 2 cobrindo o período de 2000−2016 e, especificamente, são apenas referentes a Amazônia Legal. As informações referentes ao MapBiomas estão disponíveis no site "mapbiomas.org", no qual é possível conhecer com mais profundidade toda a abordagem do projeto, visualizar e ter acesso a mapas e dados, e entender as metodologias usadas por seus executores.

Foram fornecidos dois bancos de dados. O primeiro apresenta como variáveis explicativas os 772 municípios da Amazônia Legal, distribuídos em 9 estados e em classes nível 1, 2 e 3. As classes níveis 1, 2 e 3 referem-se ao tipo de ocupação do solo, tais como, floresta, agricultura, áreas não vegetadas, corpos de água, não observadas, formações naturais não florestais, floresta natural, pastagem, agricultura ou pastagem, infraestrutura urbana, outra área não vegetada, dunas e praias, formação florestal (área florestal) e manguezais. Ao todo são 100.997 observações. Os valores da variável resposta, área florestal, tipo de ocupação do solo abordado no trabalho, são medidos em *km*<sup>2</sup> e foram obtidos no período de 2000 a 2016.

O segundo banco de dados apresenta como variáveis os valores (em reais) do PIB no período de 2000 a 2015 e valores (em taxa, que variam de −1 a 1) do IDHM, nos anos de 1991,2000 e 2010, totalizando 16.984 observações para todos os mesmos estados e municípios que formam a Amazônia Legal. As informações referentes ao PIB foram retiradas do IBGE (https://sidra.ibge.gov.br/pesquisa/pib-munic/tabelas) e ao IDHM foram retiradas do ATLAS (http://www.atlasbrasil.org.br/2013/pt/consulta/).

A análise feita nesta pesquisa, trabalhou-se com os seguintes dados: área florestal nos anos de 2000, 2005, 2010 e 2015; PIB para os anos de 2000, 2005, 2010 e 2015, e IDHM nos anos de 2000 e 2010.

# 3.2 Métodos

A análise exploratória dos dados foi dividida em duas etapas: análise descritiva e análise espacial.

Na análise descritiva dos dados, primeiramente fez-se um mapa de quartil para cada variável e seus respectivos anos em análise. Em seguida construiu-se uma tabela com a soma das observações de cada município e representadas pelo estado correspondente, para assim ser viável uma observação numérica dos valores e o comportamento geral dos mesmos. Por fim, foi montada uma tabela com a análise descritiva dos dados, contendo a média, desvio padrão, máximo, mínimo e os quartis.

Na segunda etapa, a análise espacial teve início com o estudo dos efeitos de 1<sup>a</sup> ordem pelo estudo das médias. Foram construídos os mapas de média móvel para cada variável e seus respectivos anos, para visualização da tendência. Seguidos pelo cálculo da estatística de Syrjala para verificar se as variáveis analisadas seguiam a mesma distribuição espacial em anos diferentes. Na sequência foi realizado o estudo dos efeitos de  $2<sup>a</sup>$  ordem na tentativa de detectar a presença de dependência espacial. Para isso, fez-se uso do Teste de Moran global e local, e suas respectivas visualizações em mapas e gráficos pelo diagrama de espalhamento de Moran, Box map e LISA map. A significância do teste de Moran foi avaliada por meio da simulação de Monte Carlo.

Todas as análises estatísticas foram realizadas utilizando-se funções disponíveis e/ou desenvolvidas no ambiente R (R CORE TEAM, 2019). Foram utilizadas ainda diversas bibliotecas disponíveis no ambiente R tais como: *spdep* (Bivand, Pebesma, e Gomez-Rubio, 2013), *maptools* (Bivand e Lewin-Koh, 2018), *classInt* (Bivand, 2018), *ecespa* (De la Cruz, 2008) e *spatstat* (Baddeley et al., 2005).

# 4 RESULTADOS E DISCUSSÃO

## 4.1 Análise descritiva dos dados

A variável aqui tratada como "área florestal" refere-se às áreas de formação de floresta da AMZ-L. Na Figura [4.1](#page-65-0) mostram-se os mapas de intervalos (quantis), divididos em 10 classes. Visualmente não aparenta uma diminuição considerável, pelo fato de a área com floresta estar sendo representada por todo o município e não com a real área geográfica que ocupa na região. Pela legenda, observa-se a última classe com um limite superior destoando do inferior e das demais classes. Esses valores devem-se a quatro municípios, Altamira (PA), Barcelos (AM), São Gabriel da Cachoeira (AM) e Oriximina (PA) com mais de 100.000 *km*<sup>2</sup> de área florestal nos quatro anos estudados. Reproduzindo tais mapas em números é possível observar a porcentagem de área florestal em relação à área municipal e assim destacar onde a diminuição de área florestal está sendo mais incisiva.

<span id="page-65-0"></span>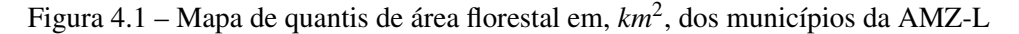

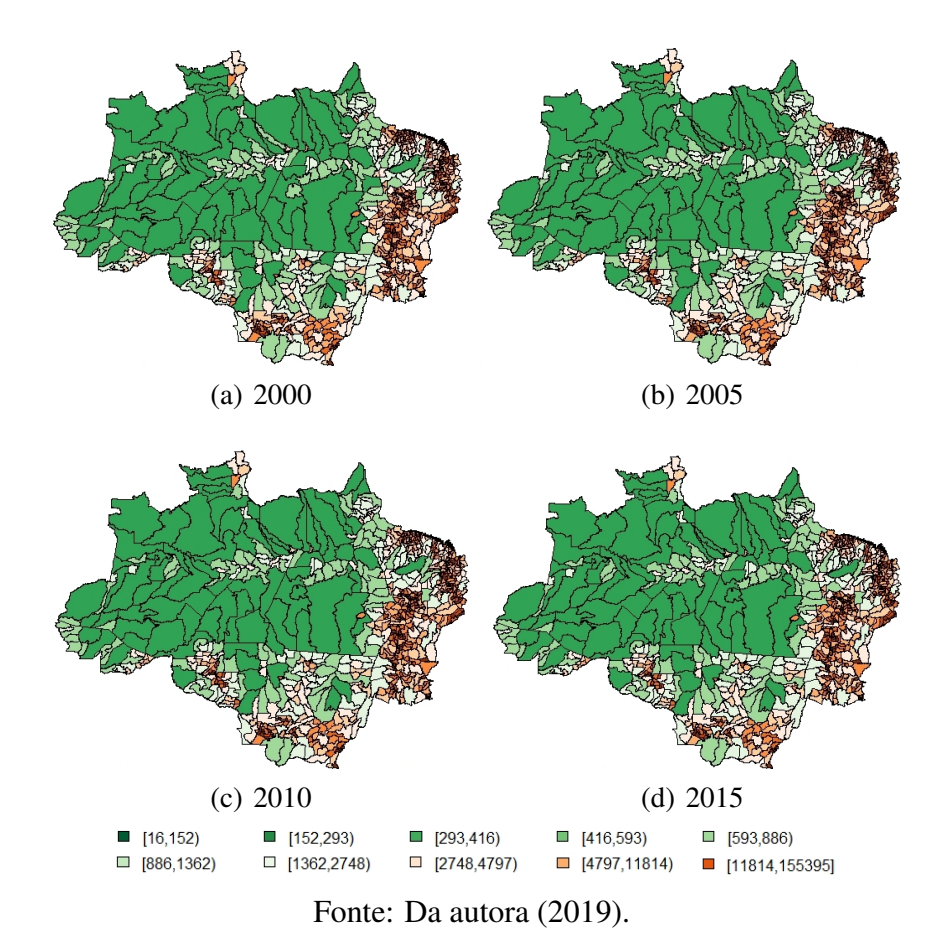

Na Tabela [4.1](#page-66-0) observa-se com a análise descritiva um panorama geral da situação dos municípios. Pela planilha de dados, nos quatro anos estudados, a área de formação de floresta

mínima e máxima foram nos mesmos municípios, Alta Floresta D'oeste (RO) e Nova Monte Verde (MT), respectivamente. Em Alta Floresta D'oeste (RO), houve uma oscilação em relação a área florestal, com um aumento de 2,85 *km*<sup>2</sup> de 2000 a 2005, seguido de uma diminuição de 1,21 *km*<sup>2</sup> e depois um aumento de 0,45 *km*<sup>2</sup> . Já Nova Monte Verde (MT) apresentou somente diminuições ao longo dos anos, totalizando 2.913,15 *km*<sup>2</sup> a menos de área florestal de 2000 a 2015 , o equivalente a 12 mil estádios de futebol como o Maracanã. A média anual de área florestal dos municípios foi de 4.886,54 *km*<sup>2</sup> . Em relação aos quartis, observa-se que nos quatro anos a extensão de área florestal foi decrescendo apontando a diminuição de floresta nessa região ao longo do tempo.

<span id="page-66-0"></span>

| Ano                                     | Média    | Desvio padrão | Mínimo | Máximo     | Quartil $(\%)$ |        |          |  |
|-----------------------------------------|----------|---------------|--------|------------|----------------|--------|----------|--|
|                                         |          |               |        |            | 25             | 50     | 75       |  |
| <b>2000</b>                             | 5.001,02 | 13.088,60     | 16.37  | 155.395,34 | 353,45         | 885,95 | 3.682,55 |  |
| 2005                                    | 4.889,06 | 13.006,72     | 19.22  | 153.843,04 | 335,45         | 828.07 | 3.500,12 |  |
| 2010                                    | 4.844,17 | 12.955,43     | 18.01  | 152.904,65 | 323,89         | 783.27 | 3.394,77 |  |
| 2015                                    | 4.811,91 | 12.939,16     | 18.77  | 152.482,19 | 325,36         | 787,05 | 3.323,31 |  |
| $\Gamma_{\text{onto}}$ MonDiamos (2018) |          |               |        |            |                |        |          |  |

Tabela 4.1 – Análise descritiva da área florestal nos municípios da AMZ-L em *km*<sup>2</sup>

Fonte: MapBiomas (2018).

Na Tabela [4.2](#page-67-0) apresenta-se uma visão mais concreta de como a perda de área florestal vem se disseminando pelo território da AMZ-L. Foi feita a proporção anual de área florestal por área estadual em cada ano estudado e a última coluna mostra a diferença da proporção entre 2000 e 2015 em pontos percentuais. A maior perda foi para o estado de Rondônia com uma queda de 7,73% de área florestal de 2000 para 2015. Nesse período foram construídas as usinas Hidrelétricas de Jirau e Santo Antônio, no rio Madeira, em Porto Velho - RO, consequências do Programa de Aceleração do Crescimento para a região. Juntamente com a base econômica do estado, extrativismo vegetal, mineral, exploração madeireira e áreas de terras destinadas à pecuária resultaram numa crescente diminuição na área florestal do estado (PIONTEKOWSKI et al 2014). O segundo estado mais desmatado foi Mato Grosso com perda de 6,27% entre 2000 e 2015, o equivalente a 18.364,62 *km*<sup>2</sup> (76 mil estádios do Maracanã). Segundo Arres et al. (2012), no período de 1988 a 2012 a área de vegetação natural foi reduzido um total de 137.241 *km*<sup>2</sup> , e teve como fatores causadores, principalmente, a agricultura, pecuária e crescimento populacional. Portanto, o desmatamento torna-se mais agressivo pelo fato de a diminuição de área florestal ocorrer em maiores níveis nos estados de menor área territorial. Um destaque para os municípios do Amapá, que dentre os 9 estados, foi o único que expôs um aumento na área florestal. O aumento foi de 0,88%, correspondendo a 1.254,60 *km*<sup>2</sup> , o

equivalente a 5 mil estádios do Maracanã. O Amapá é tido como o maior em porcentagem de cobertura primitiva do país (VERÍSSIMO et al., 1999). Possivelmente sua preservação esteja relacionada à sua localização geográfica e ao sistema de rodovias, ferrovias e outros meios de transportes reduzidos e sem ligação direta com os demais estados brasileiros (IBGE, 2010). Um outro grande contribuinte para o aumento da área florestal foi a implantação da silvicultura, em 1968, que é uma ciência que se dedica ao estudo dos métodos naturais e artificiais de regenerar e melhorar os povoamentos florestais (VALVERDE et al, 2012). Estudos apontaram que a maioria dos reflorestamentos concentra-se nos municípios de Laranjal do Jari, Vitória do Jari, Porto Grande e Ferreira Gomes, no Amapá (IBGE, 2010).

<span id="page-67-0"></span>

| Estado           | Área (UF)    | Proporção de área florestal |        |        | Ganho/Perda(pontos percentuais) |         |
|------------------|--------------|-----------------------------|--------|--------|---------------------------------|---------|
|                  |              | 2000                        | 2005   | 2010   | 2015                            |         |
| Acre             | 152.581,00   | 0,9935                      | 0,9759 | 0,9759 | 0,9666                          | $-2,69$ |
| Amapá            | 142.815,00   | 0,8716                      | 0,8745 | 0,8745 | 0,8804                          | $+0.88$ |
| Amazonas         | 1.571.000,00 | 0,9482                      | 0,9468 | 0,9468 | 0,9444                          | $-0,38$ |
| Maranhão         | 274.788,28   | 0,4767                      | 0,4675 | 0,4675 | 0,4287                          | $-4,79$ |
| Mato Grosso      | 903.357,00   | 0,5328                      | 0,4901 | 0,4901 | 0,4701                          | $-6,27$ |
| Pará             | 1.248.000,00 | 0,8444                      | 0,8247 | 0,8247 | 0,8100                          | $-3,44$ |
| Rondônia         | 237.576,00   | 0,7277                      | 0,6783 | 0,6783 | 0,6504                          | $-7,73$ |
| Roraima          | 224.299,00   | 0,7851                      | 0,7844 | 0,7844 | 0,7809                          | $-0,43$ |
| <b>Tocantins</b> | 277.621,00   | 0,2880                      | 0,2724 | 0,2724 | 0,2697                          | $-1,83$ |

Tabela 4.2 – Proporção de ganho/perda de área florestal dos estados da AMZ-L.

O fator econômico é um dos grandes causadores de perda de área florestal. A Figura [4.2](#page-68-0) exibe os mapas de quantis, divididos em 10 classes, para os anos de 2000, 2005, 2010 e 2015. As cores em tons de vermelho representam baixos valores de PIB e no tom azul, altos valores de PIB. Pela representação gráfica nota-se um aumento considerável no PIB, sendo maiores ao centro-sul da AMZ-L. Os PIBs mais baixos aparecem na região do Amazonas e Maranhão e os mais altos estão concentrados nos municípios do Pará e Mato Grosso, com destaque para o município de Manaus (AM) que em 2015 arrecardou um montante de R\$ 67.066.846.000,00 bilhões de reais. Além de Manaus (AM), as demais capitais dos respectivos estados que compõem a AMZ-L juntamente com os municípios de Barbacena e Paraopebas no Pará apresentaram o PIB na casa dos bilhões. Tais valores tornaram discrepantes o limite inferir e superior da última classe do quantil da Figura [4.2.](#page-68-0) Conforme divulgado pelo IBGE (2018), a participação dos municípios da Amazônia Legal no PIB brasileiro cresceu de 6,9% para 8,6%, de 2002 para 2016.

<span id="page-68-0"></span>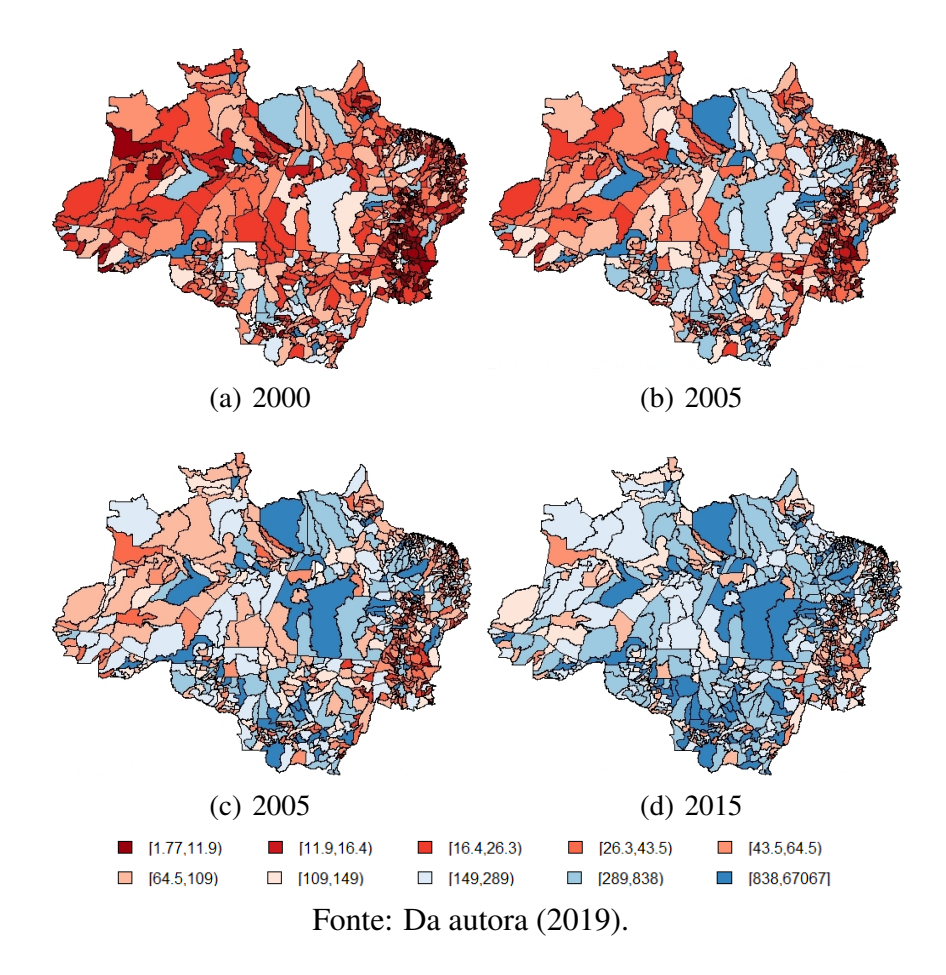

Figura 4.2 – Mapa de quantis do PIB (em milhões) dos municípios da AMZ-L

A Tabela [4.3](#page-68-1) apresenta um panorama geral da situação dos municípios, sendo que entre 2000 e 2010 o PIB cresceu aproximadamente 239,6 milhões de reais e de 2010 para 2015 subiu quase que o dobro dos 10 anos anteriores, ou seja, aproximadamente 250,3 milhões de reais. Segundo IBGE (2015), em 2014, a agropecuária era responsável por mais da metade das economias em 20,4% dos municípios brasileiros. Esta é a principal atividade desevolvida no território amazônico, seguida pela indústria e comércio.

<span id="page-68-1"></span>Tabela 4.3 – Análise descritiva do PIB dos municípios da AMZ-L (em R\$ milhões)

| Ano                     |        | Média Desvio padrão Mínimo |       | Máximo    | Quartil $(\%)$ |        |        |  |
|-------------------------|--------|----------------------------|-------|-----------|----------------|--------|--------|--|
|                         |        |                            |       |           | 25             | 50     | 75     |  |
| 2000                    | 102,30 | 618,07                     | 1.76  | 14.090,00 | 13,46          | 23,94  | 48,38  |  |
| 2005                    | 211,70 | 1.209,80                   | 5.61  | 28.000,00 | 22,74          | 48.28  | 110,30 |  |
| 2010                    | 395,90 | 2.228,14                   | 11,12 | 50.170,00 | 43,79          | 89.74  | 200,40 |  |
| 2015                    | 646,20 | 3.092,65                   | 14.97 | 67.070,00 | 79,10          | 159,40 | 380,30 |  |
| Fonte: SIDRA $(2010)$ . |        |                            |       |           |                |        |        |  |

Na Tabela [4.4](#page-69-0) apresenta-se uma análise descritiva que retrata um panorama dos valores, em reais, do PIB dos municípios da AMZ-L para os anos de 2000,2005,2010 e 2015. O valor agregado a cada estado é a soma do PIB dos municípios pertencentes a cada um. A última coluna representa a porcentagem de aumento do PIB no período de 2000 a 2015, tomando o valor do ano de 2000 como primeiro valor contabilizado. A média de crescimento nesse período foi de 543,61%. Os três estados com municípios de maiores PIBs foram Tocantins, Mato Grosso e Pará com aumento de, respectivamente, 688,28%, 622,88% e 587,03%. Segundo o IBGE (2018), O PIB do Tocantins foi o que mais cresceu no país entre os anos de 2002 a 2016, uma vez que a economia do estado é baseada na agropecuária, indústrias e serviços (SEFAZ, 2018). Mato Grosso quase dobrou o valor do PIB arrecadado entre 2010 e 2015, de 56,601 bilhões para 107,418 bilhões. Conforme divulgado pelo IBGE (2015), entre 2010 e 2013, Mato Grosso foi o estado com o maior crescimento acumulado do PIB, dentre todos os estados brasileiros. A economia paraense baseia-se no extrativismo mineral (ferro, bauxita, manganês, calcário, ouro, estanho) e vegetal (madeira), agricultura, pecuária e indústria. Em contrapartida, de acordo com o IBGE (2015), essa ordem inverte quando se trata do PIB per capita, em que os municípios do Mato Grosso apresentaram os maiores PIBs per capita em 2015.

| Estado                 | 2000  | 2005  | 2010  | 2015   | Aumento no período $(\%)$ |  |  |
|------------------------|-------|-------|-------|--------|---------------------------|--|--|
| Acre                   | 2,15  | 4,30  | 8,34  | 13,62  | 533,49                    |  |  |
| Amapá                  | 2,36  | 4,31  | 8,24  | 13,86  | 487,29                    |  |  |
| Amazonas               | 16,75 | 33,98 | 60,88 | 86,56  | 416,78                    |  |  |
| Maranhão               | 10,75 | 22,43 | 41,55 | 70,69  | 557,58                    |  |  |
| Mato Grosso            | 14,86 | 34,25 | 56,60 | 107,42 | 622,88                    |  |  |
| Pará                   | 19,05 | 40,52 | 82,68 | 130,88 | 587,03                    |  |  |
| Rondônia               | 5,95  | 12,51 | 23,90 | 36,56  | 514,45                    |  |  |
| Roraima                | 1,77  | 3,19  | 6,64  | 10,35  | 484,75                    |  |  |
| Tocantins              | 3,67  | 7,07  | 16,40 | 28,93  | 688,28                    |  |  |
| Fonte: IBGE $(2010)$ . |       |       |       |        |                           |  |  |

<span id="page-69-0"></span>Tabela 4.4 – PIB da AMZ-L: valor dos municípios agrupados por estado (em bilhões)

Além do PIB, outro indicador socio-econômico estudado nessa pesquisa foi o IDHM. Por meio de mapas de quantis, como mostrado na Figura [4.3,](#page-70-0) é perceptível um comportamento crescente de 2000 para 2010. As classes foram divididas segunda a classificação dada pelo PNUD. O resultado das análises mostraram que, em 2000, a maioria dos municípios apresentou IDHM de 0,220 até 0,600 com classificação variando de muito baixo para médio. Passados 10 anos, houve uma grande mudança no panorama geral da AMZ-L, no qual é visível uma divisão na classificação, como mostrado anteriormente na Figura [2.8,](#page-29-0) de áreas com maiores e menores índices. As classificações de médio (0,600 < IDHM < 0,699) e alto (0,700 < IDHM < 0,799) <span id="page-70-0"></span>se aglomeraram no estado do Mato Grosso. Conforme o ranking do PNUD, que corrobora com os resultados das análises, os municípios com maiores IDHM são dos estados de Mato Grosso, Roraima e Amapá, também apontados pela análise feita, como mostra o mapa da Figura [4.3.](#page-70-0)

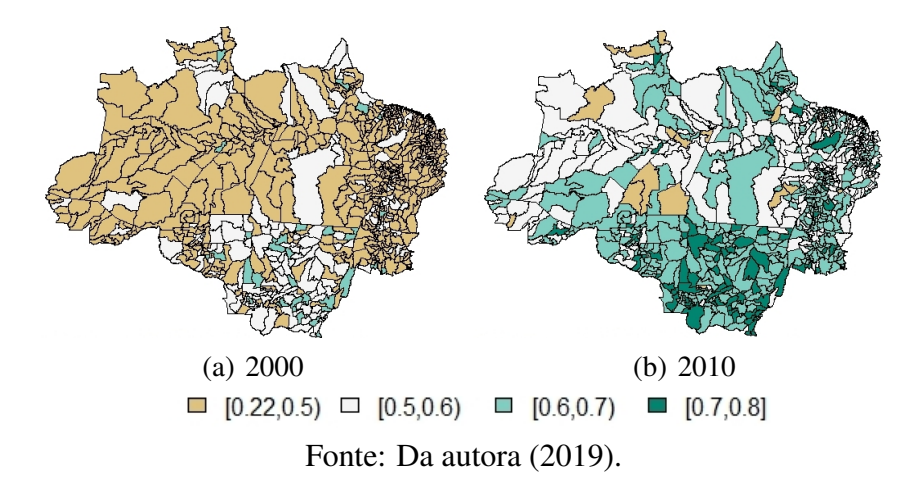

Figura 4.3 – Mapa de quantis do IDHM dos municípios da AMZ-L

A análise descritiva, retratada na Tabela [4.5,](#page-70-1) mostra uma análise geral da situação dos municípios em relação ao IDHM, segundo o censo demográfico de 2000 e 2010. Nota-se que 75% dos municípios em 2010 eram classificados com um baixo IDHM, sendo que em 2010 houve um avanço em que apenas 25% dos municípios se encontra com um baixo IDHM.

<span id="page-70-1"></span>

| Ano                      |        | Média Desvio padrão Mínimo |        | Máximo | Quartil $(\%)$ |               |        |  |
|--------------------------|--------|----------------------------|--------|--------|----------------|---------------|--------|--|
|                          |        |                            |        |        | 25             | 50            | 75     |  |
| 2000                     | 0.4495 | 0,0824                     | 0.0000 |        | 0,6920 0,3907  | 0,4445 0,5022 |        |  |
| 2010                     | 0,6146 | 0,0676                     | 0.0000 | 0,7880 | 0,5707         | 0,6120        | 0.6620 |  |
| Fonte: BRASIL $(2016)$ . |        |                            |        |        |                |               |        |  |

Tabela 4.5 – Análise descritiva do IDHM dos municípios da AMZ-L

A Tabela [4.6](#page-71-0) é composta pela média aritmética do IDHM dos municípios representados pelo nome do estado correspondente. Com base na classificação dada pelo PNUD, de acordo com o último censo demográfico, os três estados com municípios mais desenvolvidos foram Mato Grosso, Rondônia e Amapá, ficando em último lugar os municípios maranhenses com classificação baixa. Apesar de obter o maior aumento percentual, 31,55% de 2000 para 2010, os municípios do Maranhão, segundo o Atlas do Desenvolvimento Humano (2014), apresentaram os menores índices da AMZ-L, além de ser o segundo menor do Brasil (SUDAM, 2018). Em relação às três bases que compõem o IDHM, a evidência para o IDHM (Educação) foram os municípios do Maranhão. Apesar desse crescimento que alavancou o IDHM do Estado, seus municípios ainda se encontram em níveis muito baixos. Por ser uma das bases que menos sofre alteração em curto prazo, o IDHM (Longevidade), ainda sim, apresentaram melhoras consideráveis nos municípios que pertencem aos estados do Maranhão, Amazonas e Rondônia. Considerando o IDHM (Renda), em 2000, todos os municípios da Amazônia Legal apresentaram variação percentual maior ou igual à média brasileira, com exceção dos municípios do Mato Grosso. Porém, considerando o IDHM (Renda) de 2010, percebe-se que nenhum apresentou índice maior que a média do país (SUDAM, 2018). Alguns municípios podem ser referências nacionais positivas, tais como Palmas (TO), com IDHM de 0,788 em 2010 e Paraíso do Tocantins (TO), com IDHM de 0,764, superando o do Brasil que foi de 0,727, e negativas como Melgaço (PA) com o menor índice do país, ou seja, 0,418 (PNUD, Ipea e FJP, 2016).

<span id="page-71-0"></span>Tabela 4.6 – Média do IDHM dos municípios da AMZ-L representados pelos Estados

| Estado              | 2000  | 2010  | Variação (%) |  |  |  |  |
|---------------------|-------|-------|--------------|--|--|--|--|
| Acre                | 0,416 | 0,586 | 29,01        |  |  |  |  |
| Amapá               | 0,494 | 0,642 | 23,05        |  |  |  |  |
| Amazonas            | 0,399 | 0,565 | 29,38        |  |  |  |  |
| Mato Grosso         | 0,540 | 0,684 | 21,05        |  |  |  |  |
| Pará                | 0,432 | 0,582 | 25,77        |  |  |  |  |
| Rondônia            | 0,475 | 0,644 | 26,24        |  |  |  |  |
| Roraima             | 0,493 | 0,610 | 19,18        |  |  |  |  |
| Tocantins           | 0,457 | 0,640 | 28,59        |  |  |  |  |
| Maranhão            | 0,397 | 0,580 | 31,55        |  |  |  |  |
| Fonte: PNUD (2019). |       |       |              |  |  |  |  |

Entre 2000 e 2010, o IDHM da Amazônia Legal aumentou 0,143 pontos, ultrapassando o crescimento do IDHM do Brasil, que aumentou 0,115 pontos. Ainda assim, os municípios da Amazônia Legal continuaram entre os índices mais baixos do país (VIANA, FREITAS e GIATTI, 2016).

#### 4.2 Análise Exploratória de dados espaciais

Inicialmente, fez-se a análise espacial exploratória das variáveis em estudo avaliando-se os efeitos de 1<sup>a</sup> ordem por meio de mapas de médias móveis para verificar a predominância da tendência, seguido da aplicação do teste de Syrjala para detectar a existência de diferença nas distribuições espaciais ao longo do tempo nos anos em análise. No segundo momento, foram estudados os efeitos de  $2<sup>a</sup>$  ordem, com a finalidade de captar autocorrelação espacial por meio
do índice *I* de Moran global e local, com a visualização através do diagrama de espalhamento de Moran, correlograma, LISA map e Box map.

<span id="page-72-0"></span>Na Figura [4.4](#page-72-0) apresenta-se a região de estudo com a demarcação territorial estadual e de todos os municípios pertencentes a AMZ-L.

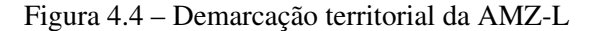

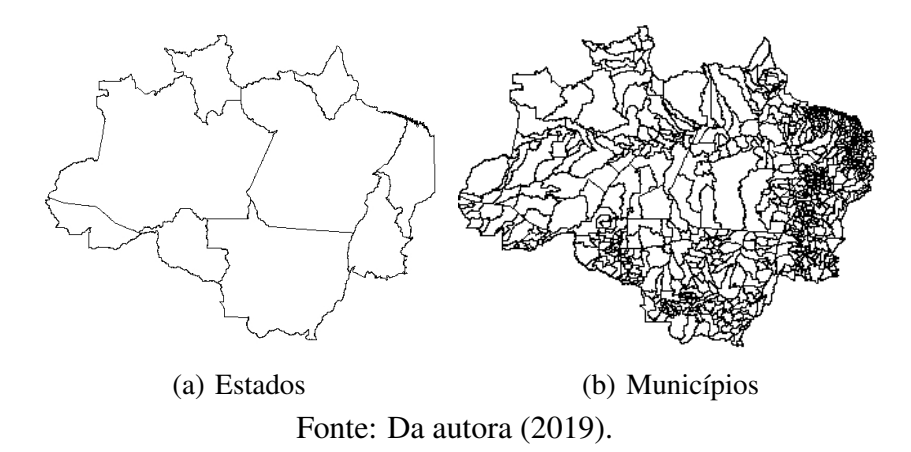

A escolha da matriz de vizinhança tem a finalidade de registrar a máxima dependência espacial existente entre as sub-regiões de uma área de estudo (Anselin, 1995). Por ainda não existir um teste que aponte qual a matriz de ponderação ideal, esta muitas vezes é definida por tentativas e erros. O nível de ligação expresso na matriz de peso espacial pode ser qualificado de acordo com um critério geográfico, ou seja, na ideia de adjacência a ser deliberada segundo a contiguidade e/ou distância geográfica adotada (ALMEIDA, 2012).

Portanto, nessa pesquisa, foram testadas as matrizes de peso, de primeira ordem, com base no critério (iii), de Bailey e Gatrell (1995), padronizada por linha, representada por *W* e codificação binária básica, representada por *B*.

### *Critério adotado:*

 $(iii)$   $w_{ij} = 1$ , se  $A_i$  tem fronteira comum com  $A_j$ , e  $w_{ij} = 0$ , caso contrário.

A região de estudo é constituída de 772 sub-regiões ligadas de forma irregular. Essa disposição dos municípios dentro da AMZ-L corroborou para a escolha do critério de vizinhança de primeira ordem os vizinhos que compartilham de fronteira comum, nesse trabalho representado por *ciii*.

#### 4.2.1 Análise espacial de área florestal

A análise exploratória dos dados iniciou-se pela construção de mapas de média móvel referentes a cada ano estudado (Figura [4.5\)](#page-74-0), que comparados aos mapas da Figura [4.1](#page-65-0) indicam existir uma tendência de maiores áreas florestais na região norte, com concentração nos estados do Amazonas e Pará. É possível perceber que os municípios com menor extensão de área florestal estão agrupados em uma faixa que se estende de Rondônia até o Amapá. Esse resultado coincide com a expansão da fronteira agrícola na AMZ-L que vem crescendo com maior intensidade nos municípios dos estados do Mato Grosso, Tocantins e sul do Maranhão, principalmente, nas áreas de cerrados, com a produção de soja, milho, cana, café e algodão, bem como a produção de bovino, suíno e frango (FILHO, 2016). A tendência, tanto para maiores como para menores extensões, se manteve na mesma área de concentração durante os quatro anos estudados. De 2000 até 2005, os municípios de Porto Velho em Rondônia, Altamira, Cumaru do Norte, Marabá, Novo Repartimento, Paragominas, Santa Maria das Barreiras, Santana do Araguaia e São Félix do Xingu no Pará e Alta Floresta, Juara e Querência no Mato Grosso, foram os mais desmatados (IBGE, 2011). Também nesse período, os estados que possuíam maiores áreas antropizadas, isto é, alteradas por ação humana foram Maranhão, com 139.239 *km*<sup>2</sup> , correspondendo a 53% de sua área, Mato Grosso, com 233.416 *km*<sup>2</sup> equivalendo a 25,8% de seu território e Pará, com 203.606 *km*<sup>2</sup> , sendo 16,3% da área total, sendo minimizadas no Amazonas, Amapá, Roraima, parte ocidental do Pará e do Acre (FGV, 2016). Nos quatro anos analisados, os municípios com maiores extensões de terra (área) de formações de florestas foram Oriximita (PA), São Gabriel da Cachoeira (MA), Barcelos (MA) e Altamira (PA).

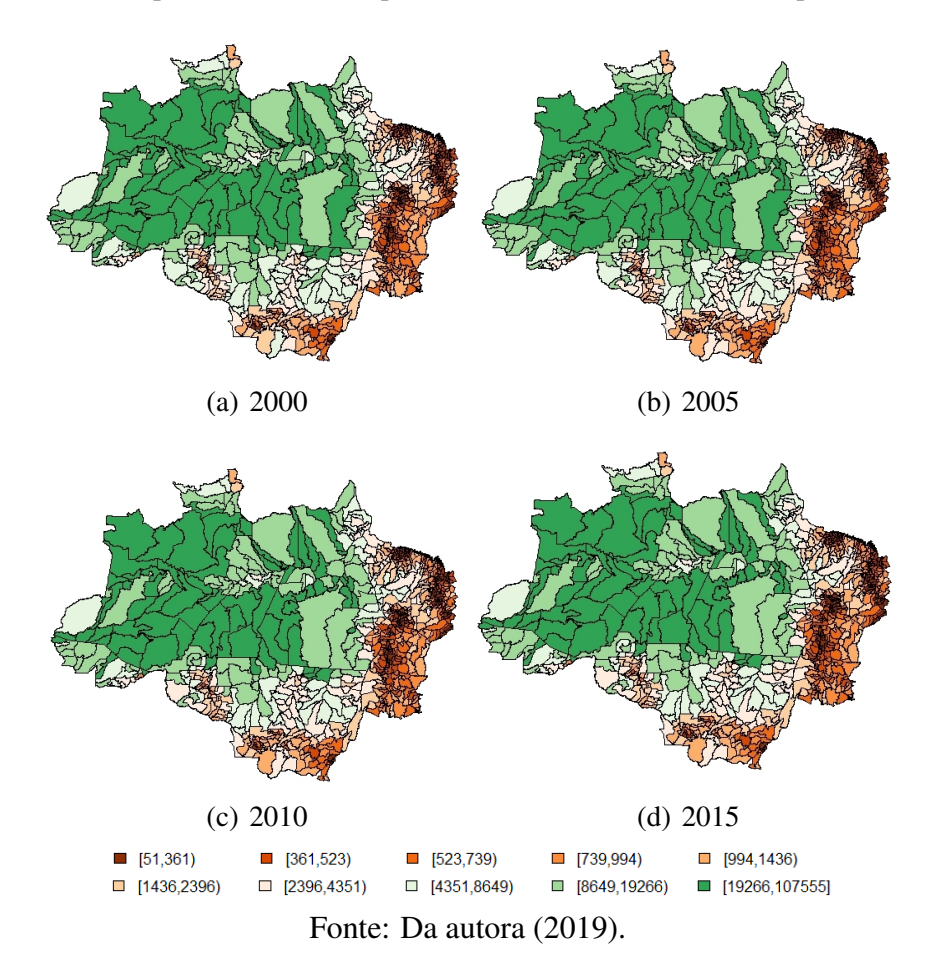

<span id="page-74-0"></span>Figura 4.5 – Mapa de média móvel para área florestal (*km*<sup>2</sup> ) nos municípios da AMZ-L

Aplicado o teste de Syrjala, obteve-se os resultados apresentados na Tabela [4.7.](#page-74-1) Observase nessa tabela a diferença entre a distribuição espacial das áreas florestais para os quatro anos comparados, dois a dois, foi estatisticamente significativa, ao nível de 5% de significância. Portanto, a forma como as áreas florestais diminuiram ao longo do tempo nos municípios analisadas apresentaram diferenças estatisticamente significativas.

<span id="page-74-1"></span>Tabela 4.7 – Estatística de teste e valores - p para o teste da hipótese nula de que as distribuições espaciais de ocupação do solo são iguais nos anos 2000, 2005, 2010 e 2015.

| Variáveis   | Cramer-Von Mises $\Psi$  | valor - $p$ |
|-------------|--------------------------|-------------|
| 2000 e 2005 | 0,01938                  | 0,001       |
| 2000 e 2010 | 0,03405                  | 0,001       |
| 2000 e 2015 | 0,04822                  | 0,001       |
| 2005 e 2010 | 0,00236                  | 0,001       |
| 2005 e 2015 | 0,00711                  | 0,001       |
| 2010 e 2015 | 0,00139                  | 0,001       |
|             | Fonte: Da autora (2019). |             |

Visto que existem diferenças nas distribuições para os anos estudados, faz-se necessário uma análise mais detalhada por meio do estudo dos efeitos de segunda ordem que buscam identificar a existência da autocorrelção espacial entre as regiões vizinhas no período indicado. Nesse caso foi utilizado o *I* de Moran global e local. Para a matriz de pesos escolhida, foram obtidos os valores da estatística *I* de Moran global apresentados na Tabela [4.8.](#page-75-0) Os resultados foram significativos com *valor* − *p* < 2,2*e* <sup>−</sup>16, ou seja, rejeita a hipótese nula com 95% de significância. Os dados apontaram uma autocorrelação espacial positiva (*I* > 0), ou seja, os municípios tendem a ter valores semelhantes aos seus vizinhos mais próximos. Tem-se que esse valor resultante do *I* de Moran global é relativamente alto, mas sendo o valor-p calculado analiticamente, faz-se necessário validar tal resultado. Nesse trabalho, a validação foi feita por meio de 999 permutações. A Tabela [4.8](#page-75-0) exibe o valor-p para cada ano da variável em estudo.

<span id="page-75-0"></span>

| Matriz de peso espacial   | <i>I</i> de Moran global |       |                         |       |
|---------------------------|--------------------------|-------|-------------------------|-------|
|                           | 2000                     | 2005  | 2010                    | 2015  |
| $c_{iii}$ (W)             | 0.44994                  |       | 0,45016 0,45032 0,45027 |       |
| Valor-p                   | 0.001                    | 0.001 | 0.001                   | 0.001 |
| Fonte: Da autora $(2019)$ |                          |       |                         |       |

Tabela 4.8 – *I* de Moran global para a variável área florestal

Fonte: Da autora (2019).

No intuito de verificar a força da dependência espacial, ou seja, a autocorrelção à medida que aumeta-se a ordem de vizinhança (lags), foram construídos os correlogramas para cada ano analisado, como mostra a Figura [4.6.](#page-76-0) Foram considerados 12 lags  $(12<sup>a</sup>$  ordem de vizinhos) e nos quatro anos o comportamento foi basicamente o mesmo. O correlograma apontou a existência de dependência espacial positiva até a  $7<sup>a</sup>$  ordem. A partir da  $8<sup>a</sup>$  ordem, a dependência espacial se manifesta como negativa e aparenta se estabilizar à medida que a distância entre os vizinhos aumentam.

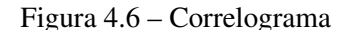

<span id="page-76-0"></span>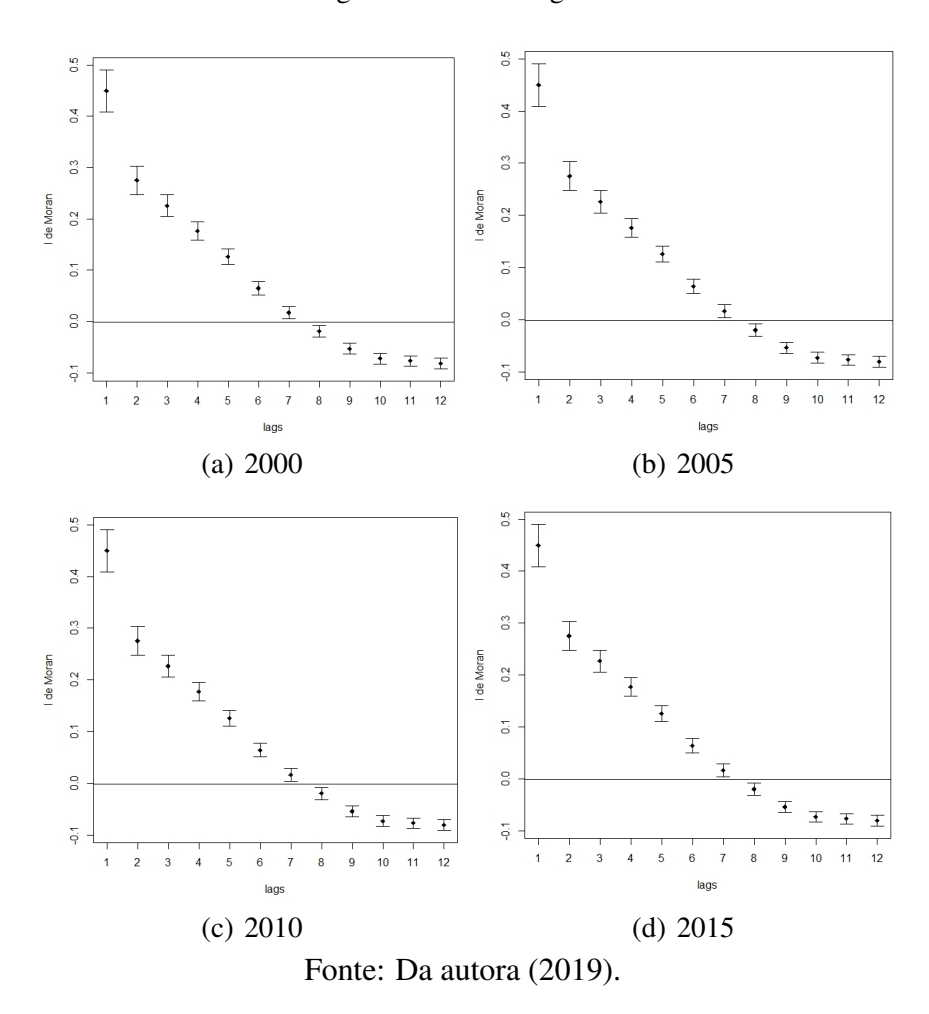

Pelo diagrama de dispersão de Moran (Figura [4.7\)](#page-77-0) pode-se observar uma concentração de *outliers* com associação AA(+/+) (quadrante 1), ou seja, municípios com altas extensões de área florestal e alta média dos vizinhos nos estados do Amazonas, Acre, Roraima e Pará. Isso é devido ao fato de que tais estados possuem maiores áreas presevadas, sendo que o estado do Amazonas é o que possui a maior quantidade de municípios com áreas protegidas, seguido do Pará, Mato Grosso e Roraima (VERISSIMO et al., 2011). A maioria dos municípios com menor extensão territorial encontram-se na associação BB(-/-) (quadrante 2), pertencentes ao Maranhão, Mato Grosso, Tocantins e Rondônia. No período de 2001 e 2003 os estados do Pará, Rondônia, Mato Grosso e Maranhão foram os que mais desmataram a Amazônia Legal, somados, corresponderam por mais de 90% do desmatamento constatado nesse período (FERREIRA, 2005). Pelo Box map, Figura [4.7,](#page-77-0) foi possível confirmar tais informações, pois a associação AA(+/+) está predominante nos municípios do Amazonas, Acre, Roraima e Pará, esses de maiores estensões territoriais.

<span id="page-77-0"></span>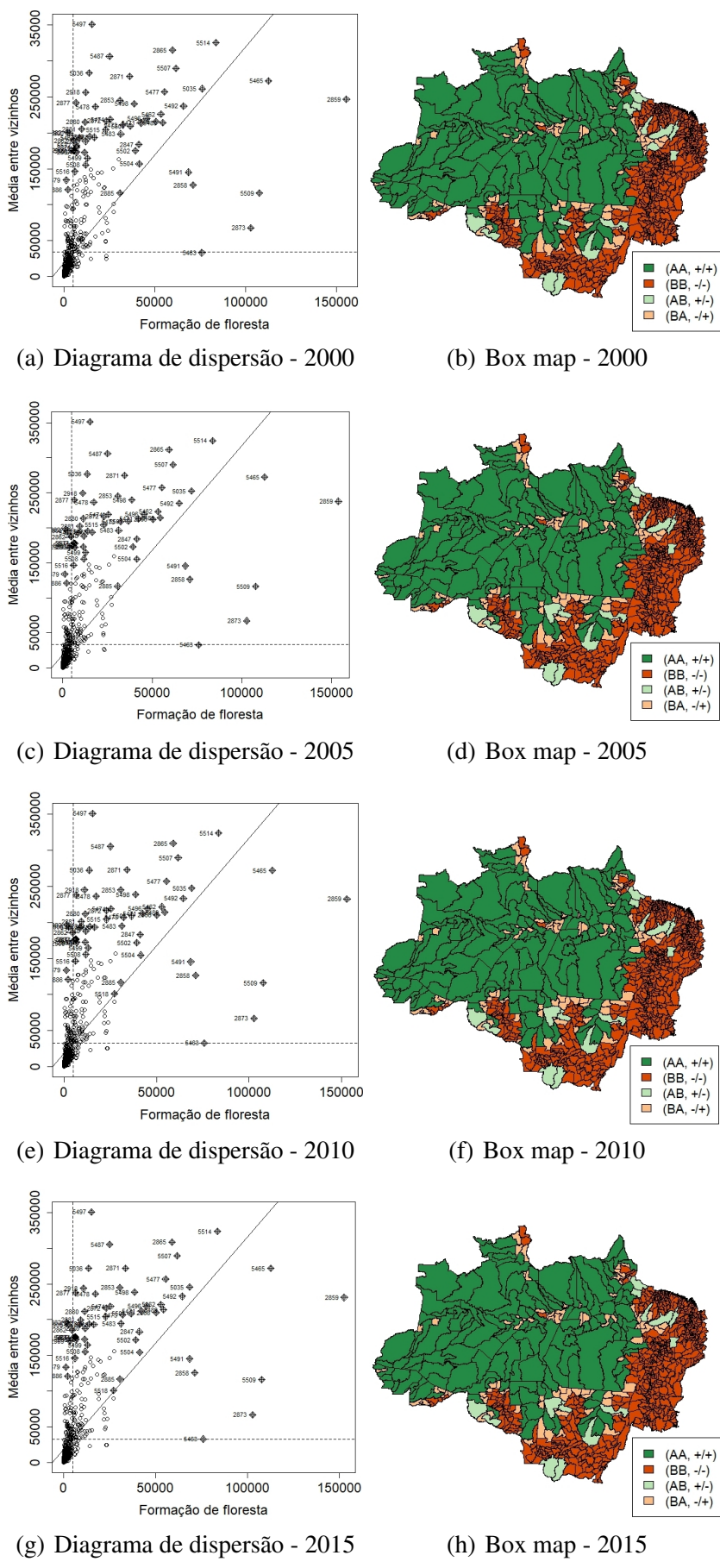

Figura 4.7 – Diagrama de Dispersão de Moran e Box map

Fonte: Da autora (2019).

A Tabela [4.9](#page-78-0) expõe o número de municípios em cada quadrante observados no diagrama de dispersão e no Box map, para os quatro anos estudados. De 2000 para 2015 os quadrantes que mais variaram foram o de associação alto-alto e baixo-baixo, com a diminuição de 5 municípios AA(+/+) e aumento de 5 municípios em BB(-/-). Este resultado corrobora o aumento do desmatamento, pois está diminuindo o número de municípios com alta extensão florestal, assim como seus vizinhos mais próximos, e aumentando o número de municípios e vizinhos com pequena extensão florestal. Os outros dois quadrantes de transição também expressam esse resultado ao diminuir municípios com alta área florestal e baixa nos vizinhos e aumentar o número de municípios com baixa área florestal e alta nos vizinhos. Conforme Delazeri (2016), as taxas de desmatamento no período de 2005 a 2012 foram mais elevadas, tanto em valores absolutos como relativos, nos municípios dos estados do Pará e Mato Grosso, seguidos por Maranhão e Rondônia. Na análise os municípios pertencentes a esses Estados foram destacados com associações AA(+/+) e BB(-/-).

<span id="page-78-0"></span>Tabela 4.9 – Número de municípios por quadrante do diagrama de espalhamento de Moran

| Quadrante                | 2000 | 2005 | 2010 | 2015 |
|--------------------------|------|------|------|------|
| $AA(+/+)$                | 137  | 134  | 133  | 132  |
| $BB(-/-)$                | 545  | 548  | 550  | 550  |
| $AB(+/-)$                | 15   | 14   | 14   | 14   |
| $BA(-/+)$                | 75   | 76   | 75   | 76   |
| Fonte: Da autora (2019). |      |      |      |      |

Na Figura [4.8](#page-79-0) são apresentados, à esquerda, o mapa de classificação dos municípios de acordo com o *Ii* de Moran local e à direita o LISA map, destacando somente as áreas estatisticamente significativas a 1% e 5%. Conforme Carvalho et al. (2004), para uma região com um grande número de sub-áreas, é importante aplicar indicadores de associação espacial local que permitam detectar com mais especificidade os agrupamentos. Nos quatro anos, a autocorrelação positiva foi majoritária, apontando que na maioria dos municípios da AMZ-L existe dependência espacial direta (*I* > 0). Pelo LISA map, a autocorrelação foi significativa na maior parte dos municípios do Amazonas e Pará e em alguns municípios do Acre, Amapá e Roraima nos quatro anos estudados. Como citado por Veríssimo et al. (2011), em meados de 2010, após pesquisas sobre áreas de proteção ambiental e terras indígenas, foi constatado que o estado do Amazonas possuía a maior extensão de unidades de conservação e terras indígenas, totalizando 798.808 *km*<sup>2</sup> , seguido pelos municípios paraenses, com o equivalente de 686.384 *km*<sup>2</sup> . Em contrapartida, os municípios do Tocantins (59.533 km<sup>2</sup>) e Maranhão (65.242 km<sup>2</sup>) apresentaram a

menor extensão de áreas protegidas e indígenas, seguidos do estados do Acre (76.360 *km*<sup>2</sup> ), Amapá (100.504 *km*<sup>2</sup> ) e Mato Grosso (178.722 *km*<sup>2</sup> ). Ainda que a Amazônia Legal brasileira seja composta de nove estados, a condensação do desmatamento acumula-se principalmente nos estados do Mato Grosso e Pará, que juntos, representaram cerca de 67,9% do desmatamento na Amazônia Legal entre 1988 e 2015, ou seja, cerca de 273 mil *km*<sup>2</sup> (INPE, 2016).

<span id="page-79-0"></span>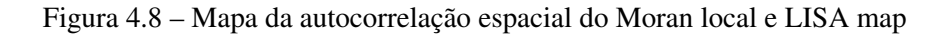

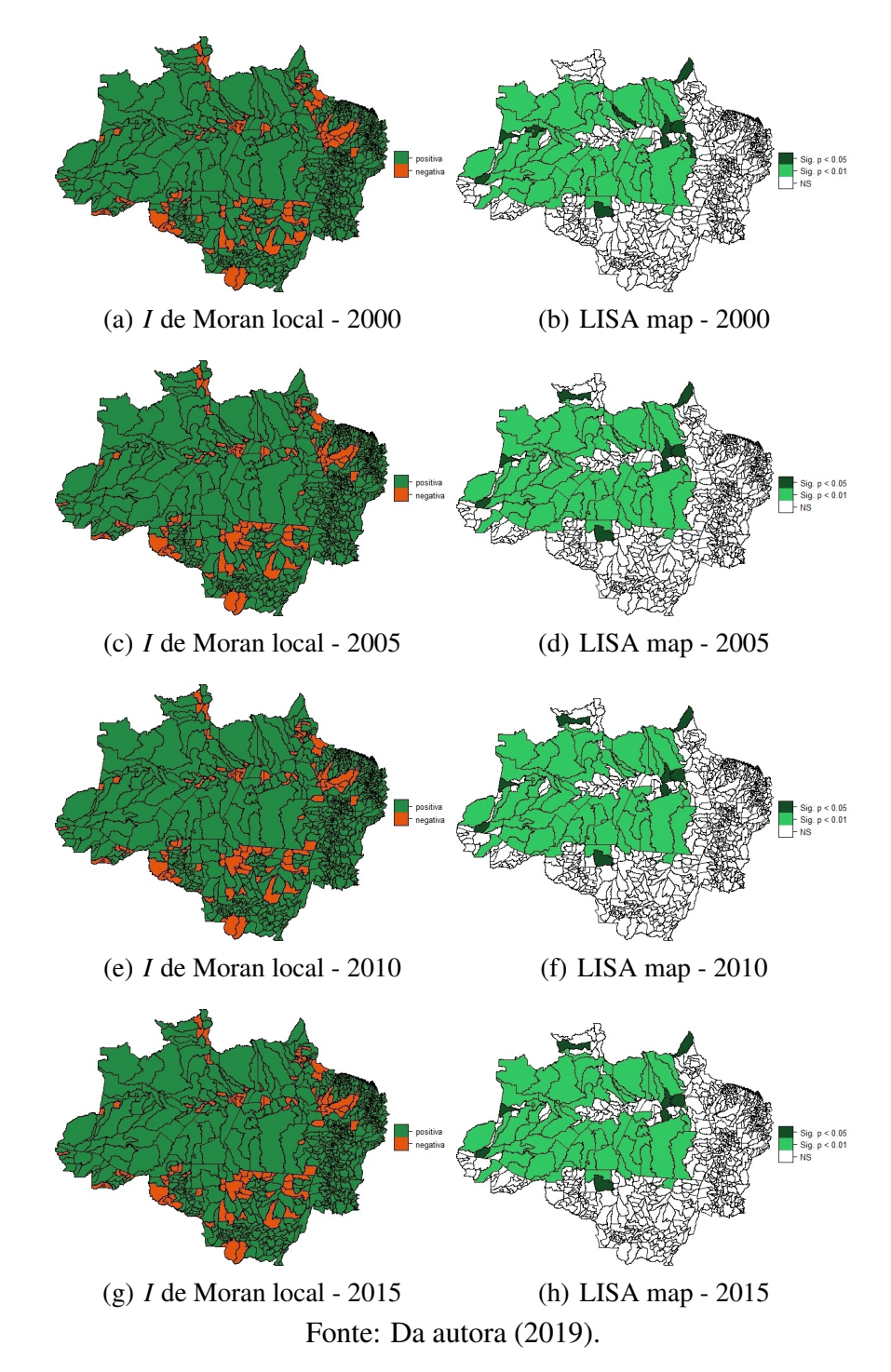

Nas regiões correlacionadas, conforme Pereira et al. (2010), em 2009, foram extraídos, da Amazônia, cerca de 14,1 milhões de metros cúbicos de madeira, dos quais 9,4 milhões tiveram autorização legal por parte dos orgãos responsáveis. No Pará, o total autorizado foi de 5,4 milhões de metros cúbicos. A Amazônia é o centro dessa região por promover a economia dos estados vizinhos, principalmente do Pará, que além da exploração madereira vem crescendo com a produção agropecuária (BECKER, 1991). Com base nos resultados estatísticos, a região central da Amazonia Legal, em que o valor - p foi significativo, como mostra a Figura [4.8,](#page-79-0) são áreas de proteção e fiscalização mais intensas, fato esse que não descarta a possibilidade de desmatamento, mas como mostram estudos de orgãos responsáveis o desmatamento ocorre, demasiadamente, em áreas mais desprotegidas de fiscalização. Portanto, tais análises destacam a importância de uma fiscalização mais rigorosa em todos os municípios que partilham da floresta amazônica, na tentativa incessante de dissolver o desflorestamento dessa região.

### 4.2.2 Análise Espacial do PIB

Nos mapas de média móvel Figura [4.9,](#page-81-0) foram adotadas legendas diferentes para os quatro anos devido ao fato de os vaoresl serem, consideravelmente, distantes nã cabendo uma legenda única. No entanto, a maioria dos municípios manteve a mesma classificação em relação ao PIB da região no ano estudado. Por exemplo, os municípios do Amazonas e do Maranhão, apesar de terem aumentado durante o período de 2000 a 2015, ainda sim, permaneceram entre os mais baixos da AMZ-L. Portanto, com base nos mapas da média móvel, Figura [4.9,](#page-81-0) para o PIB nos anos de 2000, 2005, 2010 e 2015 identifica-se uma disposição de valores mais altos no decorreder dos anos para os municípios do Pará e Mato Grosso e valores mais baixos para as regiões do Amazonas e Maranhão. Não definiu-se uma tendência, mas sim pequenos grupos, de dois ou três municípios, de valores semelhantes espalhados por toda a região da AMZ-L, indicando aleatoriedade para essa variável. Os valores mostrados na legenda dos mapas foram divididos por 1.000.000. Em pesquisa feita por Freitas e Giatti (2009), foram percebidas largas desigualdades comparando o crescimento do PIB de 2005 nos municípios da AMZ-L, sendo os estados do Pará, Mato Grosso e Amazonas concentravam, em média, 65% do PIB da Amazônia Legal. Inversamente, os estados de Roraima, Amapá e Acre totalizaram 6,5%. Já no período de 2002 a 2005, o crescimento foi acentuado para os municípios do Mato Grosso, seguidos de Rondônia, Maranhão e Tocantins. Um ponto dessa análise que confirma a aleatoriedade é o fato dos estados com alto e baixo crescimento do PIB estarem geograficamete afastados, não caracterizando agrupamentos. Segundo IBGE (2010), em 2010, a Amazônia Legal colaborou com 8% no total do PIB nacional,sendo que, no PIB da Amazônia 25% era dos municípios paraenses, 19% do Mato Grosso, 20% do Amazonas e 15% do Maranhão. Em contrapartida, se tratando de PIB per capita, os municípios que apresentaram os menores valores foram do Pará e o Maranhão, com respectivamente, 10,27 mil reais e 8,27 mil reais, e maiores os do Mato Grosso rendendo o valor de 19,64 mil reais (IBGE, 2010).

<span id="page-81-0"></span>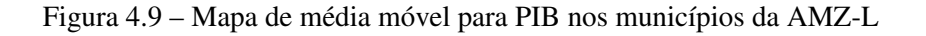

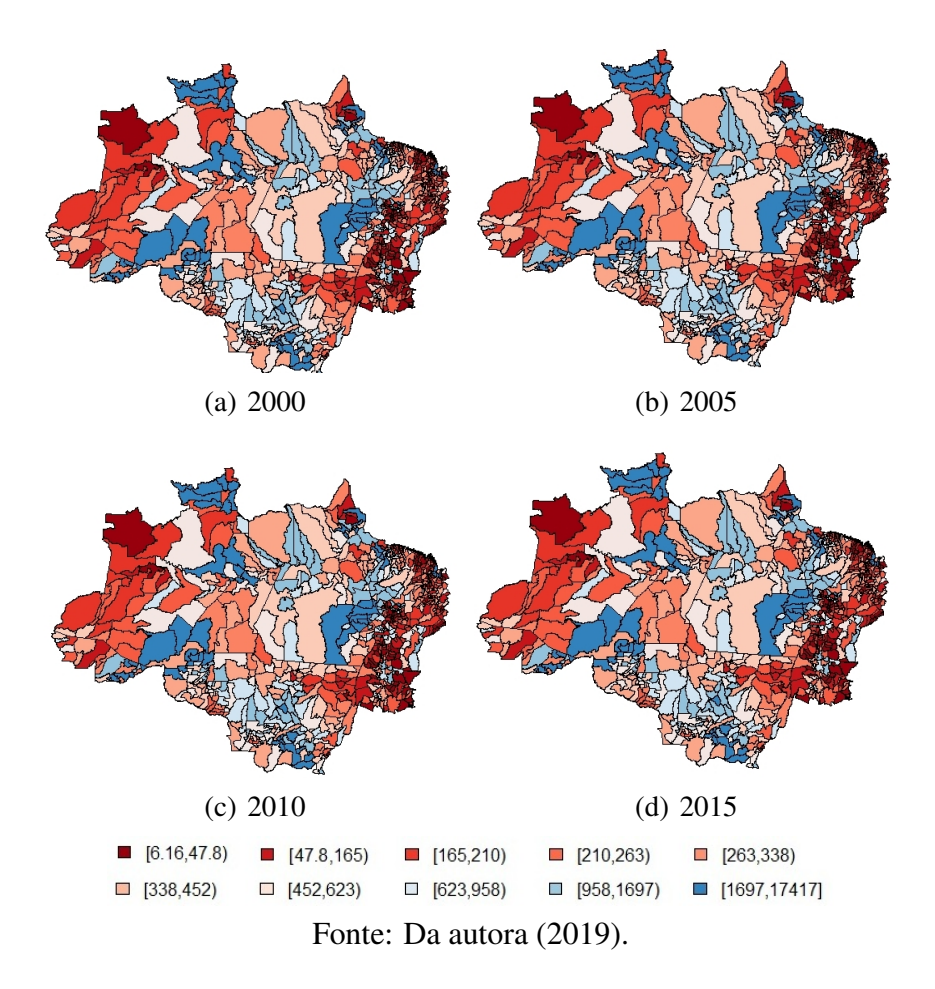

O teste de Syrjala, Tabela [4.10,](#page-82-0) apontou diferença entre as distribuições espaciais do PIB apenas para os anos de 2000 e 2015, ao nível de 5% de significância, e com maior estatística de teste  $\Psi = 0,56635$ . Tal diferença pode ser visualizada comparando os mapas de quantis (Figura [4.2](#page-68-0) a) e d)) e média móvel (Figura [4.9](#page-81-0) a) e d)), em que a distribuição do ano 2000 no mapa de quantis e média móvel estão mais evidentes em tons vermelhos na maioria dos municípios, enquanto os mesmos mapas para o ano de 2015 mudaram nitidamente para os tons azuis.

| Variáveis              | Cramer-Von Mises $\Psi$ | valor - $p$ |
|------------------------|-------------------------|-------------|
| 2000 e 2005            | 0,08916                 | 0,204       |
| $2000 \text{ e } 2010$ | 0,28026                 | 0,160       |
| 2000 e 2015            | 0,56635                 | 0,046       |
| 2005 e 2010            | 0,15347                 | 0,157       |
| 2005 e 2015            | 0,26918                 | 0.09        |
| 2010 e 2015            | 0,22187                 | 0,184       |

<span id="page-82-0"></span>Tabela 4.10 – Estatística de teste e valores - p para o teste da hipótese nula de que as distribuições espaciais do PIB são iguais nos anos 2000, 2005, 2010 e 2015.

Fonte: Da autora (2019).

A estatística de Moran global foi calculada baseada no *ciii*, cujos resultados estão explícitos na Tabela [4.11.](#page-82-1) Para cada um dos anos analisados, a estatística foi muito próxima a zero conjuntamente com os respectivos valores-p, 0,08; 0,08; 0,14 e 0,05, não foi significativo indicando indepêndencia entre os municípios. A validação do teste de *I* de Moran global foi feito por meio de Monte Carlo. Foram realizadas 999 permutações. Na Tabela [4.11](#page-82-1) tem-se o resultado do valor - p de cada ano. Nos quatro anos a validação indica não significância e não existência de dependência espacial.

Tabela 4.11 – *I* de Moran global para a variável PIB

<span id="page-82-1"></span>

| Matriz de pesos espacial |         | <i>I</i> de Moran global |         |         |
|--------------------------|---------|--------------------------|---------|---------|
|                          | 2000    | 2005                     | 2010    | 2015    |
| $c_{iii}$ (W)            | 0.01670 | 0.01560                  | 0,01572 | 0.02493 |
| Valor-p                  | 0.07    | 0.08                     | 0.81    | 0,06    |
| Fonte: Da autora (2019). |         |                          |         |         |

Consideradas 12 ordens de vizinhança (lags), foram construídos os correlogramas para cada ano analisado, como mostra a Figura [4.10.](#page-83-0) Nos quatro anos, o comportamento foi aparentemente o mesmo. O correlograma não apontou a existência de dependência, pois o valor da estatística de Moran foi muito próximo de zero e constatou aleatoriedade dos dados entre os municípios. Portanto, o PIB de um município da AMZ-L parece não influenciar o comportamento do PIB nos municípios vizinhos.

Figura 4.10 – Correlograma

<span id="page-83-0"></span>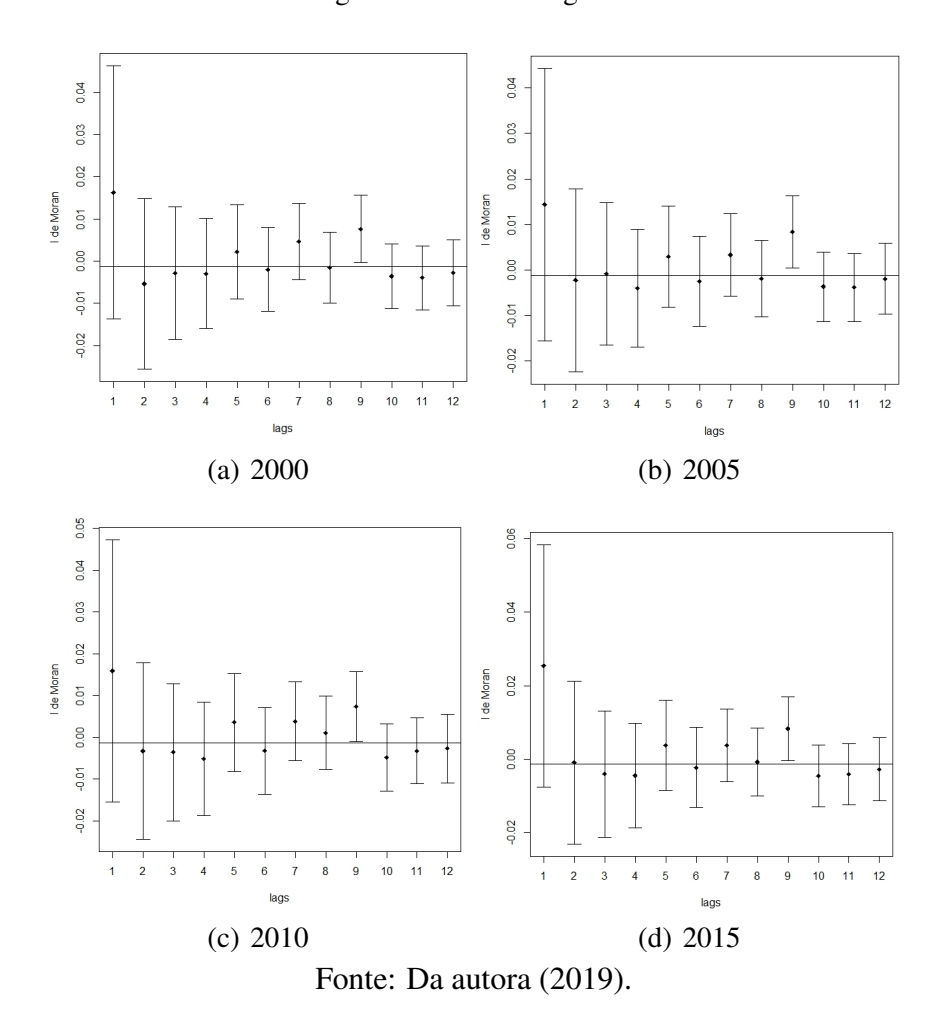

Pelo diagrama de dispersão de Moran, (Figura [4.11\)](#page-84-0), percebe-se que os pontos estão dispostos em sua maioria em cima e nas proximidades dos eixos do diagrama indicando aleatoriedade. As imagens do Box map, Figura [4.11,](#page-84-0) confirmam e refletem o resultado do diagrama de dispersão em cores. As áreas coloridas em vermelho representam a associação baixo-baixo (quadrante 2) que prevalecem nos quatro anos e formam alguns aglomerados distribuídos em toda AMZ-L. Logo, os municípios nessas regiões aparentam ter o mesmo comportamento, mas pelo teste de Moran são independentes. Essa situação pode representar que, no geral, a Amazônia Legal continua sem conseguir alavancar o crescimento econômico para que os municípios produzam de forma igualitária.

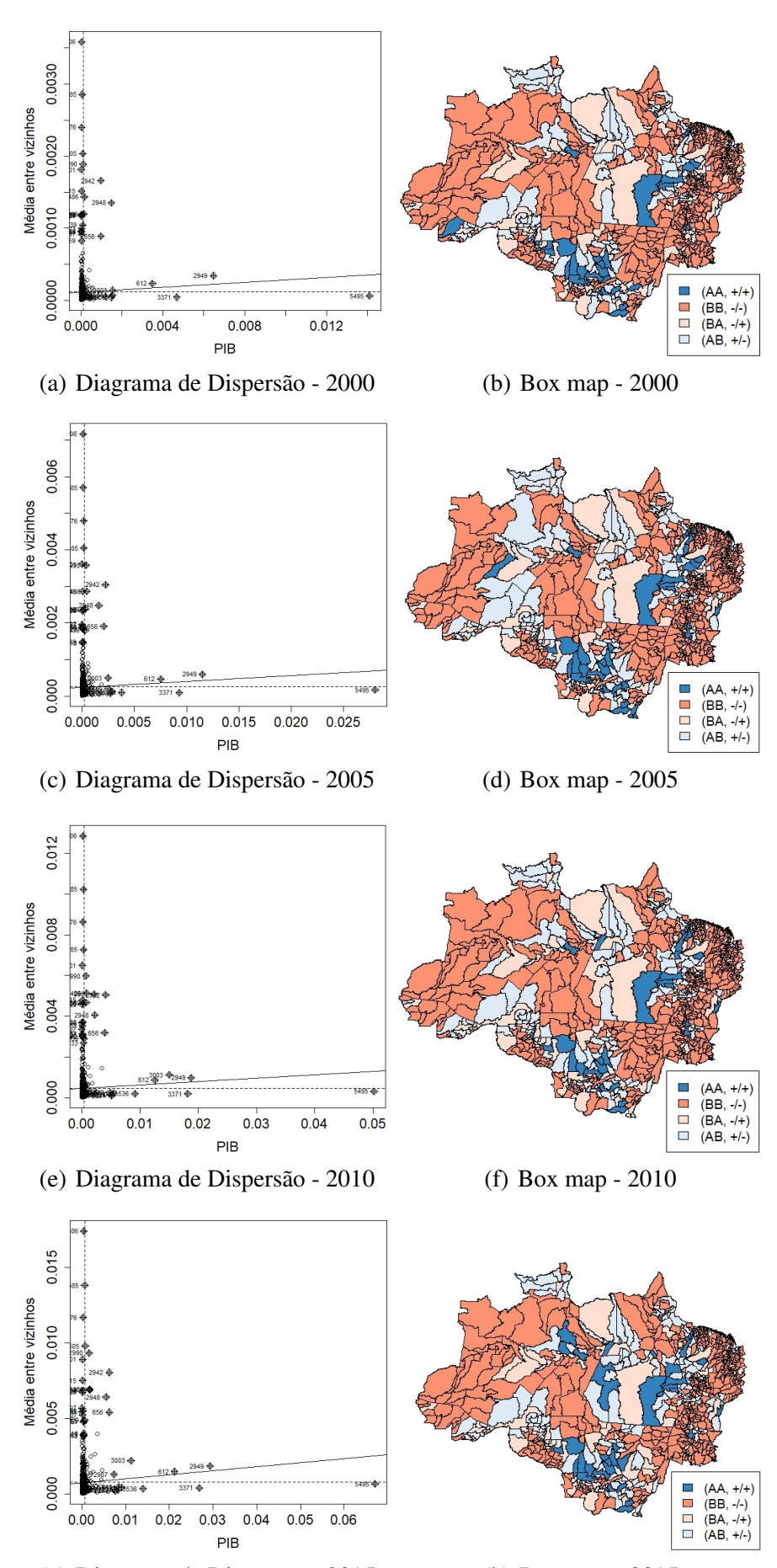

<span id="page-84-0"></span>Figura 4.11 – Diagrama de Dispersão de Moran e Box map

(g) Diagrama de Dispersão - 2015 (h) Box map - 2015 Fonte: Da autora (2019).

Na Tabela [4.12](#page-85-0) têm-se os números de municípios por quadrante para cada ano estudado. O aumento nas associações alto - alto, baixo - alto e alto - baixo, assim como o decrescimento na associação baixo - baixo aludem para um aumento gradativo do PIB em alguns municípios da AMZ-L. Pesquisa feita pela editoria de Estatísticas Econômicas do IBGE, em 2018, confirmam esse resultado, afirmando que a participação dos municípios da Amazônia Legal no PIB nacional cresceu de 6,9% , em 2012, para 8,6%, em 2016. Sendo a primeira vez que foi possível fazer uma análise geográfica do PIB dos municípios da AMZ-L por meio de um mapa de densidades na tentativa de investigar as possíveis interações entre econômicas os mesmos (GOMES, 2018).

| Quadrante                | 2000 | 2010 | 2010 | 2015 |
|--------------------------|------|------|------|------|
| $AA(+/+)$                | 38   | 47   | 36   | 44   |
| $BB(-/-)$                | 519  | 512  | 511  | 489  |
| $BA(-/+)$                | 57   | 50   | 57   | 61   |
| $AB(+/-)$                | 158  | 163  | 168  | 178  |
| Fonte: Da autora (2019). |      |      |      |      |

<span id="page-85-0"></span>Tabela 4.12 – Número de municípios por quadrante do diagrama de espalhamento de Moran

O mapa de autocorrelação (Figura [4.12\)](#page-86-0) foi definido considerando a estatística de teste sendo positiva para *Ii* > 0 e negativa para valores *Ii* < 0. Para o ano de 2000, o LISA map apontou significância a 1% de probabilidade para os municípios de Cuiabá e Várzea Grande no Mato Grosso, e Belém e Barbacena no Pará, todos com autocorrelação positiva. Cuiabá tem como principais atividades econômicas a indústria e o comércio, sendo que seu PIB saltou de R\$ 3,5 bilhões para R\$21,2 bilhões. Várzea Grande, cidade vizinha, tem a economia baseada na agricultura, indústria e comércio sendo que seu PIB saltou de R\$ 958,6 milhões, em 2000 para R\$6,3 bilhões em 2015 (DOMINGOS et al., 2014). Em 2005, além das vizinhanças citadas em 2000, o município de Itacoatiara (AM), também apresentou autocorrelação positiva com significância de 5% de probabilidade. Este tem economia baseada em indústrias alimentícias, madeireira, de materiais de construção, além da pecuária, exploração de caça, pesca e pecuária extensiva. Possui o segundo maior PIB do estado, superado apenas por Manaus. Manaus é o centro do polo industrial conhecido como Zona Franca de Manaus, que teve a finalidade de a fim de expandir a Amazônia garantindo a inserção para desenvolvimento e crescimento da região norte e no plano nacional (SERÁFICO e SERÁFICO, 2005). De acordo com as Contas Regionais divulgadas pelo IBGE, o PIB do Amazonas, no período de 2006 a 2016, apresentou uma constante variação positiva do produto total do estado, apontando um crescimento econômico (SILVA et al., 2019).

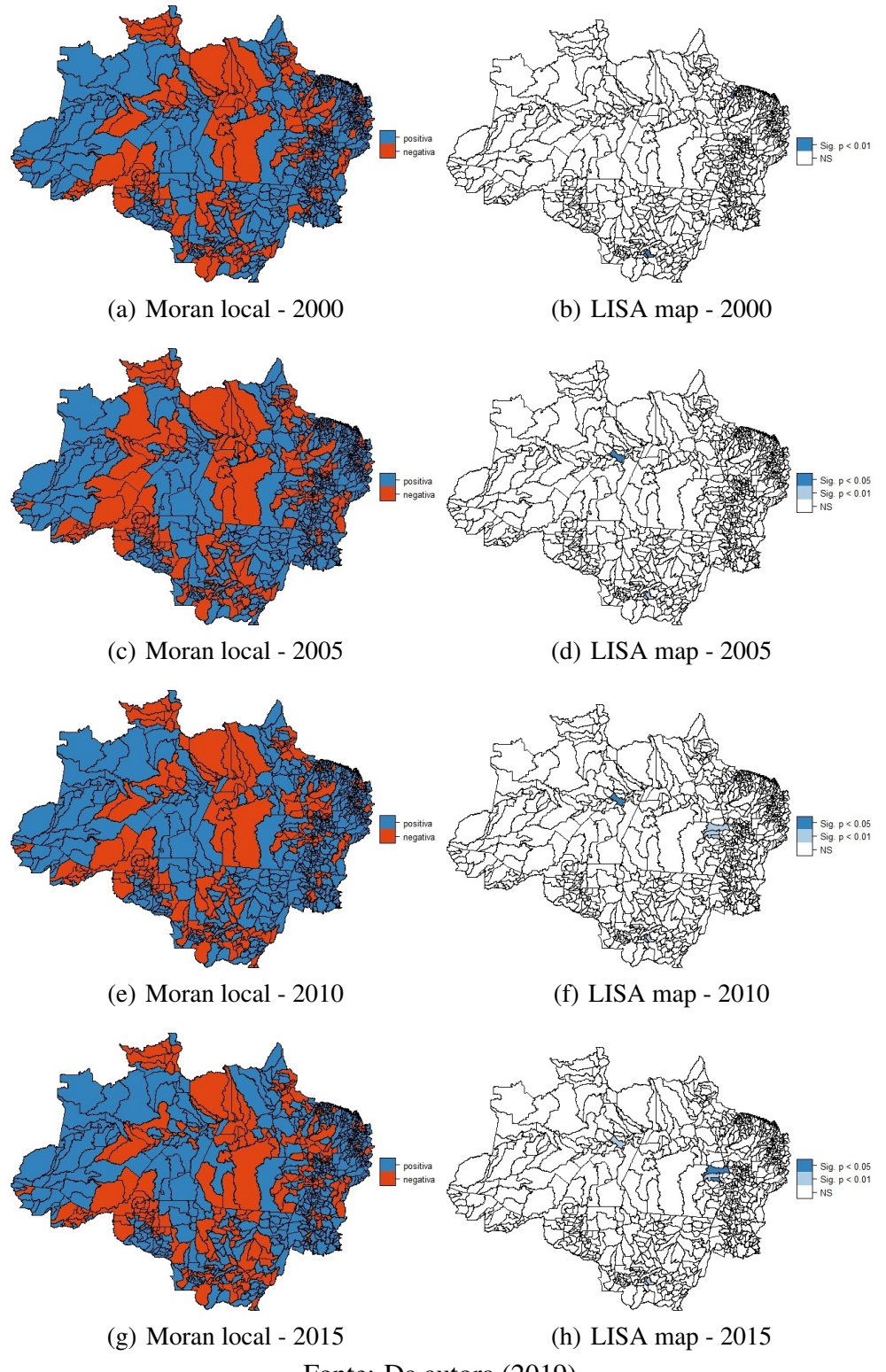

<span id="page-86-0"></span>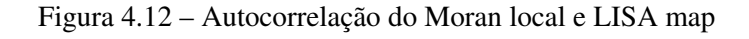

Pelos resultados da análises, Figura [4.12,](#page-86-0) em 2010 se destaram no estado do Pará, os municípios de Marabá e Parauapebas, com autocorrelação positiva e Canaã dos Carajás com autocorrelação negativa. Já em 2015 os municípios de Parauapebas e Canaã dos Carajás tiveram autocorrelação positiva. Esses três municípios tem como fonte econômica a extração mineral, sendo que entre 2000 e 2010, a população de Canaã dos Carajás cresceu de 10.992 para 26.716 habitantes e o PIB municipal passou de R\$ 27,717 milhões para R\$ 2,118 bilhões (LIMA e SILVA, 2018). Portanto, o PIB da Amazonia Legal está distribuído não igualmente, mas sim em alguns pontos da região. Pelo mapa de autocorrelação existem muitos pontos com autocorrelação positiva e negativa. No entanto, o número de municípios significativos, expressos pelo LISA map, foi mínimo. Logo, fica constatado a independência das regiões e seus vizinhos de primeira ordem.

#### 4.2.3 Análise espacial do IDHM

No ano de 2000, os mapas de média móvel referentes ao IDHM (Figura [4.13\)](#page-88-0) nos municípios da AMZ-L indicam existir uma tendência de maiores índices, concentrados, nos estados do Mato Grosso e Roraima e alguns poucos no estado do Amapá. Também foi detectado uma tendência de municípios com baixo IDHM na maior parte do Amazonas, região central do Pará, no Maranhão e Tocantins. No ano de 2010 o aumento em toda a região foi perceptível e a tendência de altos valores do índice se intensificaram nos municípios dos estados do Mato Grosso, Rondônia, Amapá e Pará. A tendência para baixos valores do IDHM mantiveram-se para os municípios do Amazonas e Maranhão. Apesar da criação da Zona Franca de Manaus, no intuito de progredir uma das regiões mais subdesenvolvidas da AMZ-L, o objetivo parece não ter sido alcançado com sucesso. Por falta de políticas públicas nitidamente estabelecidas ocasionou-se um crescimento acelerado da população gerando ocupações discordantes em diversas áreas do municípios, tais como áreas florestais e as margens dos rios, que acarretou redução da qualidade de vida, como apontam os indicadores sociais (FILHO, 1999). Conforme ranking do IDHM dos municípios brasileiros, divulgado pelo ATLAS, nos dois anos observados, oito capitais lideraram com maiores índices, sendo as três melhores com classificação muito alto, Cuiabá (MT), Belém (PA) e Palmas(TO), 0,821; 0,806 e 0,800, respectivamente. A exceção ficou com a capital de Rondônia que, em 2000, perdeu para o município de Vilhena, mas liderou em 2010. Dentre os 5564 municípios do Brasil, ao estado do Amazonas pertencem nove municípios classificados entre os 50 piores IDHMs do país, são eles Tapauá, Barcelos, Maraã, Pauini, Santo Antônio do Içá, Ipixuna, Santa Isabel do Rio Negro, Itamarati e Atalaia do Norte (PNUD). Os municípios do Maranhão apresentaram os piores IDHMs da AMZ-L e do Brasil (PNUD, 2013).

<span id="page-88-0"></span>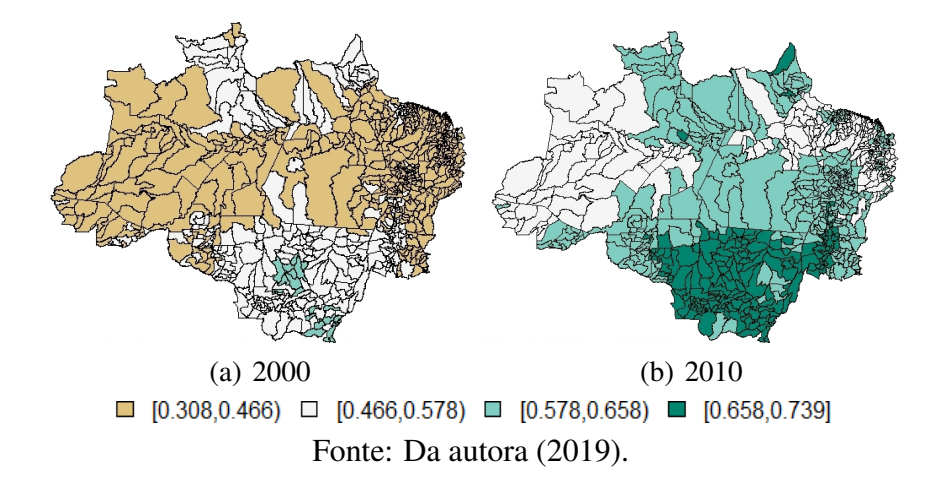

Figura 4.13 – Mapa de média móvel para IDHM nos municípios da AMZ-L

Aplicado o tesde de Syrjala, cujo resultado está na Tabela [4.13,](#page-88-1) tem-se que a diferença entre a distribuição espacial do IDHM de 2000 e 2010, foi estatisticamente significativa, ao nível de 5%, ou seja, a hipótese nula foi rejeitada e a distribuição dos dois anos mostrou-se diferente estatisticamente. De 2000 para 2010, a região Norte alcançou o maior ritmo de crescimento em relação ao IDHM, reduzindo a discrepância com as regiões Sudeste, Sul e Centro-Oeste (PNUD, Ipea e FJP, 2016).

<span id="page-88-1"></span>Tabela 4.13 – Estatística de teste e valores - p para o teste da hipótese nula de que as distribuições espaciais do IDHM são iguais nos anos 2000 e 2010.

| Variáveis   | Cramer-Von Mises $\Psi$  | valor - p |
|-------------|--------------------------|-----------|
| 2000 e 2010 | 0.05575                  | 0.001     |
|             | Fonte: Da autora (2019). |           |

Na Tabela [4.14](#page-89-0) apresentam-se os resultados do teste de Moran global, considerando a matriz de pesos com *ciii* padronizado por linha. Para os dois anos analisados os valores da estatistica de teste foram significativos com *valor* − *p* < 2,2*e* <sup>−</sup><sup>16</sup> , ou seja, rejeita-se a hipótese nula com 95% de confiança. Os dados apontaram uma autocorrelação espacial positiva (*I* > 0), ou seja, os municípios tendem a ter valores semelhantes aos seus vizinhos. Tem-se que esse valor resultante do *I* global de Moran é relativamente alto, mas sendo o valor-p calculado analiticamente faz-se necessário a validação do resultado. Foram realizadas 999 permutações, buscando a precisão da significância. A Tabela [4.14](#page-89-0) trás o respectivo valor - p de cada ano que comprovou a significância para o teste de Moran.

| Matriz de pesos espacial | I de Moran global |         |
|--------------------------|-------------------|---------|
|                          | 2000              | 2010    |
| $c_{iii}$ (W)            | 0.54368           | 0,57281 |
| Valor-p                  | 0,001             | 0,001   |
| Fonte: Da autora (2019). |                   |         |

<span id="page-89-0"></span>Tabela 4.14 – *I* de Moran global para a variável IDHM

Consideradas 12 ordens de vizinhança (lags), foram construídos os correlogramas para cada ano analisado, como mostra a Figura [4.14.](#page-89-1) No ano de 2000 o correlograma apontou depedência espacial positiva até a 8<sup>a</sup> ordem de vizinhança, enquanto em 2010 a depedência espacial foi positiva até a 9<sup>a</sup> ordem de vizinhança. Esse aumento na distância para detectar dependência espacial indica o crescimento do IDHM de 2000 para 2010. Além disso, também destaca-se a presença de tendência como foi exibido nos mapas de média móvel, Figura [4.13.](#page-88-0) Analisando os municípios da AMZ-l, de forma geral, em 2010 a média do IDHM da região amazônica (0,680) foi inferior ao do Brasil (0,730), mas superior em relação ao ano de 2000, com crescimento de 26% enquanto que o brasileiro foi de 19% (SUDAM, 2018).

<span id="page-89-1"></span>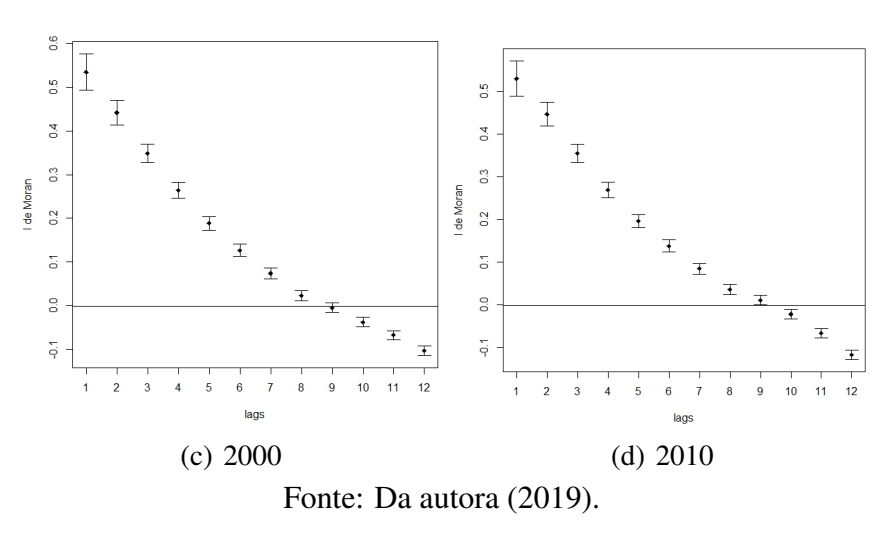

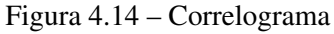

O diagrama de dispersão de Moran referente ao IDHM em 2000, Figura [4.15](#page-90-0) a), apresenta autocorrelação positiva. O maior número de municípios que representam outliers pertencem ao quadrante com associação alto-alto (quadrante 1), concentrados nos estados do Mato Grosso e Tocantins, esses com maiores índices de IDHM nos municípios e seus vizinhos. Destaca-se outros dois aglomerados, um em Roraima e outro no Amapá. A associação baixobaixo (quadrante 2) também exibe um grande número de municípios, ou seja, com baixo índice e baixa média entre os vizinhos localiza-se nos municípios menos desenvolvidos localizados

nos estados do Amazonas e Maranhão. No intevalo de 10 anos (2010) , a mesma região, Figura [4.15](#page-90-0) b), mostra que os valores estão mais próximos e mais agrupados junto a reta de autororrelação, indicando o crescimento no valor desse índice nos municípios da AMZ-L. Pelo Box map, os municípios que apresentam a melhor qualidade de vida estão nos estados do Mato Grosso, Roraima e Tocantins, enquando os níveis mais baixos estão no Amazonas e Maranhão.

<span id="page-90-0"></span>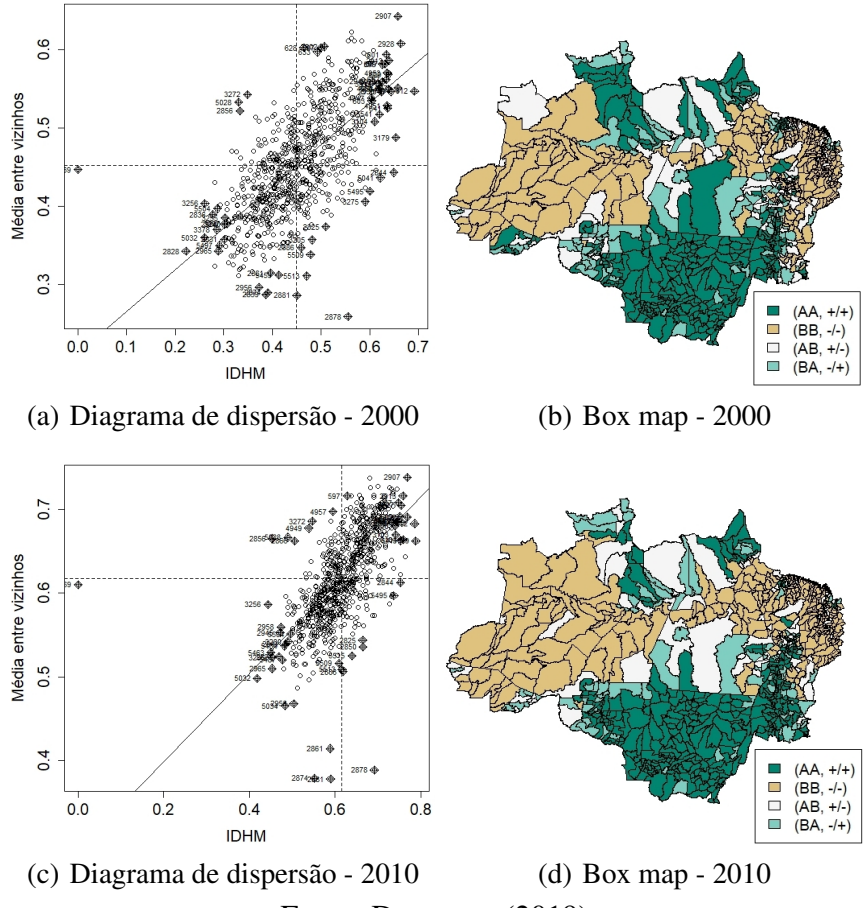

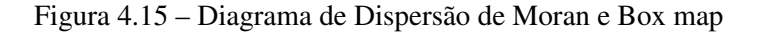

Fonte: Da autora (2019).

Pela Tabela [4.15](#page-91-0) observa-se que houve um aumento de municípios com associações alto-alto e baixo-baixo e uma diminuição do número de municípios com associações alto-baixo e baixo-alto. Foram 28 municípios a mais na associação alto-alto e 3 a mais na associação baixo-baixo, o que implica em um crescimento no número de municípios e vizinhos com alto valor de IDHM. O decrescimento de municípios com baixo IDHM e alto valor nos vizinhos foi mais atenuante do que alto IDHM e baixo nos vizinhos. Esse resultado também aponta para o crescimento no IDHM nos municípios da Amazônia Legal, ainda que muitas regiões ainda precisem de um desenvolvimento mais incisivo, principalmente os da região norte. Ordenando

os 100 municípios com melhor IDHM do Brasil, apenas um está situado na Região Norte, Palmas (TO). No outro extremo, dentre os 100 municípios com pior IDHM, 38 estão localizados na Região Norte (SUDAM, 2018).

<span id="page-91-0"></span>Tabela 4.15 – Número de municípios por quadrante do diagrama de espalhamento de Moran

| Quadrante                | 2000 | 2010 |  |
|--------------------------|------|------|--|
| $AA(+/+)$                | 278  | 306  |  |
| $BB(-/-)$                | 290  | 293  |  |
| $AB(+/-)$                | 89   | 71   |  |
| $BA(-/+)$                | 115  | 102  |  |
| Fonte: Da autora (2019). |      |      |  |

Segundo o Atlas de Desenvolvimento Humano (2013), um levantamento feito em 2013 com base nos dados de 2010, apontou que dos 772 municípios amazônicos, 22 apresentam índice muito baixo, 305 apresentam baixo, 366 médio, e apenas 78 têm IDHM considerado alto. A Tabela [4.16](#page-91-1) lista os dez maiores e os dez menores IDHM da AMZ-L, segundo o últino censo (IBGE, 2010).

<span id="page-91-1"></span>Municípios Maiores IDHM Municípios Menores IDHM Palmas (TO)  $0,788$  Melgaço (PA)  $0,418$ Cuiabá (MT) 0,785 Fernando Falcão (MA) 0,443 Lucas Rio Verde (MT) 0,768 Atalaia do Norte (AM) 0,450 São luiz (MA) 0,768 Marajá do Serra (MA) 0,452 Paraíso do Tocantins (TO)  $0,764$  Chaves (PA)  $0,453$ Gurupí (TO)  $0,759$  Viramutã (RR)  $0,453$ Nova Mutum (MT) 0,758 Jordão (AC) 0,469 Rondonópolis (MT) 0,755 Bagre (PA) 0,471 Sinop (MT) 0,754 Cachoeira do Piriá (PA) 0,473 Araguaína (TO) 0,752 Itamaratí (AM) 0,477

Tabela 4.16 – Maiores e menores IDHM por municípios da AMZ-L

Fonte: Atlas (2013).

Os dados da Tabela [4.16](#page-91-1) confirmam os obtidos nessa análise, em que os municípios da Amazônia Legal, comparados com os municípios do Brasil, reforçam a urgente necessidade de políticas sociais e econômicas que promovam o desenvolvimento da população sem causar prejuízos a floresta amazônica. Esse é um dos grandes desafios enfrentados pelos órgãos públicos.

Globalmente, o teste aplicado apontou a existência de autocorrelção positiva entre os municípios da Amazônia Legal, porém é relevante uma análise mais específica para detectar quais regiões apresentam uma autocorrelação local. Pelo mapa de autocorrelação (Figura [4.16](#page-92-0) a e c), o número de municípios com autocorrelação positiva foi maior doque negativa para

os dois anos. O LISA map de 2010 (Figura [4.16](#page-92-0) d) apresentou mais áreas significativas do que 2000 (Figura [4.16](#page-92-0) b). As regiões em destaque nos dois LISA map, coincidem com as regiões de menor (Amazonas e Maranhão) e maiores (Mato Grosso, Pará e Tocantins) Índices de Desenvolvimento Humano Municipal (SUDAM, 2018).

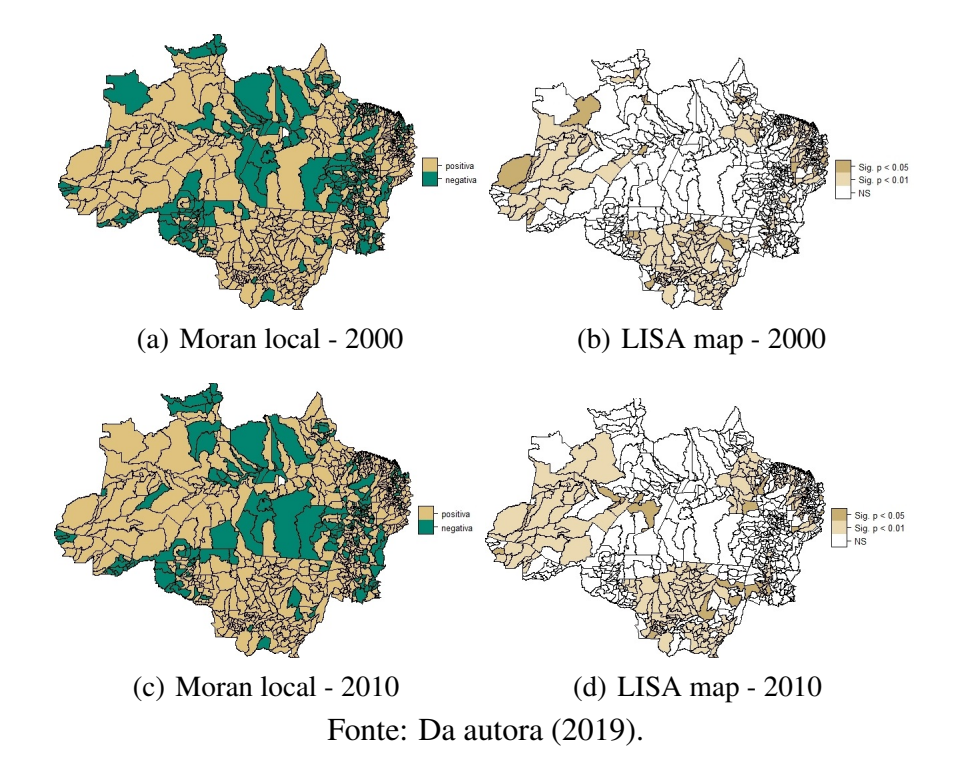

Figura 4.16 – Autocorrelação espacial do Moran local e LISA map

<span id="page-92-0"></span>O LISA map apontou a maioria das regiões significativas a 5% (Figura [4.16\)](#page-92-0). Porém, é perceptível o aumento de regiões significativas a 1% nesse intervalo de tempo. Os municípios que exercem maior influência sobre os demais concentram-se nos estados do Amazonas, Mato Grosso e Pará. Contudo, não significa que sejam as regiões com maiores valores do índices, e sim, municípios que podem ser foco ou pólos de desenvolvimento, por agregarem um maior peso sobre os demais.

### 5 CONCLUSÃO

A aplicação dos métodos de estatística espacial para dados de área possibilitou uma visão detalhada da ocupação do solo da Amazônia Legal a partir da análise das variáveis área florestal, PIB e IDHM. Em resumo, as análises mostraram que os municípios com maiores áreas florestais estão localizados nos estados do Amazonas e Pará, onde predominam grandes áreas preservadas e fiscalização mais intensa, não descartando a possibilidade de desmatamento. Os municípios com menores áreas florestais localizam-se nos estados do Mato Grosso, Rondônia, Maranhão e Tocantins. Nos quatro anos estudados observou-se que apesar da Amazônia Legal ser composta de nove estados, o desmatamento acumula-se principalmente nos municípios do Mato Grosso e Pará. Portanto, tais análises destacam a importância de uma fiscalização mais rigorosa em todos os municípios que partilham da floresta amazônica, na tentativa incessante de dissolver o desflorestamento dessa região. Pode-se observar que não somente a distribuição espacial, mas também, as estruturas de dependência espacial dessas variáveis, entre os municípios, têm sofrido mudanças nos últimos anos. Nos quatro anos estudados os municípios com maior crescimento econômico estão no Mato Grosso e menor no Maranhão. O PIB apresentouse mais alto, em sua maioria, nas capitais que monopolizam a economia da região. O PIB dos municípios que compõem a AMZ-L apresentaram uma aleatoriedade, ou seja, o PIB de um município parece não influenciar o comportamento do PIB nos municípios vizinhos. E apesar do notório aumento monetário, no geral, a Amazônia Legal continua sem conseguir alavancar o crescimento econômico para que os municípios produzam de forma igualitária. Por outro lado, o desenvolvimento social apresentou um desenvolvimento considerável, de 2000 para 2010, com maiores índices concentrados, nos estados do Mato Grosso, Roraima e Amapá. A tendência de municípios com baixo IDHM estava mais presente na maior parte do Amazonas, região central do Pará, no Maranhão e Tocantins. Os municípios da Amazônia Legal, comparados com os municípios do Brasil, reforçam a urgente necessidade de políticas sociais e econômicas que promovam o desenvolvimento da população sem causar prejuízos a floresta amazônica. De maneira geral, essas mudanças têm acarretado melhorias nos aspectos sociais e econômicos dos municípios em detrimento da diminuição da área florestal. Por fim, os resultados obtidos nesta dissertação indicam que o poder público tem o desafio de propôr políticas de combate ao desmatamento, no sentido de fazer um melhor uso da terra, de forma que seja útil e não agrida o meio ambiente e, ao mesmo tempo, melhorar os indicadores sócio-econômicos dos municípios da Amazônia Legal.

## REFERÊNCIAS

ALMEIDA, E. Econometria espacial aplicada. Campinas: Editora Alínea, 2012. 498 p.

ALVES, D. S. O processo de desmatamento na Amazônia. Parcerias estratégicas, Brasília, v. 6, n. 12, p. 259-275, 2001.

AMARAL, S.; CAMARA, G.; MONTEIRO, A. M. V. Configurações Espaciais do Processo de Desflorestamento da Amazônia. Relatório técnico do INPE, São José dos Campos, 2001. 24 p.

AMORIM, T. X.; SENNA, M. C. A.; CATALDI, M. Impactos do desmatamento progressivo da Amazônia na precipitação do Brasil. Revista Brasileira de Climatologia, Curitiba, v. 24, n. 15, p. 151-174, 2019. Disponível em: <https://revistas.ufpr.br/revistaabclima/article/view/ 58303/38524>. Acesso em: 18 jan. 2019.

ANSELIN, L. Spatial econometrics: methods and models. New York: Springer Science & Business Media, 1988. 284 p.

ANSELIN, L. Local indicators of spatial association. Geographical Analysis, Ohio, v. 27, n. 1, p. 93-115, 1995.

ARAÚJO, E. C. de. Productivity analysis of factors associated with soy agrometeorological, through spatial statistical area in west region of the state of Paraná. 2012. 116 p. Tese (Doutorado em Engenharia) - Universidade Estadual do Oeste do Paraná, Cascavel, 2012.

ARAUJO, A. S.; BARROS, J. X.; QUEIROZ, A. P. de. Segregação urbana: abordagem dos Índices sociais globais e locais. Revista do Departamento de Geografia, São Paulo, v. especial, 2018. 14 p. Disponível em:<www.periodicos.usp.br/rdg/article/view/144092 >. Acesso em: 20 abr. 2019.

ARRES, R. de. A.; MARIANO, F. Z.; SIMONASSI, A. G. Causas do desmatamento no Brasil e seu ordenamento no contexto mundial. Revista de Economia e Sociedade Rural, Brasília, v. 50, n. 1, p. 119-140, 2012.

ASSUNÇÃO, R. M. Estatística espacial com aplicações em epidemologia, economia, sociologia. In: Escola de Modelos de Regressão, 7, 2001, São Carlos, SP. Escola de Modelos de Regressão. São Carlos, 2001. 131 p.

BADDELEY, A.; RUBAK, E.; TURNER, R. Spatstat: An R Package for Analyzing Spatial Point Patterns. Journal of Statistical Software, Áustria, v. 12, n. 6, p. 1-42, 2005.

BAILEY, T. C.; GATRELL, A. C. Interactive spatial data analysis. Essex: Longman Scientific & Technical, 1995. 432 p.

BANCO CENTRAL DO BRASIL. Departamento de Promoção Da Cidadania Financeira. Produto Interno Bruto corrente a preços de mercado (Ref. 2010). Pará. 2019. Disponível em :<https://dadosabertos.bcb.gov.br/dataset/24115-produto-internobruto-corrente-a-precos-de-mercado-ref-2010—para>. Acesso em: 18 jan. 2019.

BARBOSA, M. S. M. et al. A relação entre pobreza e degradação ambiental no Brasil sob a ótica dos indicadores PIB/IDH. Semioses, Rio de Janeiro, v. 9, n. 1, p. 17-35, 2016.

BECKER, B. K. Amazônia. 5 ed., São Paulo: Ática, 1991. 112 p.

BECKER, B. K. Undoing Myths: The Amazon - An rbanized forest. In: Clüsener, G. M.; Sachs, I. (Ed.). Brazilian Perspectives on sustainable development of the Amazon region. Man and Biosphere Series, Paris: UNESCO and Parthenon Publish Group Limited, v. 15, p. 53-89, 1995.

BECKER, B. K.; EGLER, C. A. G. Detalhamento da metodologia para execução do zoneamento ecológico-econômico pelos Estados da Amazônia Legal. Brasília: Secretaria de Assuntos Estratégicos da Presidência da República, 1997. 43 p.

BIVAND, R. S.; PEBESMA, E. J.; GOMEZ-RUBIO, V. Applied spatial data analysis with R. 2 ed. New York: Springer, 2013. 405 p.

BIVAND, R. S. classInt: Choose Univariate Class Intervals. R package version 0.3-1, 2018. Disponível em:<https://CRAN.R-project.org/package=classInt>

BIVAND, R.; LEWIN-KOH, N. maptools: Tools for Handling Spatial Objects. R package version 0.9-4. 2018. Disponível em:<https://CRAN.R-project.org/package=maptools>

BRAMBILLA, M. A. et al. Programa Bolsa Família: uma análise espacial nos municípios do Paraná em 2004, 2008 e 2012. Revista de Economia, Paraná, v. 40, n. 3, p. 47-67, set/dez. 2014. Disponível em: <https://revistas.ufpr.br/economia/article/view/34762/27858>. Acesso em: 20 abr. 2019.

BRASIL. Presidência da República. Plano Amazônia Sustentável: diretrizes para o desenvolvimento sustentável da Amazônia Brasileira / Presidência da República. Brasília, 2016. 112 p. Disponível em:

<https://www.mma.gov.br/estruturas/sca/\_arquivos/plano\_amazonia \_sustentavel.pdf>. Acesso em: 12 ago. 2019.

BRAZ, R. M. et al. Dependência espacial das epidemias de malária em municípios da Amazônia Brasileira. Revista Brasileira de Epidemiologia, São Paulo, v. 17, p. 615-628, 2014.

BROWN, D. S.; BROWN, J. C.; BROWN, C. Land occupations and deforestation in the Brazilian Amazon. Land Use Policy, Amsterdã, v. 54, p. 331-338, 2016.

CÂMARA, G. et al. Anatomia de Sistemas de Informações Geográficas. Campinas: Unicamp, 1996. 193 p.

CÂMARA, G.; CARVALHO, M. S. Análise Espacial de Eventos. Campinas: Unicamp, 2004.

CAMPOS, A. C. P. et al. Identificação da existência de padrão espacial Aleatório na distribuição dos pacientes portadores de Deficiência física decorrente de doença genética da AACD de Pernambuco. Revista Brasileira de Biomedicina, Cambuci, v. 31, n. 4, p. 598-616, 2013.

CARVALHO, M. S. et al. Análise de Dados de Área. In: Druck, S.; Carvalho, M.S.; Câmara, G.; Monteiro, A.V.M. (eds). Análise Espacial de Dados Geográficos. Planaltina: Empresa Brasileira de Pesquisa Agropecuária, 2004. cap. 5. Não paginado.

CARVALHO, T.; DOMINGUES, E. Projeção de um cenário econômico e de desmatamento para a Amazônia Legal brasileira entre 2006 e 2030. Nova Economia, Belo Horizonte, v. 26, n. 2, p. 585-621, 2016.

CASSANO, F. A. et al. Política externa brasileira nos governos FHC, LULA e DILMA: efeitos na balança comercial e no Produto Interno Bruto brasileiro. Brazilian Journal of International Relations, Marília, v. 6, n. 1, p. 61-89, 2017.

CAVIGLIA-HARRIS, J. et al. Busting of the "Boom-Bust" Pattern of Development in the Brazilian Amazon. World Development, Michigan, v. 79, p. 82-96, 2016.

CLIFF, A. D.; ORD, J. K. Spatial processes: models and applications. London: Pion, 1981. 266 p.

CONOVER, W. J. Practical nonparametric statistics. New York: John Wiley e Sons, 1980. 584 p.

CRESSIE, N. A. C. Statistics for spatial data. New York: John Wiley e Sons, 1993. 900 p.

CRESSIE, N.; HAWKINS, D. M. Robust estimation of the variogram. Journal of the International Association for Mathematical Geology, Lawrence, v. 12, n. 1, p. 115-125, abr. 1980.

DE LA CRUZ, M. Metodos para analizar datos puntuales. In: Introduccion al Analisis Espacial de Datos en Ecologia y Ciencias Ambientales: Metodos y Aplicaciones (eds. Gil, F. T. M.; Alcántara, A. E.; Jornet, A. B.). Asociacion Espanola de Ecologia Terrestre, Universidad Rey Juan Carlos y Caja de Ahorros del Mediterraneo, Madrid, 2008. 76-127 p.

DELAZERI, L. M. Determinantes do Desmatamento nos Municípios do Arco Verde–Amazônia Legal: uma abordagem econométrica. Revista Economia-Ensaios, Uberlândia, v. 30, n. 2, p. 11-34, 2016. Disponível em: <DOI: https://doi.org/10.14393/REE-v30n2a2016-1>. Acesso em: 25 mai. 2019.

DIAS, T. de. L. et al. Problemas de Escala e a Relação Área-Indivíduo em Análise Espacial de Dados Censitários. Informática Pública, Belo Horizonte, v. 4, n. 1, p. 89-104. 2002. Disponível em: <http:www.ip.pbh.gov.brANO4\_N1\_PDFip0401lemosdias.pdf>. Acesso em:

2 mai. 2019.

DOMINGOS, H. et al. Indústria de Reciclados no Brasil: estrutura produtiva e contribuição socioambiental nos municípios de Cuiabá e Várzea Grande em Mato Grosso. Revibec: Revista Iberoamericana de Economía Ecológica, Rio de Janeiro, v. 22, p. 85-100, 2014. Disponível em: <http:redibec.orgwp-contentuploads201703rev22\_06.pdf>. Acesso em: 2 mai. 2019.

FERREIRA, L. V.; VENTICINQUE, E.; ALMEIDA, S. O desmatamento na Amazônia e a importância das áreas protegidas. Estudos avançados, São Paulo, v. 19, n. 53, p. 157-166, 2005.

FILHO, J. E. R. V. A fronteira agropecuária brasileira: redistribuição produtiva, efeito poupa-terra e desafios estruturais logísticos. In: FILHO, J. E. R. V. et al.(Org.). Agricultura, transformação produtiva e sustentabilidade. Brasília : Ipea, 2016. cap. 3, p. 89-107.

FILHO, P. P. Interações regionais e pressões internacionais sobre a PANAMAZÔNIA: perspectivas brasileiras. In: GHELLER, G. F.; GONZALES, S. L. de. M.; MELLO, L. P. de.(Org.).Amazônia e Atlântico Sul: desafios e perspectivas para a defesa no Brasil. Brasília: IPEA: NEP, 2015. cap. 1, p. 17-38.

FILHO, V. R. Mobilidade residencial em Manaus : uma análise introdutória. Manaus: EDUA, 1999. 197p.

FREITAS, C. M de.; GIATTI, L. L. Indicadores de sustentabilidade ambiental e de saúde na Amazônia Legal, Brasil. Cadernos de Saúde Pública, Rio de Janeiro, v. 25, n. 6, p. 1251-1266, 2009. Disponível em: <http:www.scielo.brscielo.php?script=sci\_arttextpid= S0102-311X2009000600008>. Acesso em: 13 jan. 2019.

FGV. -Fundação Getúlio Vargas. Amazônia Legal: propostas para uma exploração agrícola sustentável. Rio de Janeiro: Ed. FGV EESP, 2016. Disponível em: <http://observatorioabc.com.br/ wp-content/uploads/2016/12/Relato%CC%81rio-Completo\_Amazonia-Site-FINAL.pdf>. Acesso em: 28 nov. 2019.

FOTHERINGHAM, A. S.; BRUNSDON, C.; CHARLTON, M. Quantitative Geography: Perspectives on Spatial Analysis. London: SAGE Publications, 2002. 288 p.

GODFREY, B. J.; BROWDER, J. O. Disarticulated urbanization in Brazilian Amazon. The Geographical Review, New York, v. 86, n. 3, p. 441-445, 1996.

GOMES, I. Municípios da Amazônia Legal e Semiárido respondem por 13,7% do PIB de 2016. Agência IBGE Notícias, Rio de Janeiro, dez. 2018. Disponível em: <https://agenciadenoticias.ibge.

gov.br/agencia-noticias/2012-agencia-de-noticias/noticias/23420-municipios-da-amazonialegal-e-semiarido-respondem-por-13-7-do-pib-de-2016>. Acesso em: 02 abr. 2019.

GRASER, A.; PETERSON, G. N. QGIS design do mapa. Chugiak: Localize Press, 2016. 200 p.

IBGE. -Instituto Brasileiro de Geografia e Estatística. Projeto Levantamento e Classificação do Uso da Terra. Uso da Terra no Estado do Amapá: Relatório técnico. Rio de Janeiro, 2010. 35 p.

IBGE. -Instituto Brasileiro de Geografia e Estatística. "Geoestatísticas"revelam patrimônio ambiental da Amazônia Legal. Agência IBGE notícias. Rio de Janeiro, 2011. Disponível em: <https://censo2010.ibge.gov.br/noticias-censo?busca=1&id=1&idnoticia=1887&t =geoestadisticas-revelan-patrimonio-ambiental-la-amazonia-legal&view=noticia>. Acesso em: 28 nov. 2019.

IBGE. -Instituto Brasileiro de Geografia e Estatística. Bases de dados IBGE. Rio de Janeiro, 2019. Disponível em:<https://ces.ibge.gov.br/base-de-dados> Acesso em: 20 Fev. 2019.

IBGE. -Instituto Brasileiro de Geografia e Estatística. Contas Nacionais. Produto interno bruto dos municípios 2010-2014. Rio de Janeiro, 2015. Disponível em: < https://www.ibge.gov.br/

estatisticas/economicas/contas-nacionais/9088-produto-interno-bruto-dos-municipios.html ?edicao=9089&t=notas-tecnicas>. Acesso em: 3 nov. 2019.

IBGE. -Instituto Brasileiro de Geografia e Estatística. Áreas Especiais: Cadastro de Municípios localizados na Amazônia Legal. Rio de Janeiro, 2019. Disponível em: <https://ww2.ibge.gov.br/home/geociencias/geografia/amazonialegal.shtm?c=2>. Acesso em: 02 abr. 2019.

IBGE. -Instituto Brasileiro de Geografia e Estatística. Dados do censo 2010 publicados no Diário Oficial da União do dia 04/11/2010. Rio de Janeiro, 2010. Disponível em <http://www.censo2010.ibge.gov.br/dados\_divulgados/index.php>. Acesso em: 20 ago. 2014.

IBGE. -Instituto Brasileiro de Geografia e Estatística. Dados sobre o Produto Interno Bruto brasileiro para o ano 2008: PIB a preços correntes. Rio de Janeiro, 2010. Disponível em <http://ibge.gov.br/home/presidencia/noticias/noticiaz\_visualiza.php?id\_noticia=1756&id \_pagina=1>. Acesso em: 19 ago. 2014.

IBGE. -Instituto Brasileiro de Geografia e Estatística. Pesquisa Nacional por Amostra de Domicílios (Pnad): Síntese de Indicadores Sociais 2009. Rio de Janeiro: IBGE, 2010. 108 p. Disponível em: ftp://ftp.ibge.gov.br/Indicadores\_Sociais. Acesso em 12 de agosto 2014.

INPE. -Instituto Nacional de Pesquisas Espaciais. Ministério da Ciência, Tecnologia e Inovação (MCTI). PROJETO PRODES: Divulgação da taxa consolidada do desmatamento da Amazônia Legal para período ago/2013 a jul/2014. Brasília, 2016.

INPE. -Instituto Nacional de Pesquisas Espaciais. Ministério da Ciência, Tecnologia e Inovação (MCTI). Projeto PRODES digital: Monitoramento do desmatamento da Amazônia com Imagens de Satélite. São José dos Campos, 2018. Disponível em: <http://www.obt.inpe.br/OBT/ assuntos/programas/amazonia/prodes>. Acesso em: 02 abr. 2019.

JÚNIOR, G. B. M.; CONTINI, E.; NAVARRO, Z. Caracterização da Amazônia Legal e macrotendências do ambiente externo. Brasília: Embrapa Estudos e Capacitação, n. 01, 2011. 50 p.

LEVINE, N.; KIM, K. E. The location of motor vehicle crashes in Honolulu: a methodology for geocoding intersections. Computers, environment and urban systems, Amsterdã, v. 22, n. 6, p. 557-576, 1996.

LIMA, R. A. P.; SILVA, J. M. P. Economia mineral e os impactos nos territórios amazônicos do sudeste paraense. Revista Internacional de Direito Ambiental e Políticas Públicas, Macapá, n. 9, p. 103-116, 2018.

MACHADO, L. O. Urbanização e mercado de trabalho na Amazônia brasileira. Cadernos IPPUR/UFRJ, Rio de Janeiro, v. 13, n. 1, p. 10-11, jan.-jul. 1999.

MORAN, P. A. P. The interpretation of statistical maps. Journal of the Royal Statistical Society: Series B (Methodological), London, v. 10, n. 2, p. 243-251, 1948.

NEVES, M. C. et al. Análise exploratória espacial de dados sócio-econômicos de São Paulo. Campinas: Embrapa Meio Ambiente, Instituto Nacional de Pesquisa Espacial, p. 11, 2000. Disponível em: < http://www.dpi.inpe.br/gilberto/papers/marcos\_gisbrasil2000.pdf >. Acesso em: 5 set. 2019.

ODEN, N. L. Assessing the significance of a Spatial Correlogram. Geographical Analysis, Ohio, v. 16, p. 1-16, 1984.

OLIVEIRA, D. A. et al. Análise fatorial e espacial em dados de crimes e acidentes de transito do estado do Mato Grosso. Biodiversidade, Rondonópolis, v. 17, n. 3, p. 79, 2018.

PEREIRA, D. et al. Fatos Florestais. Belém: Imazon, 2010, 23 p.

PILLING, D. A Ilusão do Crescimento. Rio de Janeiro: Alta Books Editora, 2019. 368 p.

PIONTEKOWSKI, V. J. et al. Avaliação do Desmatamento no Estado de Rondônia entre 2001 e 2011. Floresta e Ambiente, Rio de Janeiro, v. 21, n. 3, p. 297-306, 2014. Disponível em:<http://www.scielo.br/pdf/floram/v21n3/aop\_floram\_068213.pdf>. Acesso em: 8 mai. 2019.

PNUD. -Plano das Nações Unidas para o Desenvolvimento. Desenvolvimento Humano e IDH: Entenda os Indicadores. Brasília, 2007. Disponível em:< http://www.pnud.org.br/>. Acesso em: 14 abr. 2019.

PNUD. -Plano das Nações Unidas para o Desenvolvimento. Atlas do Desenvolvimento Humano no Brasil 2013. Brasília, 2013. Disponível em:

<http://atlasbrasil.org.br/2013/consulta/>. Acesso em: 8 mai. 2019.

PNUD. -Plano das Nações Unidas para o Desenvolvimento. Atlas do desenvolvimento humano no Brasil: 2013. Brasília, 2016. Disponível em:

<https://www.undp.org/content/dam/

brazil/docs/IDH/Atlas%20dos%20Municipios/undp-br-idhm-metodologia-2016.pdf>. Acesso em: 01 dez. 2019.

PNUD. -Plano das Nações Unidas para o Desenvolvimento. O Atlas. Brasília. Disponível em:< www.atlasbrasil.org.br/2013/pt/o\_atlas/o\_atlas\_>. Acesso em: 07 abr. 2019.

PRATES, R. C.; BACHA, C. J. C. Análise da Relação entre Desmatamento e Bem Estar da População na Amazônia Legal. Revista de Economia e Sociologia Rural, Brasília, v. 48, n. 1, p. 165-193, 2010.

### PROJETO MAPBIOMAS. Coleção [2] da Série Anual de Mapas de Cobertura e Uso de Solo do Brasil. 2016.

Disponível em: <http://mapbiomas.org/pages/database/mapbiomascollectiondownload.>. Acesso em: 26 ago. 2018

R CORE TEAM. R: a language and environment for statistical computing. Vienna, Austria, 2019. ISBN 3-900051-07-0. Disponível em: <http://www.R-project.org>.

RAISG. -Rede Amazônica de Informação Socioambiental Georeferênciada. Amazônia 2009: Áreas protegidas e territórios indígenas. 2009. Disponível em:<https://www. amazoniasocioambiental .org/pt-br/publicacao/amazonia-2009-areas-protegidas-eterritorios-indigenas/>. Acesso em: 15 abr. 2019.

RIPSA. -Rede Interagencial de Informação para a Saúde. Indicadores básicos para a saúde no Brasil: conceitos e aplicações. Brasília: Organização Pan-Americana da Saúde, 2. ed., 2008. 349 p. Disponível em:

<http://tabnet.datasus.gov.br/tabdata/livroidb/2ed/indicadores.pdf>. Acesso em: 15 abr. 2019.

RODRIGUES, T. E. et al. Uso e ocupação do solo da Amazônia brasileira. In: Embrapa Amazônia Oriental-Artigo em anais de congresso (ALICE). In: Congresso Brasileiro e Encontro Nacional de Pesquisa sobre Conservação do Solo, n. 8, 1990, Londrina. Manejo integrado de solos em microbacias hidrográficas: Anais. Londrina: SBCS: IAPAR, 1996. p. 145-191. Disponível em:<https://www.alice.cnptia.embrapa.br/bitstream/doc/394249/1/ Usoeocupacaodosolodaamazonia.pdf>. Acesso em: 15 abr. 2019.

RIPLEY, B. D. The Second-Order Analysis of Stationary Point Processes. Journal of Applied Probability, Cambridge, v. 13, n. 2, p. 255-266, 1976.

SANTOS, L.; JUNIOR, A. A. R. Análise Espacial de Dados Geográficos: A Utilização da Exploratory Spatial Data Analysis – ESDA para Identificação de Áreas Críticas de Acidentes de Trânsito no Município de São Carlos(SP). Sociedade & Natureza, Uberlândia, v. 18, n. 35, p. 97-107, 2006.

SANTOS, R. S; BELÉM, J. F. Análise hitórica da contribuição dos setores industrial, de serviços e agropecuário na formação do Produto Interno Bruto de Juazeiro do Norte-CE. Revista E-Ciência, Juazeiro do Norte, v. 3, n. 2, 2016.

SCHABENBERGER, O.; GOTWAY, C. A. Statistical methods for spatial data analysis. London: Chapman and Hall/CRC, 2005. 488 p.

SEFAZ. -Secretaria de Fazenda e Planejamento. Produto Interno Bruto (PIB) do Tocantins. 2018. Disponível em : <http://www.sefaz.to.gov.br/noticia/2018/11/16/pesquisa-do-ibgeaponta-que-o-tocantins-foi-o-estado-que-mais-cresceu-entre-2002-e-2016/>. Acesso em : 26 nov. 2019.

SERÁFICO, J.; SERÁFICO, M. A Zona Franca de Manaus e o capitalismo no Brasil. Estudos avançados,São Paulo, v. 19, n. 54, p. 99-113, 2005.

SILVA, L. A. D. S.; NASCIMENTO, C. D. J.; FREITAS, N. B. Dinâmica Territorial e Índice de Desenvolvimento Humano (IDH) no Semi-árido Baiano: análise das Microrregiões Geográficas de Paulo Afonso e Juazeiro. Feira de Santa, BA: UEFS, 2006.

SILVA, B. A. et al. Construção de um índice de desenvolvimento sustentável e análise espacial das desigualdades nos municípios cearenses. Revista de Administração Pública, Rio de Janeiro, v. 52, n. 1, p. 149-168, 2018.

SILVA, M. et al. Análise do modelo Zona Franca de Manaus com base nas teorias de desenvolvimento regional. SEMINÁRIO INTERNACIOANL SOBRE DESENVOLVIMENTO REGIONAL: Processos, Políticas e Transformações Territoriais, IX, 2019, Santa Cruz do Sul. Anais. Santa Cruz do Sul: UNISC, 2019. p. 1-22. Disponível em:<https://online.unisc.br/acadnet/anais /index.php/sidr/article/view/18866/1192612397>. Acesso em: 26 nov. 2019.

SOUZA, A. R.; ESCADA, M. I. S.; MONTEIRO, A. M. V. Padrão da paisagem associado ao uso e cobertura da terra em comunidades ribeirinhas e de terra firme situadas no sudoeste do Pará. Geografia, Río Claro, v. 42, n. 2, p. 135-164, 2017.

SOUZA, C.; RODRIGUES, M. Magnitude, tendência e espacialização da hanseníase em menores de 15 anos no estado da Bahia, com enfoque em áreas de risco: um estudo ecológico. Hygeia, Santos, v. 11, n. 20, p. 201-212, 2015.

SUN, S.; MANSON, S. M. Computational approaches for urban environments. New York: Springer, 2015. 395 p.

SUDAM. -Superitendência de Desenvolvimento da Amazônia. Plano Regional de Desenvolvimento da Amazônia (PRDA): 2016 - 2019, 2018. 151 p. Disponível em: <http://www.sudam.

gov.br/conteudo/menus/retratil/prda/arquivos/prda-2016-2019-versao-final-22-03-2018.pdf.> Acesso em: 27 nov. 2019.

SYRJALA, S. E. A statistical test for a diference between the spatial distributions of two populations. Ecology, Washington, v. 77, n. 1, p. 75-80, 1996.

TEIXEIRA, F. J.; SCALON, J. D. A Dependência Espacial do Valor do Prêmio de Automóvel. Revista Brasileira de Risco e Seguro, Rio de Janeiro, v. 20, p. 15, 2015/2016.

TOBLER, W. R. Cellular Geography. In: Gale S., Olsson G. (eds) Philosophy in Geography. Theory and Decision Library (An International Series in the Philosophy and Methodology of the Social and Behavioral Sciences), v. 20. Springer, Dordrecht, 1979. 379-386 p.

TOMBOLO, G. A.; SAMPAIO, A. V. O PIB brasileiro nos séculos XIX e XX: duzentos anos de flutuações econômicas. Revista de Economia, Curitiba, v. 39, n. 3, p. 3-20, 2013.

VERÍSSIMO, A. et al. Áreas Protegidas na Amazônia Brasileira: avanços e desafios. Belém: Imazon: Instituto Socioambiental, 2011. 90 p.

VALVERDE, S. R. et al. Silvicultura brasileira: oportunidades e desafios da economia verde. Rio de Janeiro: FBDS, 2012. 40 p.

VIANA, R. L.; FREITAS, C. M.; GIATTI, L. L. Saúde ambiental e desenvolvimento na Amazônia legal: indicadores socioeconômicos, ambientais e sanitários, desafios e perspectivas. Saúde e Sociedade, São Paulo, v. 25, p. 233-246, 2016.

# APÊNDICE A – Continuação dos cálculos da exemplificação do teste de Syrjala

 $\checkmark$  Cálculo da distribuição acumulada nos cantos 2 em (a), 3 em (b) e 4 em (d) para a população de fêmeas.

### Coordenadas para início no canto 2 em (a):

 $(1,1) = \sum_{\forall x \leq x_{1,1}, \forall y \leq y_{1,1}} \gamma_i(x,y) = 0,07.$ 

$$
(2,2) = \sum_{\forall x \leq x_{1,2}, \forall y \leq y_{1,2}} \gamma_i(x,y) = 0,07 + 0,08 + 0,06 + 0 = 0,21.
$$

$$
(3,3) = \sum_{\forall x \leq x_{1,3}, \forall y \leq y_{1,3}} \gamma_i(x,y) = 0,07 + 0,08 + 0,06 + 0 + 0,01 + 0,04 + 0,08 + 0
$$

$$
+0,05+0,09=0,48.
$$

$$
(4,4) = \sum_{\forall x \le x_{1,4}, \forall y \le y_{1,4}} \gamma_i(x,y) = 0,07 + 0,08 + 0,06 + 0 + 0,01 + 0,04 + 0,08 + 0,05 + 0,09 + 0 + 0,09 + 0 + 0,02 + 0,03 + 0 + 0,05 + 0 + 0,06 = 0,73.
$$

$$
(5,4)=\sum_{\forall x\leq x_{1,4}, \forall y\leq y_{1,5}}\gamma_i(x,y)=0,07+0,08+0,06+0+0,01+0,04+0,08+ \\
$$

$$
+0.05 + 0.09 + 0 + 0.09 + 0 + 0.02 + 0.03
$$
  

$$
+0 + 0.05 + 0 + 0.06 + 0.04 + 0.09 + 0
$$
  

$$
+0.01 = 0.87.
$$

$$
(6,4) = \sum_{\forall x \le x_{1,4}, \forall y \le y_{1,5}} \gamma_i(x,y) = 0,07 + 0,08 + 0,06 + 0 + 0,01 + 0,04 + 0,08 + 0
$$
  
+ 0,05 + 0,09 + 0 + 0,09 + 0 + 0,02 + 0,03  
+ 0 + 0,05 + 0 + 0,06 + 0,04 + 0,09 + 0  
+ 0,01 + 0,07 + 0,02 + 0,04 + 0 = 1.

logo,  $c_2 = 0.07 + 0.21 + 0.48 + 0.73 + 0.87 + 1 = 3.36$ .

## Coordenadas para início no canto 3 em (b):

$$
(1,1) = \sum_{\forall x \leq x_{1,1}, \forall y \leq y_{1,1}} \gamma_i(x,y) = 0,07
$$

$$
(2,2)=\textstyle\sum_{\forall x\leq x_{1,2},\forall y\leq y_{1,2}}\gamma_i(x,y)=0,07+0,04+0,09+0,02=0,22
$$

$$
(3,3) = \sum_{\forall x \le x_{1,3}, \forall y \le y_{1,3}} \gamma_i(x,y) = 0,07 + 0,04 + 0,09 + 0,02 + 0 + 0,09 + 0 + 0 + 0 + 0,04 = 0,35.
$$

$$
(4,4) = \sum_{\forall x \le x_{1,4}, \forall y \le y_{1,4}} \gamma_i(x,y) = 0,07 + 0,04 + 0,09 + 0,02 + 0 + 0,09 + 0 + 0 + 0 + 0,04 + 0,04 + 0,04 + 0,08 + 0,03 + 0,02 + 0,01 + 0 = 0,54.
$$

$$
(5,4) = \sum_{\forall x \le x_{1,4}, \forall y \le y_{1,5}} \gamma_i(x,y) = 0,07 + 0,04 + 0,09 + 0,02 + 0 + 0,09 + 0 + 0 + 0 + 0,04 + 0,08 + 0,03 + 0,02 + 0,01 + 0 + 0,08 + 0,05 + 0,05 = 0,78.
$$

$$
(6,4) = \sum_{\forall x \le x_{1,4}, \forall y \le y_{1,5}} \gamma_i(x,y) = 0,07 + 0,04 + 0,09 + 0,02 + 0 + 0,09 + 0 + 0 + 0 + 0,04 + 0,04 + 0,04 + 0,08 + 0,03 + 0,02 + 0,01 + 0 + 0,08 + 0,05 + 0,05 + 0,07 + 0 + 0,09 + 0,06 = 1.
$$

logo,  $c_3 = 0.07 + 0.22 + 0.35 + 0.54 + 0.78 + 1 = 2.96$ .

# Coordenadas para início no canto 4 em (d):

 $(1,1) = \sum_{\forall x \leq x_{1,1}, \forall y \leq y_{1,1}} \gamma_i(x,y) = 0.$ 

$$
(2,2)=\sum_{\forall x\leq x_{1,2},\forall y\leq y_{1,2}}\gamma_i(x,y)=0+0,04+0,01+0=0,05.
$$

$$
(3,3) = \sum_{\forall x \le x_{1,3}, \forall y \le y_{1,3}} \gamma_i(x,y) = 0 + 0,04 + 0,01 + 0 + 0,02 + 0,09 + 0,09 + 0 + 0,02 = 0,27.
$$

$$
(4,4) = \sum_{\forall x \le x_{1,4}, \forall y \le y_{1,4}} \gamma_i(x,y) = 0 + 0,04 + 0,01 + 0 + 0,02 + 0,09 + 0,09 + 0 + 0,02 + 0,07 + 0,04 + 0 + 0,01 + 0,04 + 0,08 + 0,03 = 0,54.
$$

$$
(5,4) = \sum_{\forall x \le x_{1,4}, \forall y \le y_{1,5}} \gamma_i(x,y) = 0 + 0,04 + 0,01 + 0 + 0,02 + 0,09 + 0,09 + 0
$$
  
+ 0 + 0,02 + 0,07 + 0,04 + 0 + 0,01 + 0,04 +  
+ 0,08 + 0,03 + 0,05 + 0,05 + 0,06 + 0,08 = 0,78.

$$
(6,4) = \sum_{\forall x \le x_{1,4}, \forall y \le y_{1,5}} \gamma_i(x,y) = 0 + 0,04 + 0,01 + 0 + 0,02 + 0,09 + 0,09 +
$$
  
+ 0 + 0,02 + 0,07 + 0,04 + 0 + 0,01 + 0,04 +  
+ 0,08 + 0,03 + 0,05 + 0,05 + 0,06 + 0,08 + 0,07  
+ 0 + 0,09 + 0,06 = 1.

logo,  $c_4 = 0 + 0$ ,  $05 + 0$ ,  $27 + 0$ ,  $54 + 0$ ,  $78 + 1 = 2$ , 64.

 $\checkmark$  Cálculo da distribuição acumulada nos cantos 2 em (a), 3 em (b) e 4 em (d) para a população de machos.

Coordenadas para início no canto 2 em (a):  $c_2 = 2,99$ 

 $(1,1) = \sum_{\forall x \leq x_{1,1}, \forall y \leq y_{1,1}} \gamma_i(x,y) = 0,09.$ 

$$
(2,2) = \sum_{\forall x \leq x_{1,2}, \forall y \leq y_{1,2}} \gamma_i(x,y) = 0,09 + 0,08 + 0,02 + 0,01 = 0,20.
$$

$$
(3,3) = \sum_{\forall x \le x_{1,3}, \forall y \le y_{1,3}} \gamma_i(x,y) = 0,09 + 0,08 + 0,02 + 0,01 + 0,06 + 0,05 + 0,03 + 0,03 + 0,04 = 0,41.
$$

$$
(4,4) = \sum_{\forall x \le x_{1,4}, \forall y \le y_{1,4}} \gamma_i(x,y) = 0,09 + 0,08 + 0,02 + 0,01 + 0,06 + 0,05 + 0,03
$$
  
+ 0,03 + 0,04 + 0,02 + 0,06 + 0,01 + 0 + 0 +  
+ 0 + 0,01 = 0,51.

$$
(5,4) = \sum_{\forall x \le x_{1,4}, \forall y \le y_{1,5}} \gamma_i(x,y) = 0,09 + 0,08 + 0,02 + 0,01 + 0,06 + 0,05 + 0,03
$$
  
+ 0,03 + 0,04 + 0,02 + 0,06 + 0,01 + 0 + 0 +  
+ 0 + 0,01 + 0,08 + 0,04 + 0,03 + 0,12 = 0,78.

$$
(6,4) = \sum_{\forall x \le x_{1,4}, \forall y \le y_{1,5}} \gamma_i(x,y) = 0,09 + 0,08 + 0,02 + 0,01 + 0,06 + 0,05 + 0,03
$$
  
+ 0,03 + 0,04 + 0,02 + 0,06 + 0,01 + 0+  
+ 0 + 0 + 0,01 + 0,08 + 0,04 + 0,03 + 0,12+  
+ 0 + 0,01 + 0,1 + 0,11 = 1.

logo,  $c_2 = 0,09 + 0,20 + 0,41 + 0,51 + 0,78 + 1 = 2,99.$ 

# Coordenadas para início no canto 3 em (b):

$$
(1,1) = \sum_{\forall x \le x_{1,1}, \forall y \le y_{1,1}} \gamma_i(x,y) = 0.
$$
  

$$
(2,2) = \sum_{\forall x \le x_{1,2}, \forall y \le y_{1,2}} \gamma_i(x,y) = 0 + 0,08 + 0,04 + 0,01 = 0,13.
$$

$$
(3,3) = \sum_{\forall x \leq x_{1,3}, \forall y \leq y_{1,3}} \gamma_i(x,y) = 0 + 0,08 + 0,04 + 0,01 + 0,02 + 0,06 + 0,01 +
$$

$$
0,03+0,1=0,35.
$$

$$
(4,4) = \sum_{\forall x \le x_{1,4}, \forall y \le y_{1,4}} \gamma_i(x,y) = 0 + 0,08 + 0,04 + 0,01 + 0,02 + 0,06 + 0,01 + 0,03 + 0,1 + 0,06 + 0,05 + 0,03 + 0 + 0 + 0,12 + 0,11 = 0,72.
$$

$$
(5,4) = \sum_{\forall x \le x_{1,4}, \forall y \le y_{1,5}} \gamma_i(x,y) = 0 + 0,08 + 0,04 + 0,01 + 0,02 + 0,06 + 0,01 + 0,03 + 0,1 + 0,06 + 0,05 + 0,03 + 0 + 0 + 0,12 + 0,11 + 0,08 + 0,02 + 0,03 + 0 = 0,85.
$$

$$
(6,4) = \sum_{\forall x \le x_{1,4}, \forall y \le y_{1,5}} \gamma_i(x,y) = 0 + 0,08 + 0,04 + 0,01 + 0,02 + 0,06 + 0,01 + 0,03 + 0,1 + 0,06 + 0,05 + 0,03 + 0 + 0 + 0,12 + 0,11 + 0,08 + 0,02 + 0,03 + 0 + 0,09 + 0,01 + 0,04 + 0,01 = 1.
$$

logo,  $c_3 = 0 + 0$ ,  $13 + 0$ ,  $35 + 0$ ,  $72 + 0$ ,  $85 + 1 = 3$ , 05.

## Coordenadas para início no canto 4 em (d):

$$
(1,1) = \sum_{\forall x \le x_{1,1}, \forall y \le y_{1,1}} \gamma_i(x,y) = 0,11.
$$
  

$$
(2,2) = \sum_{\forall x \le x_{1,2}, \forall y \le y_{1,2}} \gamma_i(x,y) = 0,11+0,1+0,03+0,12 = 0,36.
$$

$$
(3,3) = \sum_{\forall x \le x_{1,3}, \forall y \le y_{1,3}} \gamma_i(x,y) = 0,11+0,1+0,03+0,12+0,01+0,04+0,06+0
$$
  
+0,01+0=0,48.

$$
(4,4) = \sum_{\forall x \le x_{1,4}, \forall y \le y_{1,4}} \gamma_i(x,y) = 0, 11 + 0, 1 + 0, 03 + 0, 12 + 0, 01 + 0, 04 + 0, 06
$$

$$
+0,01 + 0 + 0 + 0,08 + 0,02 + 0,06 + 0,05 +
$$
  
+0,03 + 0 = 0,73.
$$
(5,4) = \sum_{\forall x \le x_{1,4}, \forall y \le y_{1,5}} \gamma_i(x,y) = 0,11+0,1+0,03+0,12+0,01+0,04+0,06
$$
  
+0,01+0+0+0,08+0,02+0,06+0,05+0,03  
+0+0,08+0,02+0,03+0=0,85.

$$
(6,4) = \sum_{\forall x \le x_{1,4}, \forall y \le y_{1,5}} \gamma_i(x,y) = 0,11+0,1+0,03+0,12+0,01+0,04+0,06
$$
  
+0,01+0+0+0,08+0,02+0,06+0,05  
+0,03+0+0,08+0,02+0,03+0+0,01  
+0,04+0,01+0,09 = 1.

logo,  $c_4 = 0$ ,  $11 + 0$ ,  $36 + 0$ ,  $48 + 0$ ,  $73 + 0$ ,  $85 + 1 = 3$ , 53.

# APÊNDICE B – Script da análise de dados

## Script no Rstudio

######Diretorio

setwd(" /MESTRADO UFLA/DISSERTAÇÃO/AnaliseAmazonia/Dissertação/analise2")  $rm(list = ls())$ ######Lendo os dados library(raster) require(rgdal) require(classInt) require(RColorBrewer) require(knitr) require(maptools) gpclibPermit() require(sp) require(spdep) require(classInt) require(geoR) # utilizado para a modelagem de tendência require(spatstat) #install.packages("ggplot2") require(ggplot2) par.ori <- par(no.readonly=TRUE) ######Arquivo Shape dados\_mun\_geo = readOGR("BRMUE250GC\_SIR.shp") ######Arquivo com os dados dados = read.csv2("dadosCompleto.csv") names(dados) ######Os próximos três tópicos foram usado para repara alguns problemas de indexação dos dados com o shape. ######1#Indo no arquivo shape e filtrando apenas os codigos dos municipios dados\_mun\_geoA = subset(dados\_mun\_geo, CD\_GEOCMU %in% unique(dados\$CD\_GEOCMU)) ######2#Encontrando as linhas identicas dos dados o shape li <- NULL for(i in 1:length(dados\$CD\_GEOCMU)) li[i] = which(dados\_mun\_geoA\$CD\_GEOCMU[i]==dados\$CD\_GEOCMU)

names(dados)

######3# Inserindo as variaveis no shape

variaveis <- names(dados[,7:19])

variaveis

dados\_mun\_geoA@data[,variaveis] <- dados[li, variaveis]

head(dados\_mun\_geoA@data[1,])

######Variáveis

OCUP00 <- dados\_mun\_geoA@data\$SOLO\_OCUP2000

OCUP05 <- dados\_mun\_geoA@data\$SOLO\_OCUP2005

OCUP10 <- dados\_mun\_geoA@data\$SOLO\_OCUP2010

OCUP15 <- dados\_mun\_geoA@data\$SOLO\_OCUP2015

IDHM00 <- dados\_mun\_geoA@data\$IDHM\_2000

IDHM10 <- dados\_mun\_geoA@data\$IDHM\_2010

PIB00 <- (dados\_mun\_geoA@data\$PIB\_2000)/1000000

PIB05 <- (dados\_mun\_geoA@data\$PIB\_2005)/1000000

PIB10 <- (dados\_mun\_geoA@data\$PIB\_2010)/1000000

PIB15 <- (dados\_mun\_geoA@data\$PIB\_2015)/1000000

###### Análise descritiva

###### Gráfico de proporção

###### área florestal

af<- matrix(c(92,91,90,90,87,87,88,88,95,95,95,94,39,39,37,35,53,49,48, 47,84,82,81,81,79,78,78,78,73,68,66,65,29,27,27,27), nrow=4, ncol=9, dimnames=list(c("2000", "2005", "2010","2015"), c("AC", "AM", "AP", "MA","MT","PA","RO","RR","TO"))) color <- brewer.pal(4, "Oranges")

barplot(a, col=cores)

### x11()

barplot(af,col=color,beside=T, ylim = c(0,100),legend.text=rownames(af), main=,ylab="Proporção (%)",xlab="Estados")

######pib

PB <- matrix(c(2.8,3,3,3,3,3,3,3,21.7,21,20,17,13.9,14,14,14,19.2,21,19, 22,24.6,25,27,26,7.7,8,8,7,2.3,2,2,2,4.7,5,5,6), nrow=4, ncol=9, dimnames=list(c("2000", "2005", "2010","2015"), c("AC", "AM", "AP", "MA","MT","PA","RO","RR","TO"))) color <- brewer.pal(4, "Oranges") barplot(a, col=cores)

x11()

barplot(pb,col=color,beside=T, ylim = c(0,30),legend.text=rownames(pb), main=,ylab="Proporção (%)",xlab="Estados")

#### ######IDHM

## ###2000

Ih  $\leq$ -matrix(c(3.5,1.2,0,10.6,0.6,2.9,1.8,2.9,2.9,30.6,3.5,5.9,6,

49.7,64.7,20.8,13.5,5.9,6.7,7,5.9,1.2,4.1,2.9,18.7,17.5,8.8), nrow=3, ncol=9, dimnames=list(c("Muito baixo", "Baixo", "Médio"), c("AC", "AM", "AP", "MA","MT","PA","RO","RR","TO")))

color <- brewer.pal(3, "Oranges")

barplot(a, col=cores)

#### x11()

barplot(ih,col=color,beside=T, ylim = c(0,70),legend.text=rownames(ih), main=,ylab="Proporção (%)",xlab="Estados")

```
###2010
```
ih10 <-matrix(c(0.1,1.6,1,0.1,0.9,5.2,1.8,0.1,0,0.4,1.4,0.3,0.5,15.8,

6.6,0.5,0,0.4,11.5,6.4,1,11.4,5.7,0.4,0,1.2,4.7,0.9,0.3,0.4,1.2,0.1,0,3.2,13.5,1.3), nrow=4, ncol=9, dimnames=list(c("Muito baixo", "Baixo", "Médio", "Alto"), c("AC", "AM", "AP", "MA","MT","PA","RO","RR","TO")))

color <- brewer.pal(4, "Oranges")

barplot(a, col=cores)

```
x11()
```
barplot(ih10,col=color,beside=T, ylim = c(0,20),legend.text=rownames(ih10), main=,ylab="Proporção (%)",xlab="Estados")

###### Mapa de Quartil

###Area florestal

options(digits = 3)

INT<- classIntervals(OCUP15,n=10, style="quantile")# aqui altera-se a variável

```
#, fixedBreaks=c(16.4,143.0,272.4, 398.9,565.5,836.5,1315.1,2662.8,4732.7,11771.6,155395.4) CORES.0 <- c(rev(brewer.pal(7,
```

```
"Oranges")), brewer.pal(3, "Greens"))#[-1]
```

```
COL <- findColours(INT, CORES.0)
```
x11()# melhor visualização do mapa

plot(map, col=COL)

the\_plot\_extent <- extent(map)# coordenadas no canto superior direito

furthest\_pt\_east <- the\_plot\_extent@xmax

furthest\_pt\_north <- the\_plot\_extent@ymax

TB <- attr(COL, "table")

legtext <- paste(names(TB)) #, "(("TB ")", sep=)

legend(-90.5,-17.4 , fill=attr(COL, "palette"), legend=legtext, bty="n",cex=1.0, horiz = T) ###PIB options(digits = 3) INT<- classIntervals(PIB15 ,n=10, style="fixed", fixedBreaks=c( 1.77,11.94,16.41,26.29,43.48,64.55,108.67,149.20,289.46, 837.88,67066.85 ))# Aqui que vc altera a variavel(OCUP00) CORES.0 <- c(rev(brewer.pal(7, "Reds")), brewer.pal(3, "Blues"))#[-1] COL <- findColours(INT, CORES.0) x11() plot(map, col=COL) the\_plot\_extent <- extent(map)# grab the upper right hand corner coordinates furthest\_pt\_east <- the\_plot\_extent@xmax furthest\_pt\_north <- the\_plot\_extent@ymax TB <- attr(COL, "table") legtext  $\leq$  paste(names(TB))  $\#$ , "(("TB ")", sep=) legend(-110.5,-17.4 , fill=attr(COL, "palette"), legend=legtext, bty="n",cex=1.0, horiz = T) ### IDHM options(digits = 2) INT<- classIntervals(na.omit(IDHM10) ,n=4, style="fixed", fixedBreaks=c(0.222,0.500,0.600,0.700,0.799))# Aqui que você altera a variavel CORES.0 <- c("#DFC27D", "#F5F5F5","#80CDC1","#018571") CORES.0 <- c("#CFA35E", "#D6B16C","#DDBF7A","#E2C789","#9ED7CD","#53AC9C","#359886","#018571") #CORES.0 <- c(rev(brewer.pal(4, "Greens")), brewer.pal(3, "Reds"))#[-1] COL <- findColours(INT, CORES.0)  $x11()$ plot(map, col=COL) the\_plot\_extent <- extent(map)# grab the upper right hand corner coordinates furthest\_pt\_east <- the\_plot\_extent@xmax furthest\_pt\_north <- the\_plot\_extent@ymax TB <- attr(COL, "table") legtext <- paste(names(TB)) #, "(("TB ")", sep=)

legend(-75.5,-17.4 , fill=attr(COL, "palette"), legend=legtext, bty="n",cex=1.0, horiz = T)

###### Teste SyrjalaAMZL

dados <- data.frame(dados\_mun\_geoA@data, coordinates(dados\_mun\_geoA))

janela <- as.owin(dados\_mun\_geoA)

###Formação de floresta

ppp\_mg <- ppp(x=as.vector(dados\$X1), y=as.vector(dados\$X2), marks=cbind(dados\$SOLO\_OCUP2000, dados\$SOLO\_OCUP2005,

dados\$SOLO\_OCUP2010, dados\$SOLO\_OCUP2015), window=janela)

x11()

plot(ppp\_mg, use.marks = TRUE)

###IDHM

ppp\_mg <- ppp(x=as.vector(dados\$X1), y=as.vector(dados\$X2), marks=cbind(dados\$IDHM\_2000, dados\$IDHM\_2010), window=janela)

###PIB

ppp\_mg <- ppp(x=as.vector(dados\$X1), y=as.vector(dados\$X2), marks=cbind(dados\$PIB\_2000, dados\$PIB\_2005, dados\$PIB\_2010,

dados\$PIB\_2015), window=janela)

coords <- data.frame(x=ppp\_mg\$x, y=ppp\_mg\$y)

var1<- ppp\_mg\$marks\$V1

var2<- ppp\_mg\$marks\$V2

var3<- ppp\_mg\$marks\$V3

var4<- ppp\_mg\$marks\$V4

set.seed(1000)

require(ecespa)

# teste Syrjala para variavel 2000 e 2005 stest<-syrjala(coords, var1, var2, nperm=999);stest # teste Syrjala para variavel 2000 e 2010 stest<-syrjala(coords, var1, var3, nperm=999);stest # teste Syrjala para variavel 2000 e 2015 stest<-syrjala(coords, var1, var4, nperm=999);stest # teste Syrjala para variavel 2005 e 2010 stest<-syrjala(coords, var2, var3, nperm=999);stest # teste Syrjala para variavel 2005 e 2015 stest<-syrjala(coords, var2, var4, nperm=999); stest # teste Syrjala para variavel 2010 e 2015 stest<-syrjala(coords, var3, var4, nperm=999);stest ######Análise efeito de 2 ordem

###DESENVOLVIMENTO DAS MATRIZES DE PESOS ESPACIAIS map <- dados\_mun\_geoA coords<-coordinates(map) IDs<-row.names(as(map,'SpatialPolygons')) ###DESENVOLVIMENTO DAS MATRIZES DE PESOS ESPACIAIS ###Método fronteira comum mun\_nbq<-poly2nb(map) plot(map) plot(mun\_nbq, coords,col="blue", add=T) title("a) Raínha") ###Padronizando a matriz de pesos Matrizpesos <- nb2mat(mun\_nbq,style="W", zero.policy=NULL) mun\_nbq\_w<- nb2listw(mun\_nbq, style="W") W <- mun\_nbq\_w dim(W) class(W) ######I de MORAN GLOBAL ###Formação de floresta moran.test(OCUP00, listw=mun\_nbq\_w, alternative='two.sided') moran.test(OCUP05, listw=mun\_nbq\_w, alternative='two.sided') moran.test(OCUP10, listw=mun\_nbq\_w, alternative='two.sided') moran.test(OCUP15, listw=mun\_nbq\_w, alternative='two.sided') ###IDHM moran.test(na.omit(IDHM00), listw=mun\_nbq\_w, alternative='two.sided') moran.test(na.omit(IDHM10), listw=mun\_nbq\_w, alternative='two.sided') ###PIB moran.test(na.omit(PIB00), listw=mun\_nbq\_w, alternative='two.sided') moran.test(na.omit(PIB05), listw=mun\_nbq\_w, alternative='two.sided') moran.test(na.omit(PIB10), listw=mun\_nbq\_w, alternative='two.sided') moran.test(map\$PIB\_2015, listw=mun\_nbq\_w, alternative='two.sided') ######Teste de permutação aleatória

###Formação de floresta

###monte carlo FF <- moran.mc(as.numeric(map\$SOLO\_OCUP2010), listw=W, nsim=999);FF x11() plot(FF, ylab = "Densidade",xlab="(a) I de Moran global ",cex.lab=1.5, cex.axis=1.4) ###IDHM ###monte carlo HM <- moran.mc(na.omit(as.numeric(map\$IDHM\_2010)), listw=W, nsim=999);HM x11() plot(HM, ylab = "Densidade",xlab="I de Moran global",cex.lab=1.5, cex.axis=1.4) ###PIB ###monte carlo PB <- moran.mc(na.omit(as.numeric(map\$PIB\_2010)), listw=W, nsim=999); PB PB <- moran.mc(map\$PIB\_2015, listw=W, nsim=999);PB x11() plot(PB, ylab = "Densidade",xlab="I de Moran global",cex.lab=1.5, cex.axis=1.4) ######Média movel ###Formação de floresta ### vetor dos desvios OCUP00d <- scale(OCUP00, center =  $F$ , scale =  $F$ ) OCUP05d <- scale(OCUP05, center =  $F$ , scale =  $F$ ) OCUP10d<- scale(OCUP10, center = F, scale = F) OCUP15d <- scale(OCUP15, center =  $F$ , scale =  $F$ ) ###média móvel mmOCUP00 <- Matrizpesos%\*%OCUP00d mmOCUP05 <- Matrizpesos%\*%OCUP05d mmOCUP10 <- Matrizpesos%\*%OCUP10d mmOCUP15 <- Matrizpesos%\*%OCUP15d ###IDHM # NÃO HÁ REGISTROS DE IDHM, por isso vamos considerar igual a 0 summary(IDHM10) IDHM00[110]

IDHM00[110]<-0

IDHM10[110]<-0 ###vetor dos desvios IDHM00d <- scale(IDHM00, center =  $F$ , scale =  $F$ ) dim(IDHM00d) dim(Whmp) IDHM10d <- scale(IDHM10, center =  $F$ , scale =  $F$ ) ###média móvel mmIDHM00<- Matrizpesos%\*%IDHM00d mmIDHM10<- Matrizpesos%\*%IDHM10d ###PIB # NÃO HÁ REGISTROS DE IDHM, por isso vamos considerar igual a 0 onde apresenta NA summary(PIB10) PIB00[649]<-0 PIB00[625]<-0 PIB00[620]<-0 PIB00[621]<-0 PIB00[608]<-0 PIB00[165]<-0 PIB00[166]<-0 PIB00[152]<-0 PIB00[142]<-0 PIB00[143]<-0 PIB00[136]<-0 PIB00[110]<-0 PIB00[55]<-0 PIB00[59]<-0 PIB00[15]<-0 PIB00[17]<-0 PIB00[657]<-0

PIB05[110]<-0

summary(PIB00)

PIB10[110]<-0

###vetor dos desvios PIB00d<- scale(PIB00, center = F, scale = F) PIB05d<- scale(PIB05, center = F, scale = F) PIB10d <- scale(PIB10, center =  $F$ , scale =  $F$ ) PIB15d <- scale(PIB15, center =  $F$ , scale =  $F$ ) ###média móvel mmPIB00<- Matrizpesos%\*%PIB00d mmPIB05<- Matrizpesos%\*%PIB05d mmPIB10<- Matrizpesos%\*%PIB10d mmPIB15<- Matrizpesos%\*%PIB15d ######Gráfico da média móvel options(digits =3) #INT8 <- classIntervals(mmOCUP15,style="fixed",fixedBreaks=c(51,361,523,739,994,1436,2396,4351,8649,19266,107555))#para área florestal #INT8 <- classIntervals(mmPIB00,n=10, fixedBreaks=c(6.16,46.4,78.5,121,338,623,958,3586,6500,12000,17417))# para PIB #INT8 <- classIntervals(mmIDHM10,n=4,style="quantile") INT8 <- classIntervals(mmIDHM00,style="fixed",fixedBreaks=c(0.308,0.466,0.578,0.658,0.739))# para IDHM #CORES.8 <- c(rev(brewer.pal(7, "Oranges")), brewer.pal(3, "Greens"))#para área florestal #CORES.8 <- c(rev(brewer.pal(7, "Reds")), brewer.pal(3, "Blues"))# para PIB CORES.8 <- c("#DFC27D", "#F5F5F5","#80CDC1","018571")# para IDHM COL8 <- findColours(INT8, CORES.8) X11() plot(map, col=COL8) \*\*\*\*\*\*\*\*\*\*\*\*\*\*\*\*\*\*\*\*\*\*\*\*\*\*\*\*\*\*\*\*\*\*\*\*\*\*\*\*\*\*\*\*\*\*\*\*\*\*\*\*\*\*\*\*\*\*\*\*\*\*\*\*\*\*\*\*\*\*\* the\_plot\_extent <- extent(map) # grab the upper right hand corner coordinates furthest\_pt\_east <- the\_plot\_extent@xmax furthest\_pt\_north <- the\_plot\_extent@ymax TB <- attr(COL8, "table")

legtext <- paste(names(TB)) #, "(("TB ")", sep=)

legend(-80,-17.4 , fill=attr(COL8, "palette"), legend=legtext, bty="n",cex=1.0, horiz = T)

\*\*\*\*\*\*\*\*\*\*\*\*\*\*\*\*\*\*\*\*\*\*\*\*\*\*\*\*\*\*\*\*\*\*\*\*\*\*\*\*\*\*\*\*\*\*\*\*\*\*\*\*\*\*\*\*\*\*\*\*\*\*\*\*\*\*\*\*\*\*\*\*\*\*\*\*\*\*\*\*\*\*\*\*\* TB <- attr(COL8, "table") legtext  $\leq$  paste(names(TB)) #, "(("TB ")", sep=) legend("bottomleft", fill=attr(COL8, "palette"), legend=legtext, bty="n",cex=1.13) ######Diagrama de espalhamento de Moran ###Formação de floresta X11() moran.plot(OCUP00, listw=W,xlab = "Formação de floresta", ylab = "Média entre vizinhos",cex.lab=1.5, cex.axis=1.4) X11() moran.plot(as.vector(scale(OCUP00)), listw=W,xlab = "Formação de floresta", ylab = "Média entre vizinhos",cex.lab=1.5, cex.axis=1.4) X11() moran.plot(OCUP05, listw=W,xlab = "Formação de floresta", ylab = "Média entre vizinhos",cex.lab=1.5, cex.axis=1.4) X11() moran.plot(OCUP10, listw=W,xlab = "Formação de floresta", ylab = "Média entre vizinhos",cex.lab=1.5, cex.axis=1.4) X11() moran.plot(OCUP15, listw=W,xlab = "Formação de floresta", ylab = "Média entre vizinhos",cex.lab=1.5, cex.axis=1.4) ###IDHM IDHM00[110]<-0 X11() moran.plot(IDHM00, listw=W,xlab = "IDHM", ylab = "Média entre vizinhos", cex.lab=1.5, cex.axis=1.4) IDHM10[110]<-0 X11() moran.plot(IDHM10, listw=W,xlab = "IDHM", ylab = "Média entre vizinhos",cex.lab=1.5, cex.axis=1.4) ###PIB PIB00[649]<-0 PIB00[625]<-0 PIB00[620]<-0 PIB00[621]<-0 PIB00[608]<-0 PIB00[165]<-0 PIB00[166]<-0

116

```
PIB00[152]<-0
PIB00[142]<-0
PIB00[143]<-0
PIB00[136]<-0
PIB00[110]<-0
PIB00[55]<-0
PIB00[59]<-0
PIB00[15]<-0
PIB00[17]<-0
PIB00[657]<-0
X11()
moran.plot(PIB00/1000000, listw=W,xlab = "PIB", ylab = "Média entre vizinhos",cex.lab=1.5, cex.axis=1.4)
PIB05[110]<-0
X11() moran.plot(PIB05/1000000, listw=W,xlab = "PIB", ylab = "Média entre vizinhos",cex.lab=1.5, cex.axis=1.4)
PIB10[110]<-0
X11()
moran.plot(PIB10/1000000, listw=W,xlab = "PIB", ylab = "Média entre vizinhos",cex.lab=1.5, cex.axis=1.4)
X11()
moran.plot(PIB15/1000000, listw=W,xlab = "PIB", ylab = "Média entre vizinhos",cex.lab=1.5, cex.axis=1.4)
###BOX map
###Formação de floresta
Z <- scale(as.numeric(map$SOLO_OCUP2000))
dim(Z)
Wz <- Matrizpesos %*% Z
Q \leftarrow ifelse((Z>=0 & Wz >=0), 1, 0)
Q[(Z<0 \& Wz < 0)] \leftarrow 2Q[(Z)=0 \& Wz < 0)] \leftarrow 3Q[(Z<0 \& Wz \ge 0)] \le -4table(Q)
Z05 <- scale(as.numeric(map$SOLO_OCUP2005))
Wz <- Matrizpesos %*% Z05
Q <- ifelse((Z05>=0 & Wz >=0), 1, 0)
```

```
Q[(Z05<0 & Wz < 0)] <- 2
Q[(Z05)=0 \& Wz < 0)] \leftarrow 3O[(Z05<0 \& Wz \ge 0)] < -4table(Q)
Z10 <- scale(as.numeric(map$SOLO_OCUP2010))
Wz <- Matrizpesos %*% Z10
Q \leftarrow ifelse((Z10>=0 Wz >=0), 1, 0)
Q[(Z10<0 & Wz < 0)] <- 2
Q[(Z10)=0 \& Wz < 0)] <- 3
Q[(Z10<0 \& Wz \geq 0)] < -4table(Q)
Z15 <- scale(as.numeric(map$SOLO_OCUP2015))
Wz <- Matrizpesos %*% Z15
0 \le ifelse((Z15>=0 & Wz >=0), 1, 0)
Q[(Z15<0 & Wz < 0)] <- 2
Q[(Z15)=0 \& Wz < 0)] <- 3
Q[(Z15<0 \& Wz \geq 0)] < -4table(Q)
CORES.4 <- c("#238B45","#D94701","#BAE4B3","#FDBE85")
X11()
plot(map, col=CORES.4[Q])
legend("bottomright",c("(AA, +/+)", "(BB, -/-)", "(AB, +/-)", "(BA, -/+)"), fill=CORES.4,cex=1.2)
###IDHM
map$IDHM_2000[110]<-0
Zm00 <- scale(as.numeric(map$IDHM_2000))
Whmz <- Matrizpesos %*% Zm00
Q \le - ifelse((Zm00>=0 & Whmz >=0), 1, 0) Q[(Zm00<0 & Whmz < 0)] <- 2
Q[(Zm00)=0 \& \text{Whmz} < 0)] \leftarrow 3Q[(Zm00<0 \& Whmz \geq 0)] \leq 4table(Q)
map$IDHM_2010[110]<-0
Zm10 <- scale(as.numeric(map$IDHM_2010))
```

```
118
```

```
Whmz <- Matrizpesos %*% Zm10
Q <- ifelse((Zm10>=0 & Whmz >=0), 1, 0)
Q[(Zm10<0 \& Whmz < 0)] <- 2
Q[(Zm10)=0 \& Whmz < 0)] <- 3
Q[(Zm10<0 \& Whmz \geq 0)] \leq 4table(Q)
CORES.4 <- c("#018571","#DFC27D", "#F5F5F5","#80CDC1")
X11()
plot(map, col=CORES.4[Q])
legend("bottomright",c("(AA, +/+)", "(BB, -/-)", "(AB, +/-)", "(BA, -/+)"), fill=CORES.4,cex=1.2)
###PIB
map$PIB_2000[110]<-0
map$PIB_2000[649]<-0
map$PIB_2000[625]<-0
map$PIB_2000[620]<-0
map$PIB_2000[621]<-0
map$PIB_2000[608]<-0
map$PIB_2000[165]<-0
map$PIB_2000[166]<-0
map$PIB_2000[152]<-0
map$PIB_2000[142]<-0
map$PIB_2000[143]<-0
map$PIB_2000[136]<-0
map$PIB_2000[110]<-0
map$PIB_2000[55]<-0
map$PIB_2000[59]<-0
map$PIB_2000[15]<-0
map$PIB_2000[17]<-0
map$PIB_2000[657]<-0
Z <- scale(as.numeric(map$PIB_2000))
Wpibz <- Matrizpesos %*% Z
Q \leftarrow ifelse((Z>=0 Wpibz >=0), 1, 0)
```

```
Q[(Z<0 & Wpibz < 0)] <- 2
Q[(Z>=0 & Wpibz < 0)] <- 3
Q[(Z < 0 \& Wpibz > = 0)] < -4table(Q)
map$PIB_2005[110]<-0
Z05 <- scale(as.numeric(map$PIB_2005))
Wpibz <- Matrizpesos %*% Z05
Q <- ifelse((Z05>=0 & Wpibz >=0), 1, 0)
Q[(Z05<0 & Wpibz < 0)] <- 2
Q[(Z05>=0 & Wpibz < 0)] <- 3
Q[(Z05<0 & Wpi] \geq 0) \leq -4table(Q)
map$PIB_2010[110]<-0
Z10 <- scale(as.numeric(map$PIB_2010))
Wpibz <- Matrizpesos %*% Z10
Q \leftarrow ifelse((Z10>=0 & Wpibz >=0), 1, 0)
Q[(Z10<0 \& Wpibz < 0)] \leftarrow 2Q[(Z10)=0 \& Wpi dz < 0)] \leftarrow 3Q[(Z10<0 &amp; \text{Wpi}z \ge 0)] \le 4table(Q)
Z15 <- scale(as.numeric(map$PIB_2015))
Wpibz <- Matrizpesos %*% Z15
Q <- ifelse((Z15>=0 & Wpibz >=0), 1, 0)
Q[(Z15<0 \& Wpibz < 0)] < -2Q[(Z15)=0 \& Wpibz < 0)] \leftarrow 3Q[(Z15<0 &amp; \text{Wpi}z \ge 0)] \leq 4table(Q)
#CORES.4 <- c("#D94701","#238B45","#BAE4B3","#FDBE85")
CORES.4 <-c("#3182BD", "#FC9272","#FEE0D2","#DEEBF7")#[-1]
X11()
```
plot(map, col=CORES.4[Q])

legend("bottomright",c("(AA, +/+)", "(BB, -/-)", "(BA, -/+)", "(AB, +/-)"), fill=CORES.4,cex=1.2)

```
### Moran Local / Quartil / LISA map
### Formação de floresta
### Moran local
map.mloc15 <- localmoran(as.numeric(map$SOLO_OCUP2015), listw=W)
### Autocorrelação local
map$Ii \leftarrow map.mloc15[,1]map$Ii.cor <- as.factor(ifelse(map.mloc15[,1]< 0.0,"negativa", ifelse(map.mloc15[,1]> 0.0,"positiva", "NS")))
x11()
spplot(map, "Ii.cor", col.regions=c("#E6550D","white","#238B45"),axes=F)
###Quartil local
options(digits = 2)
INT6 <- classIntervals(map.mloc15[,1], n=9,style="quantile")
CORES.7 <- c(rev(brewer.pal(5, "Greens")), brewer.pal(4, "Oranges"))
COL <- findColours(INT6, CORES.7)
X11()
plot(map, col=COL)
title("d) 2015")
TB <- attr(COL, "table")
legtext <- paste(names(TB))
legend("bottomright", fill=attr(COL, "palette"), legend=legtext, bty="n", cex=0.7)
###LISA map
map.mloc00 <- localmoran(as.numeric(map$SOLO_OCUP2000), listw=W)
map.mloc05 <- localmoran(as.numeric(map$SOLO_OCUP2005), listw=W)
map.mloc10 <- localmoran(as.numeric(map$SOLO_OCUP2010), listw=W)
map.mloc15 <- localmoran(as.numeric(map$SOLO_OCUP2015), listw=W)
map$Ii.p.sig <- as.factor(ifelse(map.mloc10[,5]<0.01,"Sig. p < 0.01",ifelse(map.mloc10[,5]<0.05,"Sig. p < 0.05",
"NS")))
x11()
spplot(map, "Ii.p.sig", col.regions=c("white","#32c863","#144e27"),axes=F)#, xlab=list(expression("Ii.p.sig"), cex=3,
font=3))#,ylab=expression(gamma),scales = list(draw = TRUE), contour=F, aspect=1)
###IDHM
```
###Moran local

```
map.mlochm00 <- localmoran(as.numeric(map$IDHM_2000), listw=W,zero.policy=T, na.action=na.exclude)
map.mlochm10 <- localmoran(as.numeric(map$IDHM_2010), listw=W,zero.policy=T, na.action=na.exclude)
### Autocorrelação local
map$Ii <- map.mlochm00[,1]
map$Ii.cor <- as.factor(ifelse(map.mlochm00[,1]< 0.0,"negativa", ifelse(map.mlochm00[,1]> 0.0,"positiva", "NS")))
x11()spplot(map, "Ii.cor", col.regions=c("#018571","#DFC27D"),sp.layout=NULL, cex.axis = 1.2)
### LISA map
map$Ii.p.sig <- as.factor(ifelse(map.mlochm10[,5]<0.01,"Sig. p < 0.01",ifelse(map.mlochm10[,5]<0.05,"Sig. p < 0.05",
"NS")))
x11()
spplot(map, "Ii.p.sig", col.regions=c("white","#ebdab1","#c8ae70"),axes=F)
###PIB
### Moran local
map$PIB_2000[110]<-0
map$PIB_2000[649]<-0
map$PIB_2000[625]<-0
map$PIB_2000[620]<-0
map$PIB_2000[621]<-0
map$PIB_2000[608]<-0
map$PIB_2000[165]<-0
map$PIB_2000[166]<-0
map$PIB_2000[152]<-0
map$PIB_2000[142]<-0
map$PIB_2000[143]<-0
map$PIB_2000[136]<-0
map$PIB_2000[110]<-0
map$PIB_2000[55]<-0
map$PIB_2000[59]<-0
map$PIB_2000[15]<-0
map$PIB_2000[17]<-0
map$PIB_2000[657]<-0
```

```
map.mlocpib00 <- localmoran(as.numeric(map$PIB_2000), listw=W ,zero.policy=NULL, na.action=na.pass)
map.mlocpib05 <- localmoran(as.numeric(map$PIB_2005), listw=W ,zero.policy=NULL, na.action=na.pass)
z <- na.omit(map.mlocpib05)
map$PIB_2010[110]<-0
map.mlocpib10 <- localmoran(as.numeric(map$PIB_2010), listw=W ,zero.policy=NULL, na.action=na.pass)
map.mlocpib15 <- localmoran(as.numeric(map$PIB_2015), listw=W ,zero.policy=NULL, na.action=na.pass)
### valor - p
map$v.p <- map.mlocpib10[,5]
map$Ii.p.sig <- as.factor(ifelse(map.mlocpib10[,5]<0.01,"Sig. p < 0.01", ifelse(map.mlocpib10[,5]<0.05,"Sig. p
(0.05", "NS");x11()
spplot(map, "Ii.p.sig", col.regions=c("white","#238B45","#E6550D"),axes=F, main="2010")
### Autocorrelação local
map$Ii <- map.mlocpib05[,1]
map$Ii.cor <- as.factor(ifelse(map.mlocpib05[,1]< 0.0 ,"negativa", ifelse(map.mlocpib05[,1]> 0.0,"positiva", "NS")))
x11()
spplot(map, "Ii.cor", col.regions=c("#e34414","#3182BD"),axes=F, xlab = "Autocorrelação local - 2015", cex.axis =
1.2)
### LISA map
map$Ii.p.sig <- as.factor(ifelse(map.mlocpib05[,5]<0.01,"Sig. p < 0.01", ifelse(map.mlocpib05[,5]<0.05,"Sig. p
(0.05", "NS");x11()
spplot(map, "Ii.p.sig", col.regions=c("white","#accde4","#3182BD"),axes=F)
######Correlograma
library(ncf)
Wlv <- tri2nb(coords[,1:2], row.names = NULL)
correlograma <- sp.correlogram(Wlv,map$PIB_2015 ,order = 12,method = "I",style = "W",randomisation = T,zero.policy
= NULL,spChk = NULL)
x11()
plot(correlograma, ylab= "I de Moran", main=, cex.lab=1.5, cex.axis=1.4)
```
123